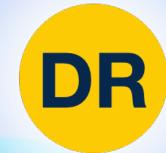

# DeepRob

Lecture 10 **Training Neural Networks II University of Michigan and University of Minnesota** 

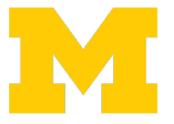

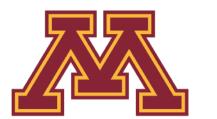

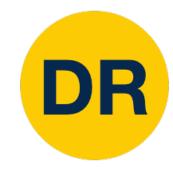

### Recap

#### 1. One time setup:

Last time

Activation functions, data preprocessing, weight initialization, regularization

#### 2. Training dynamics:

**Today** 

 Learning rate schedules; large-batch training; hyperparameter optimization

#### 3. After training:

• Model ensembles, transfer learning

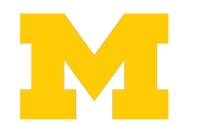

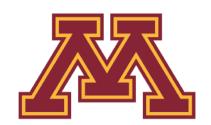

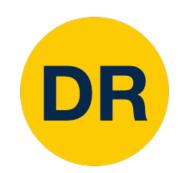

#### Last time: Activation Functions

#### Sigmoid

$$\sigma(x) = \frac{1}{1 + e^{-x}}$$

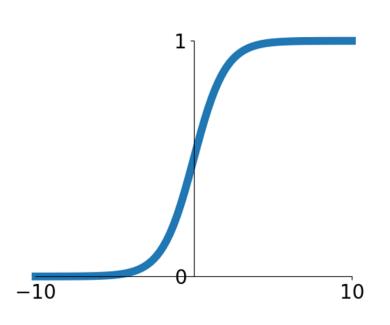

#### tanh

tanh(x)

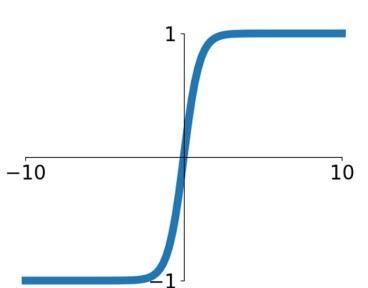

#### ReLU

max(0,x)

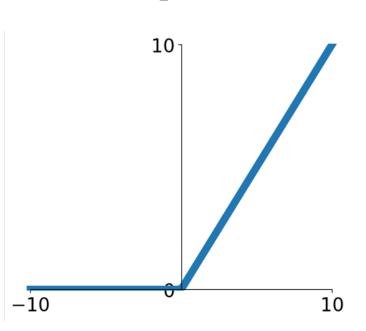

#### **Leaky ReLU**

max(0.1x, x)

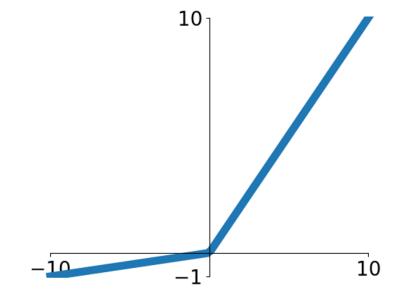

#### **ELU**

$$\begin{cases} x & x \ge 0 \\ \alpha(\exp^x - 1) & x < 0 \end{cases}$$

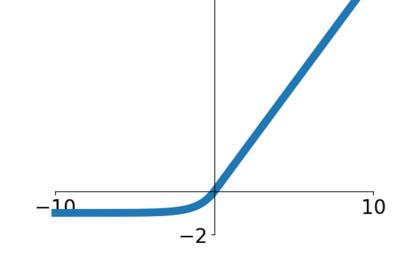

#### **GELU**

$$\approx x\alpha(1.702x)$$

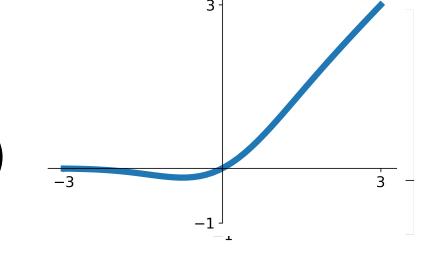

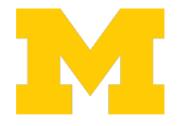

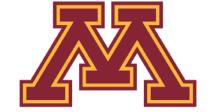

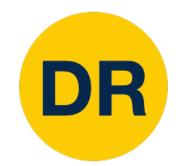

### Last time: Data Preprocessing

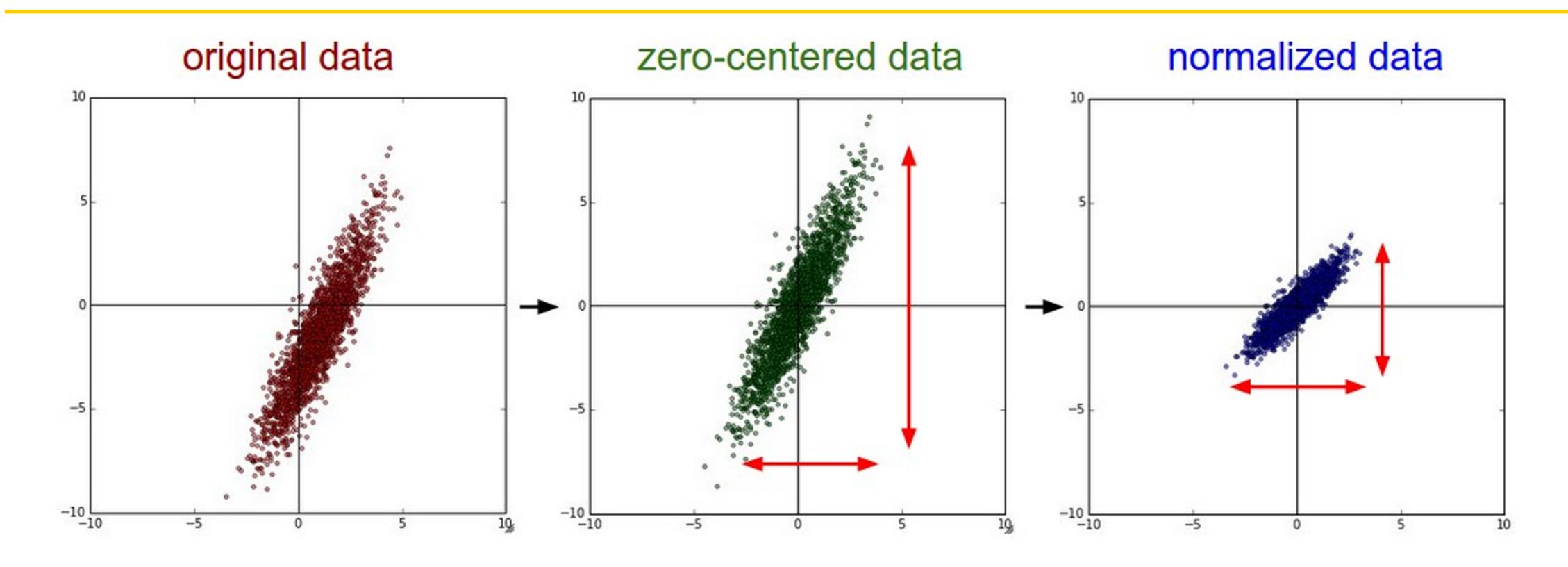

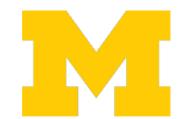

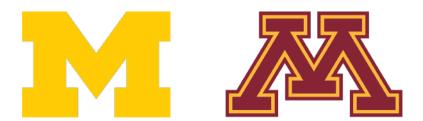

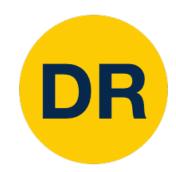

#### Last time: Weight initialization

"Just right": Activations are nicely scaled for all layers!

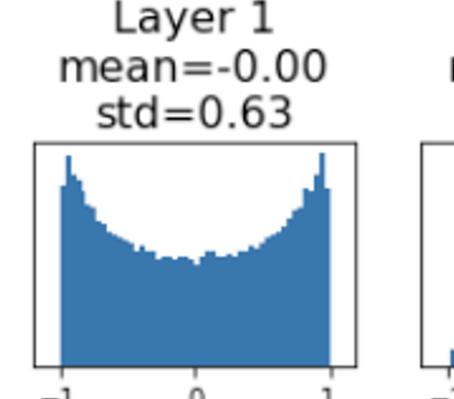

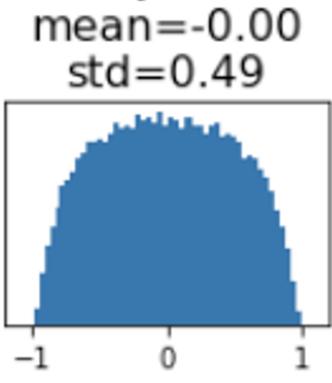

Layer 2

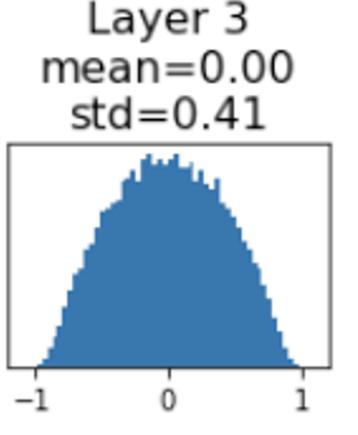

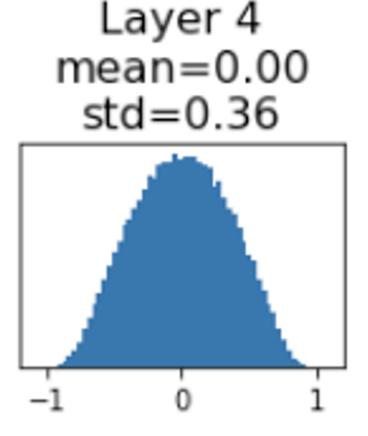

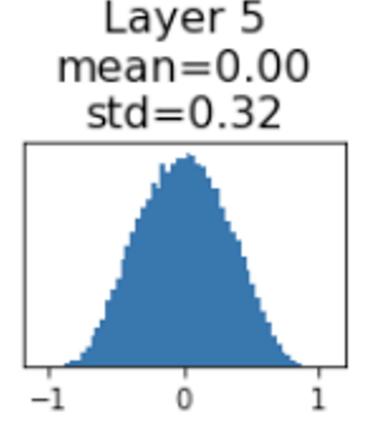

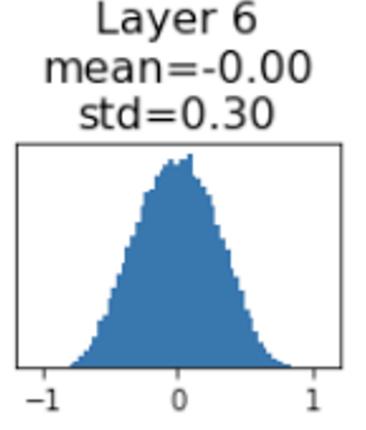

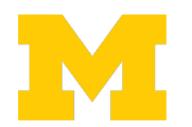

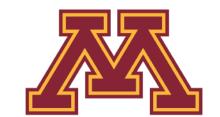

# DR

## Now your model is training ... but it overfits!

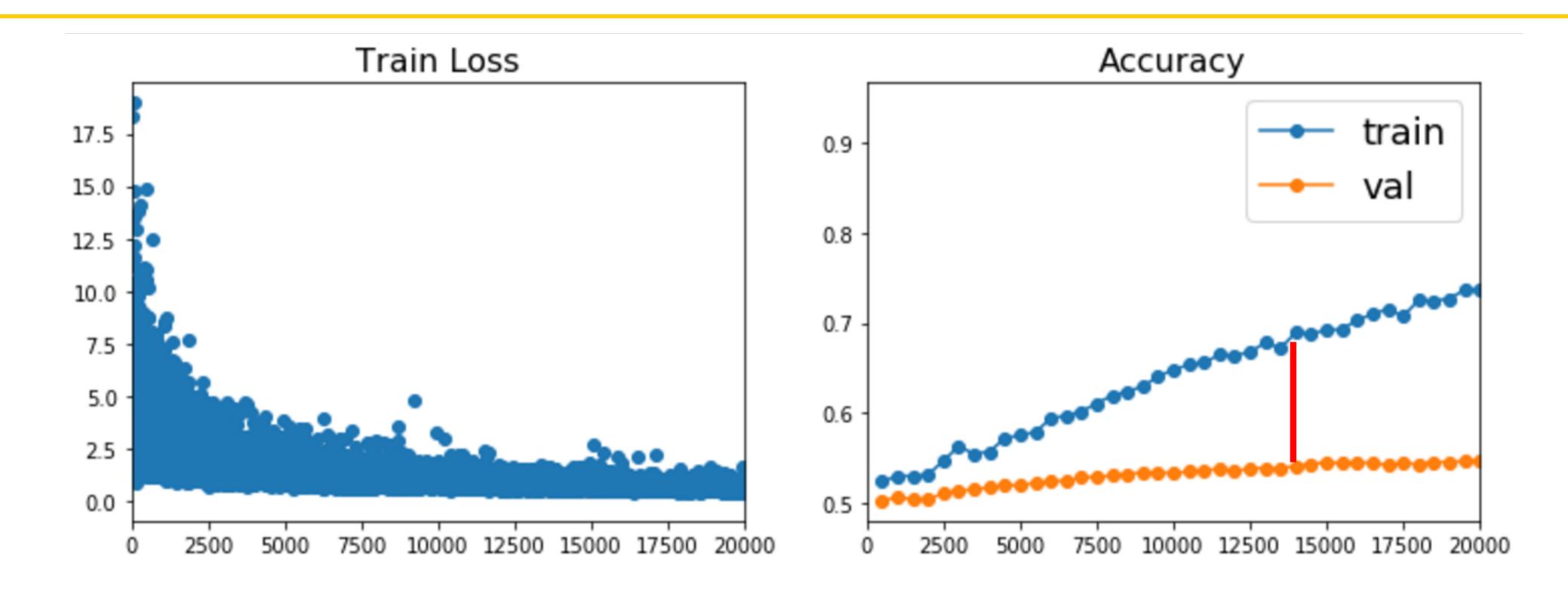

## Regularization

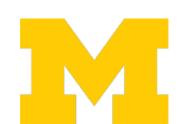

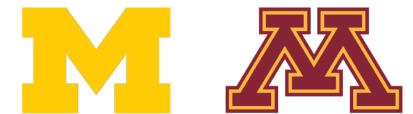

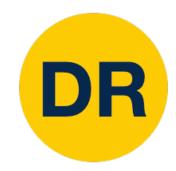

#### Regularization: Add term to the loss

$$L = \frac{1}{N} \sum_{i=1}^{N} \sum_{j \neq y_i} \max(0, f(x_i; W)_j - f(x_i; W)_{y_i} + 1) + \frac{\lambda R(W)}{N}$$

#### In common use:

L2 regularization

$$R(W) = \sum_{k=1}^{\infty} \sum_{l=1}^{\infty} W_{k,l}^2$$
 (Weight decay)

$$R(W) = \sum_{l} \sum_{l} |W_{k,l}|$$

$$R(W) = \sum_{k} \sum_{l} \beta W_{k,l}^{2} + |W_{k,l}|$$

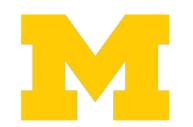

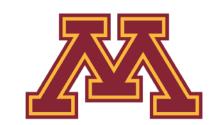

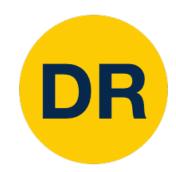

In each forward pass, randomly set some neurons to zero Probability of dropping is a hyperparameter; 0.5 is common

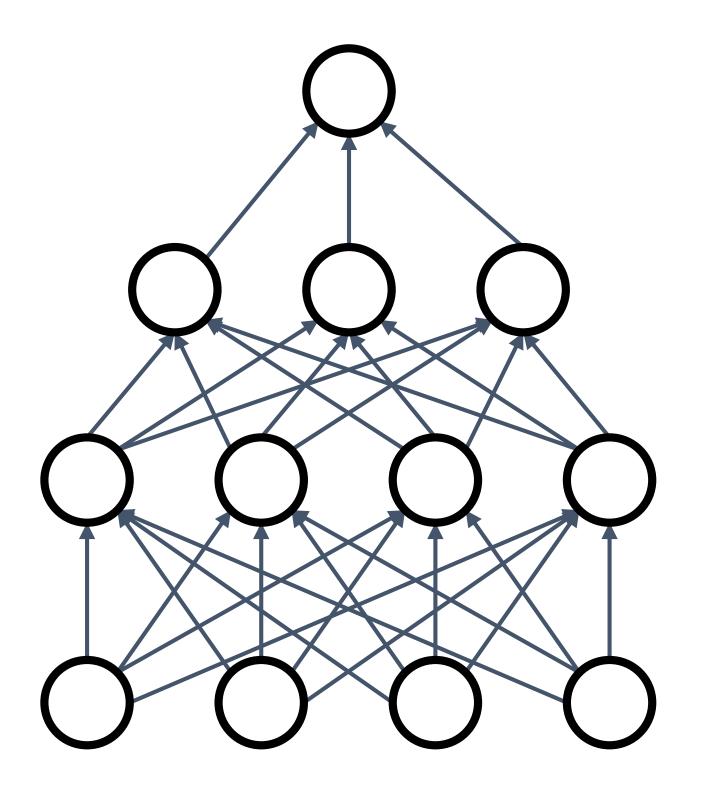

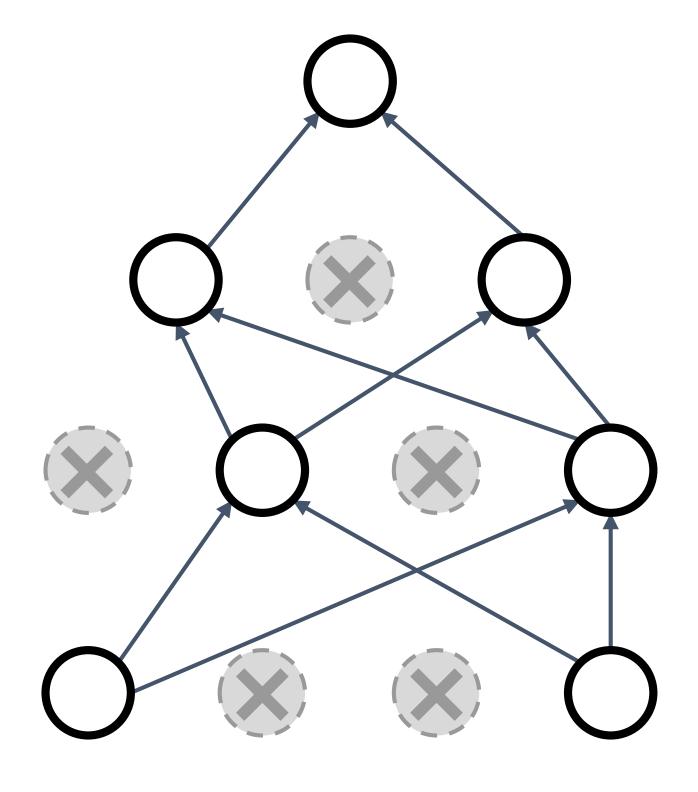

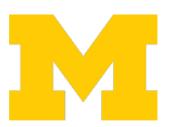

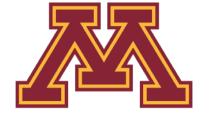

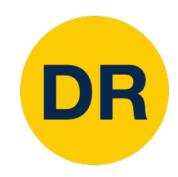

```
p = 0.5 # probability of keeping a unit active. higher = less dropout
def train_step(X):
  """ X contains the data """
 # forward pass for example 3-layer neural network
  H1 = np.maximum(0, np.dot(W1, X) + b1)
  U1 = np.random.rand(*H1.shape) < p # first dropout mask
  H1 *= U1 # drop!
 H2 = np.maximum(0, np.dot(W2, H1) + b2)
  U2 = np.random.rand(*H2.shape) < p # second dropout mask
  H2 *= U2 # drop!
  out = np.dot(W3, H2) + b3
 # backward pass: compute gradients... (not shown)
 # perform parameter update... (not shown)
```

Example forward pass with a 3-layer network using dropout

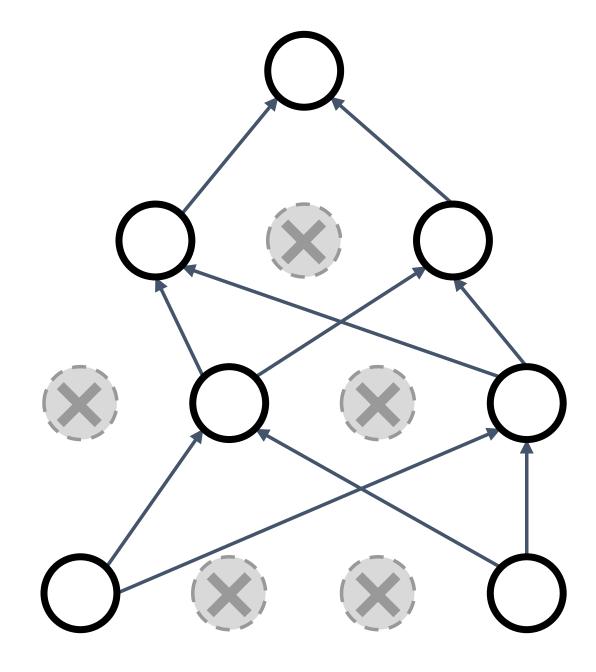

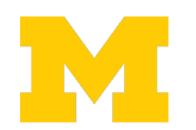

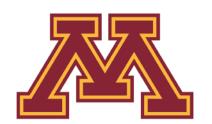

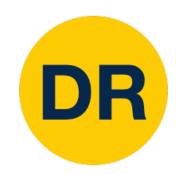

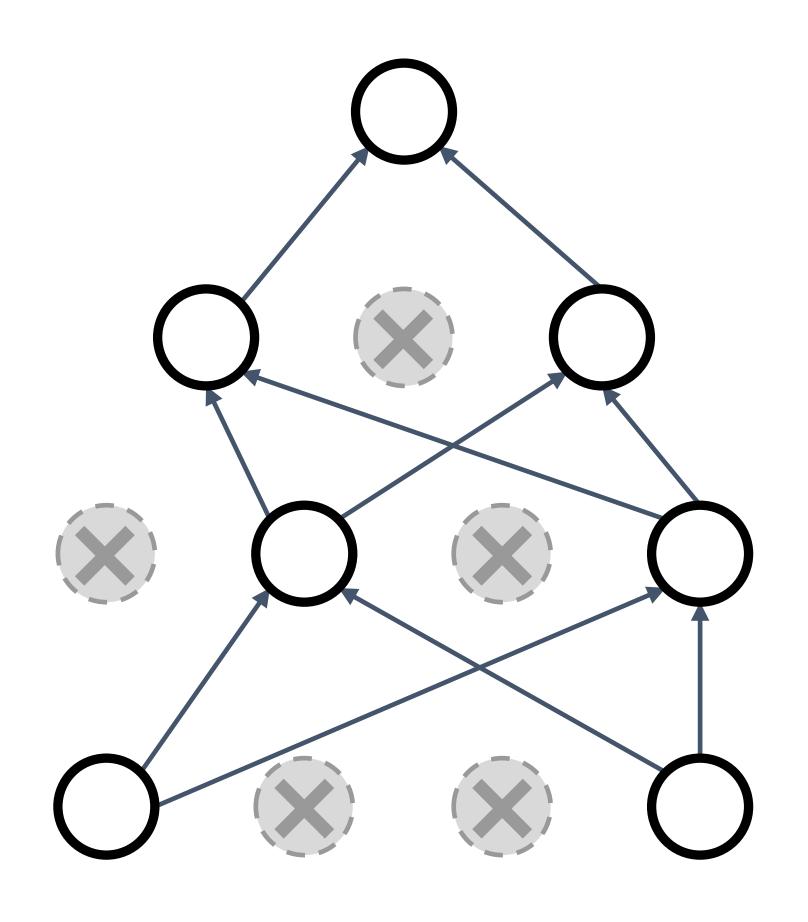

Forces the network to have a redundant representation; prevents co-adaptation of features

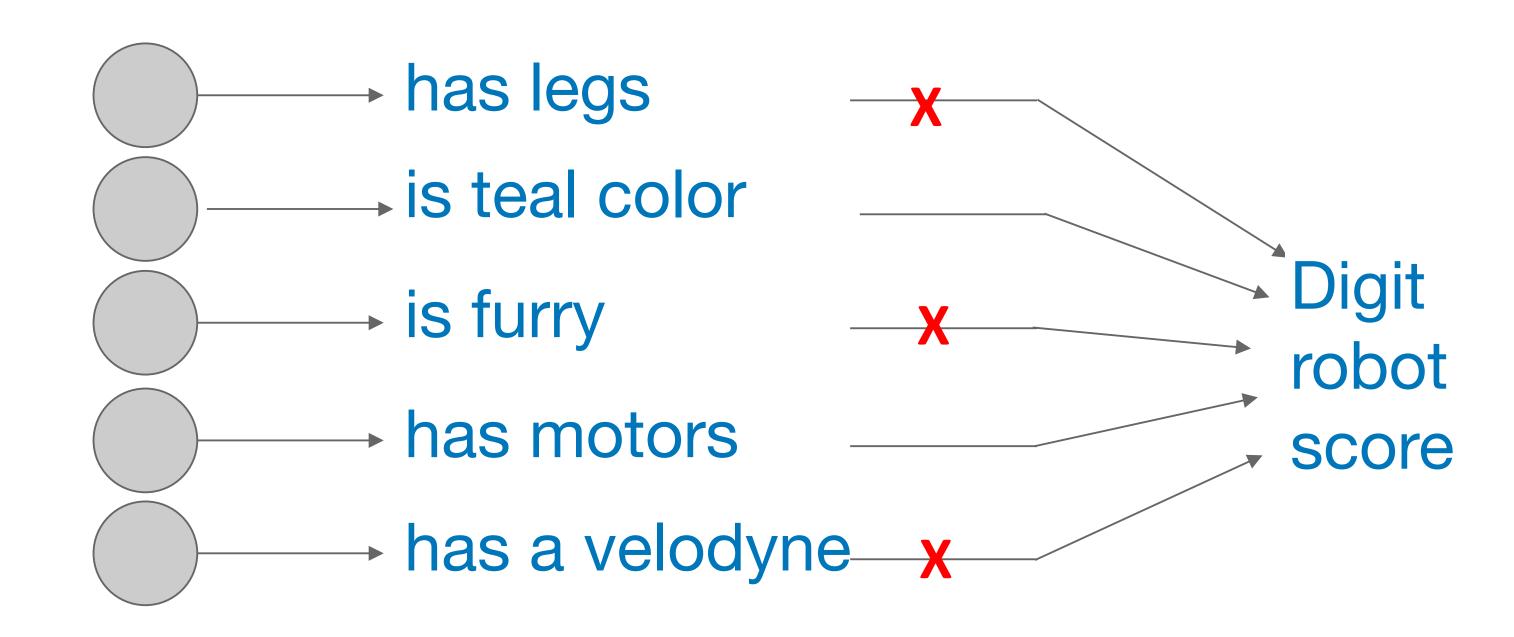

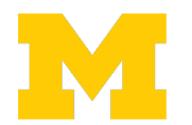

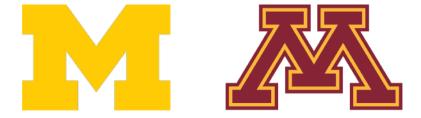

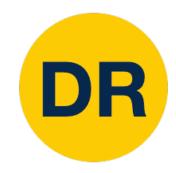

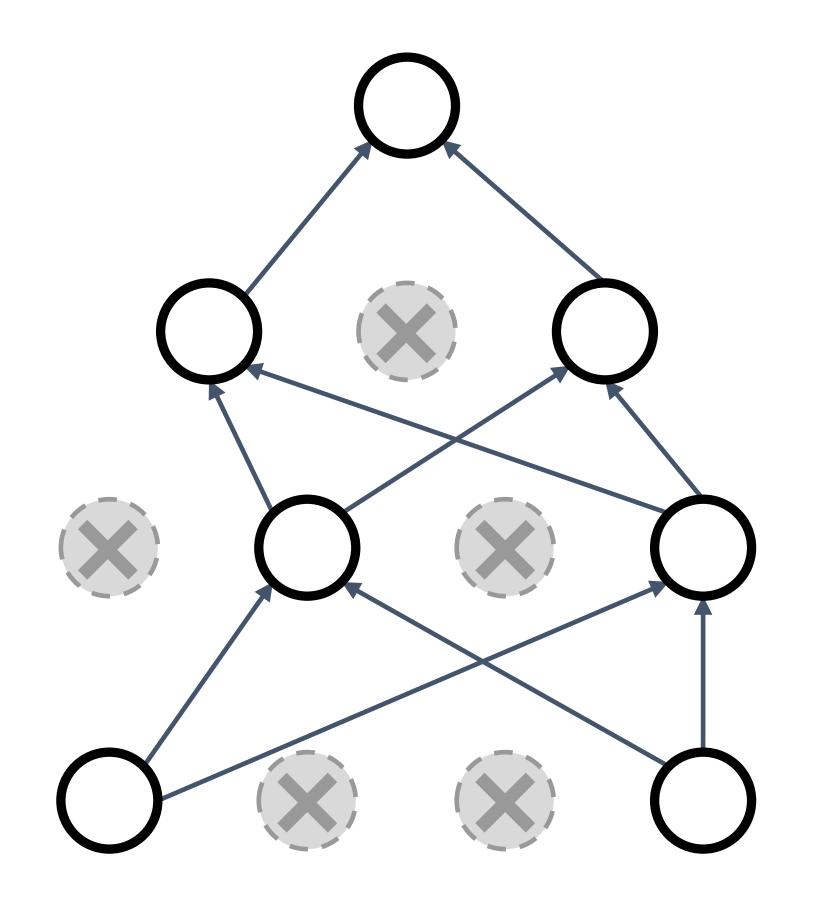

Another interpretation:

Dropout is training a large *ensemble* of models (that share parameters).

Each binary mask is one model

An FC layer with 4096 units has  $2^{4096} \sim 10^{1233}$  possible masks! Only ~10<sup>82</sup> atoms in the universe...

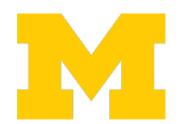

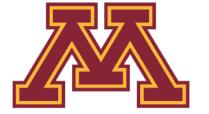

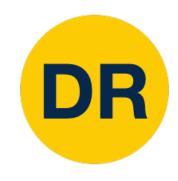

Dropout makes our output random!

$$\mathbf{y} = f_{\mathbf{w}}(\mathbf{x}, \mathbf{z})$$
Output label Input image

Want to "average out" the randomness at test-time

$$y = f(x,z) = \mathbb{E}_z[f(x,z)] = \int p(z)f(x,z)dz$$
 But this integral seems hard...

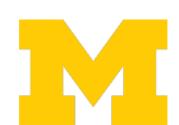

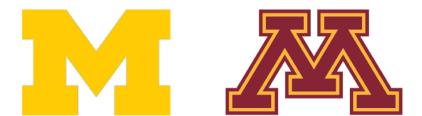

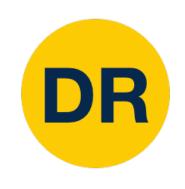

Want to approximate

the integral

$$y = f(x, z) = \mathbb{E}_z[f(x, z)] = \int p(z)f(x, z)dz$$

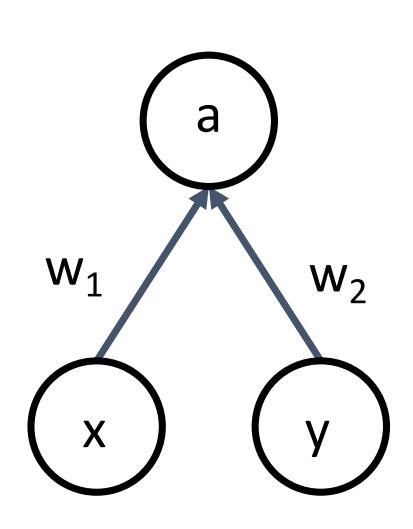

Consider a single neuron:

At test time we have:  $\mathbb{E}[a] = w_1 x + w_2 y$ 

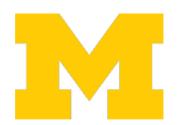

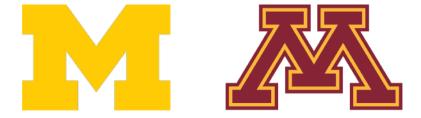

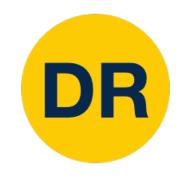

Want to approximate the integral

$$y = f(x, z) = \mathbb{E}_z[f(x, z)] = \int p(z)f(x, z)dz$$

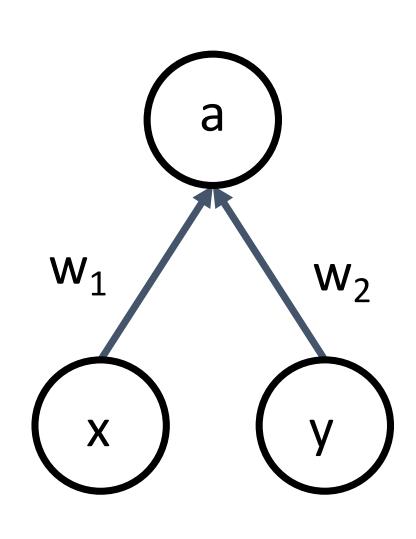

Consider a single neuron:

At test time we have:  $\mathbb{E}[a] = w_1 x + w_2 y$ 

During training time  $\mathbb{E}[a] = \frac{1}{4}(w_1x + w_2y) + \frac{1}{4}(w_1x + 0y)$ we have:

$$+\frac{1}{4}(0x+0y)+\frac{1}{4}(0x+w_2y)$$

$$= \frac{1}{2}(w_1x + w_2y)$$

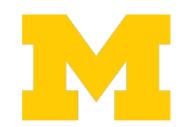

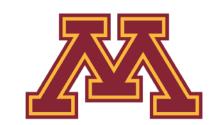

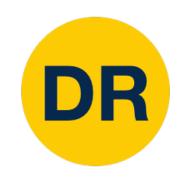

Want to approximate the integral

$$y = f(x, z) = \mathbb{E}_z[f(x, z)] = \int p(z)f(x, z)dz$$

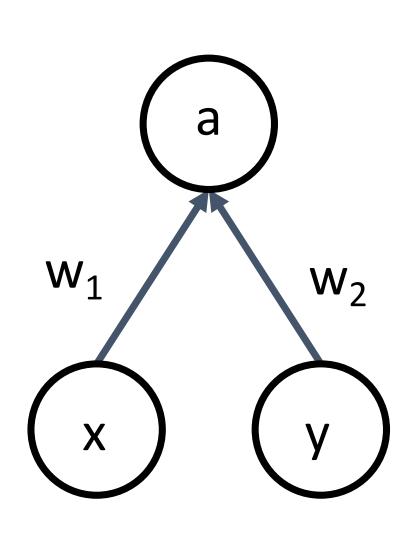

Consider a single neuron:

At test time we have:  $\mathbb{E}[a] = w_1 x + w_2 y$ 

During training time  $\mathbb{E}[a] = \frac{1}{4}(w_1x + w_2y) + \frac{1}{4}(w_1x + 0y)$ we have:

At test time, drop nothing and *multiply* by dropout probability

$$+\frac{1}{4}(0x + 0y) + \frac{1}{4}(0x + w_2y)$$
$$= \frac{1}{2}(w_1x + w_2y)$$

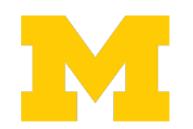

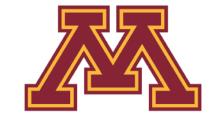

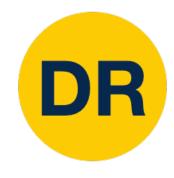

```
def predict(X):
 # ensembled forward pass
 H1 = np.maximum(0, np.dot(W1, X) + b1) * p # NOTE: scale the activations
 H2 = np.maximum(0, np.dot(W2, H1) + b2) * p # NOTE: scale the activations
  out = np.dot(W3, H2) + b3
```

At test time all neurons are active always

=> We must scale the activations so that for each neuron:

Output at test time = Expected output at training time

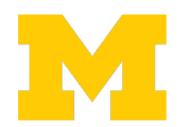

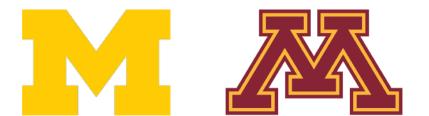

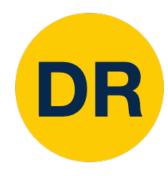

#### Dropout Summary

```
""" Vanilla Dropout: Not recommended implementation (see notes below) """
p = 0.5 # probability of keeping a unit active. higher = less dropout
def train_step(X):
  """ X contains the data """
 # forward pass for example 3-layer neural network
 H1 = np.maximum(0, np.dot(W1, X) + b1)
 U1 = np.random.rand(*H1.shape) < p # first dropout mask
 H1 *= U1 # drop!
 H2 = np.maximum(0, np.dot(W2, H1) + b2)
 U2 = np.random.rand(*H2.shape) < p # second dropout mask
 H2 *= U2 # drop!
 out = np.dot(W3, H2) + b3
 # backward pass: compute gradients... (not shown)
 # perform parameter update... (not shown)
def predict(X):
 # ensembled forward pass
 H1 = np.maximum(0, np.dot(W1, X) + b1) * p # NOTE: scale the activations
 H2 = np.maximum(0, np.dot(W2, H1) + b2) * p # NOTE: scale the activations
 out = np.dot(W3, H2) + b3
```

Drop in forward pass

Scale at test time

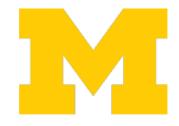

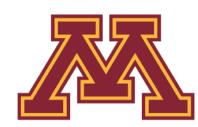

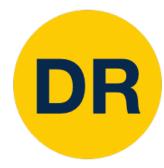

### More common: "Inverted dropout"

```
p = 0.5 # probability of keeping a unit active. higher = less dropout
def train_step(X):
  # forward pass for example 3-layer neural network
 H1 = np.maximum(0, np.dot(W1, X) + b1)
 U1 = (np.random.rand(*H1.shape) < p) / p # first dropout mask. Notice /p!
                                                                            Drop and scale
 H1 *= U1 # drop!
 H2 = np.maximum(0, np.dot(W2, H1) + b2)
                                                                            during training
 U2 = (np.random.rand(*H2.shape) < p) / p # second dropout mask. Notice /p!
 H2 *= U2 # drop!
  out = np.dot(W3, H2) + b3
  # backward pass: compute gradients... (not shown)
  # perform parameter update... (not shown)
                                                                    test time is unchanged!
def predict(X):
 # ensembled forward pass
  H1 = np.maximum(0, np.dot(W1, X) + b1) # no scaling necessary
  H2 = np.maximum(0, np.dot(W2, H1) + b2)
  out = np.dot(W3, H2) + b3
```

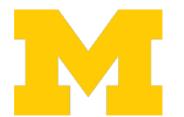

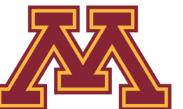

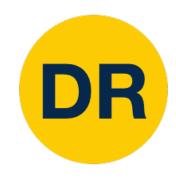

#### Dropout architectures

Recall AlexNet, VGG have most of their parameters in **fully-connected layers**; usually Dropout is applied there

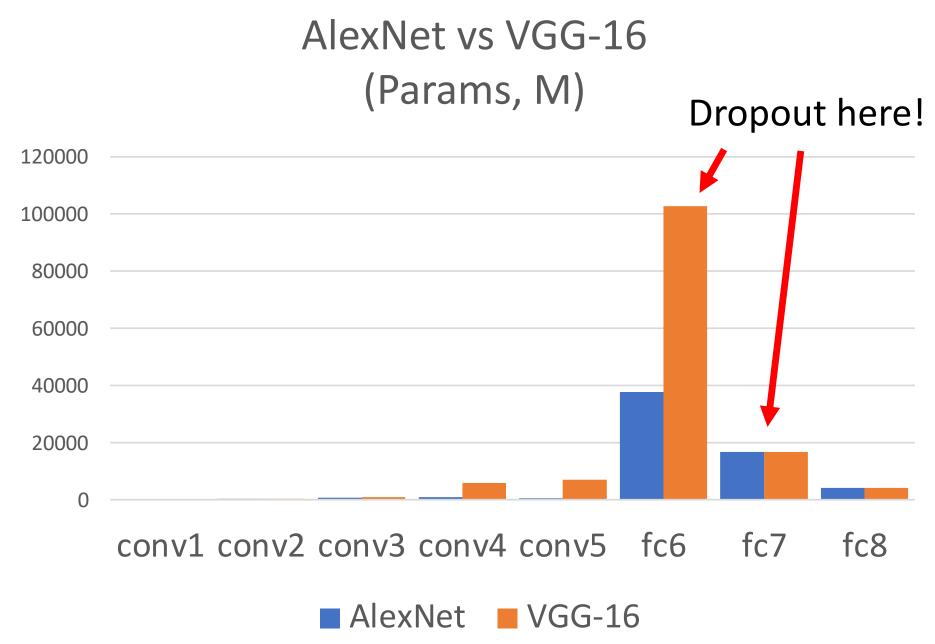

Later architectures (GoogLeNet, ResNet, etc) use global average pooling instead of fully-connected layers: they don't use dropout at all!

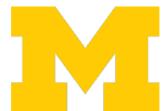

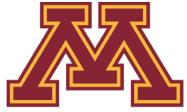

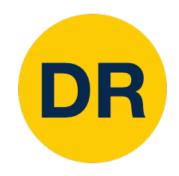

#### Regularization: A common pattern

Training: Add some kind of randomness

$$y = f_w(x, z)$$

Testing: Average out randomness (sometimes approximate)

$$y = f(x, z) = \mathbb{E}_z[f(x, z)] = \int p(z)f(x, z)dz$$

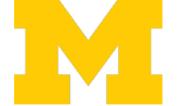

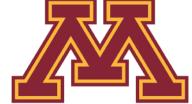

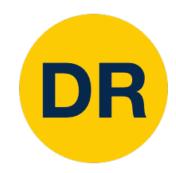

### Regularization: A common pattern

Training: Add some kind of randomness

$$y = f_w(x, z)$$

For ResNet and later, often L2 and Batch Normalization are the only regularizers!

**Example:** Batch Normalization

Training: Normalize using stats from random mini batches

Testing: Average out randomness (sometimes approximate)

$$y = f(x, z) = \mathbb{E}_z[f(x, z)] = \int p(z)f(x, z)dz$$
 Testing: Use fixed normalize

Testing: Use fixed stats to

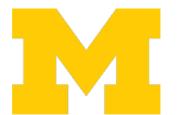

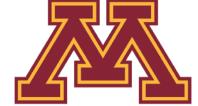

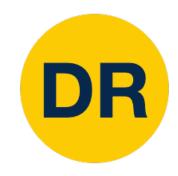

### Data augmentation

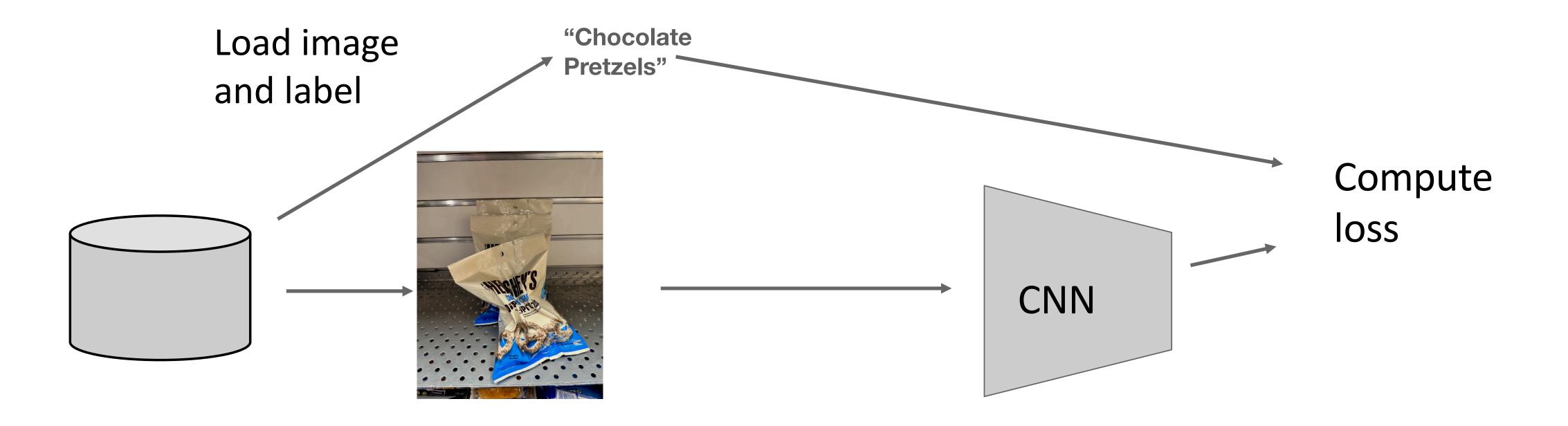

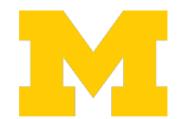

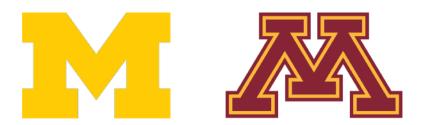

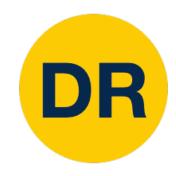

### Data Augmentation

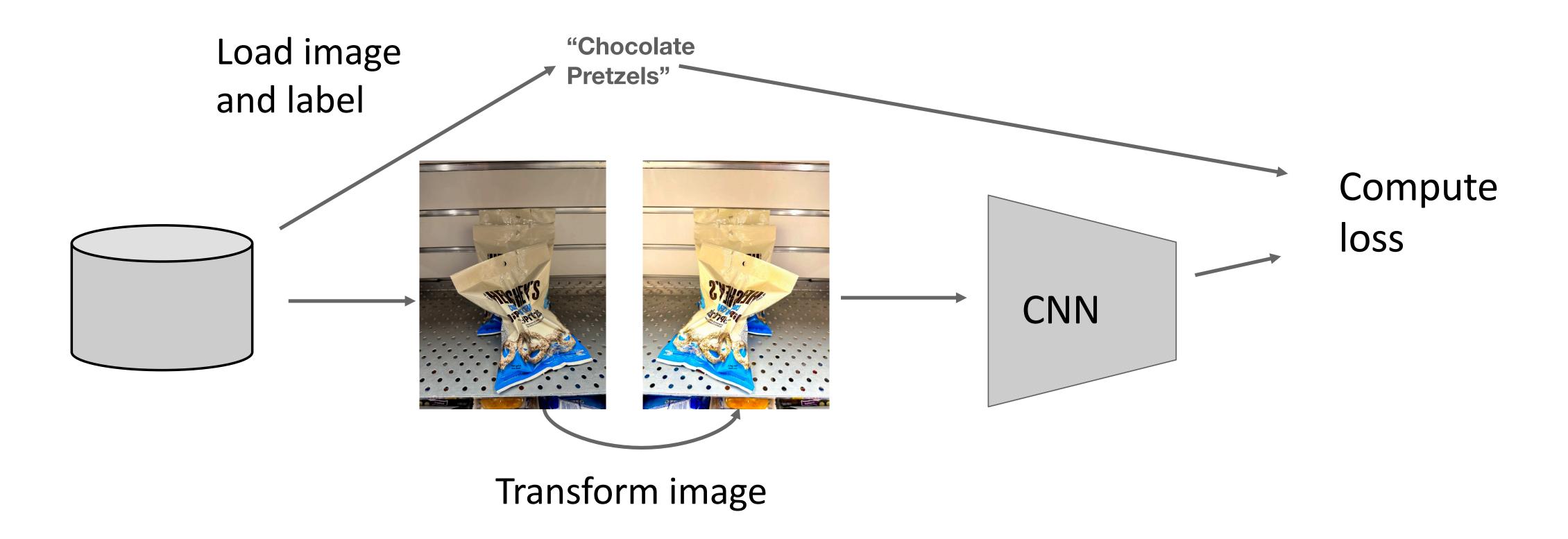

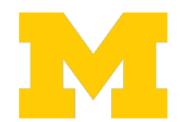

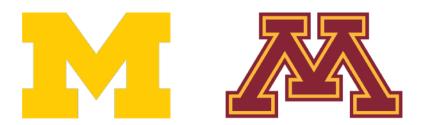

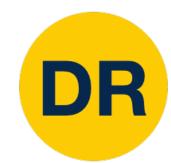

### Data Augmentation: Horizontal Flips

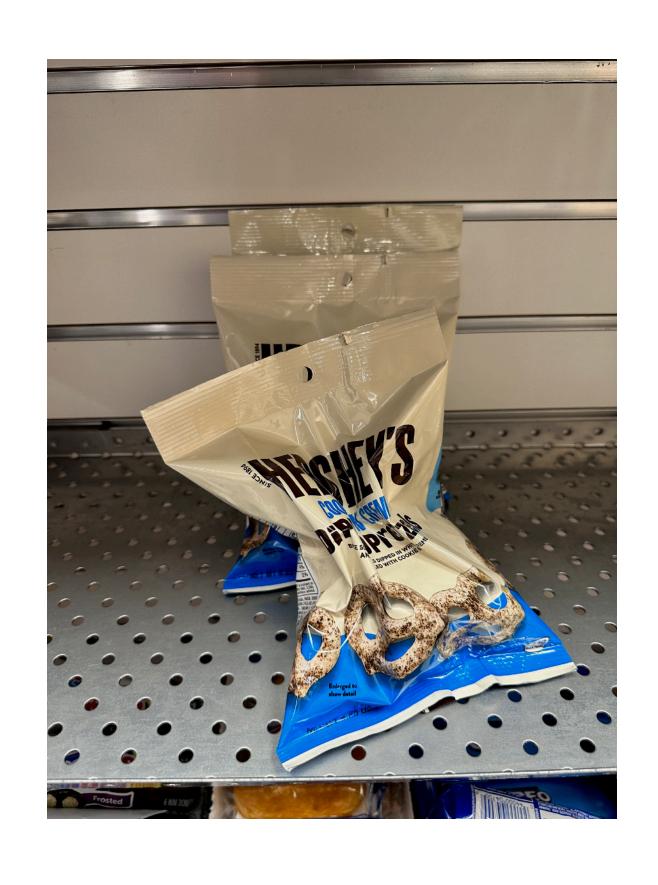

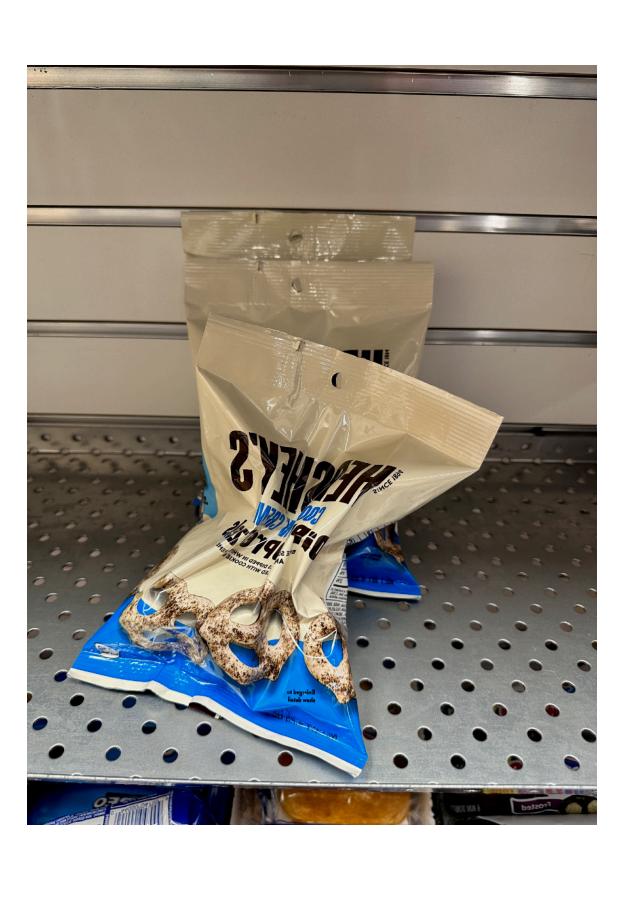

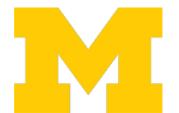

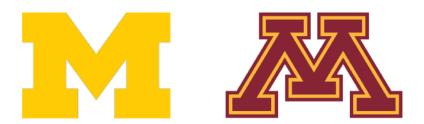

### Data Augmentation: Random Crops and Scales

Training: sample random crops / scales

#### **ResNet:**

- 1. Pick random L in range [256, 480]
- 2. Resize training image, short side = L
- 3. Sample random 224 x 224 patch

Testing: average a fixed set of crops

#### ResNet:

- 1. Resize image at 5 scales: {224, 256, 384, 480, 640}
- 2. For each size, use 10 224 x 224 crops: 4 corners + center, + flips

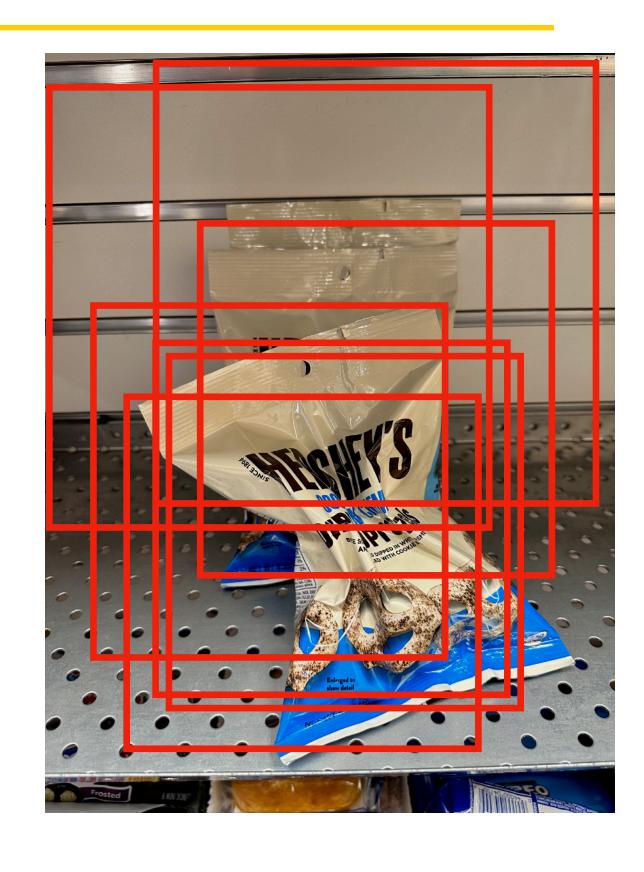

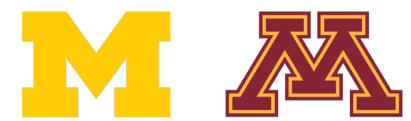

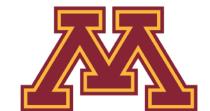

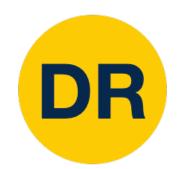

### Data Augmentation: Color Jitter

#### Simple: Randomize contrast and brightness

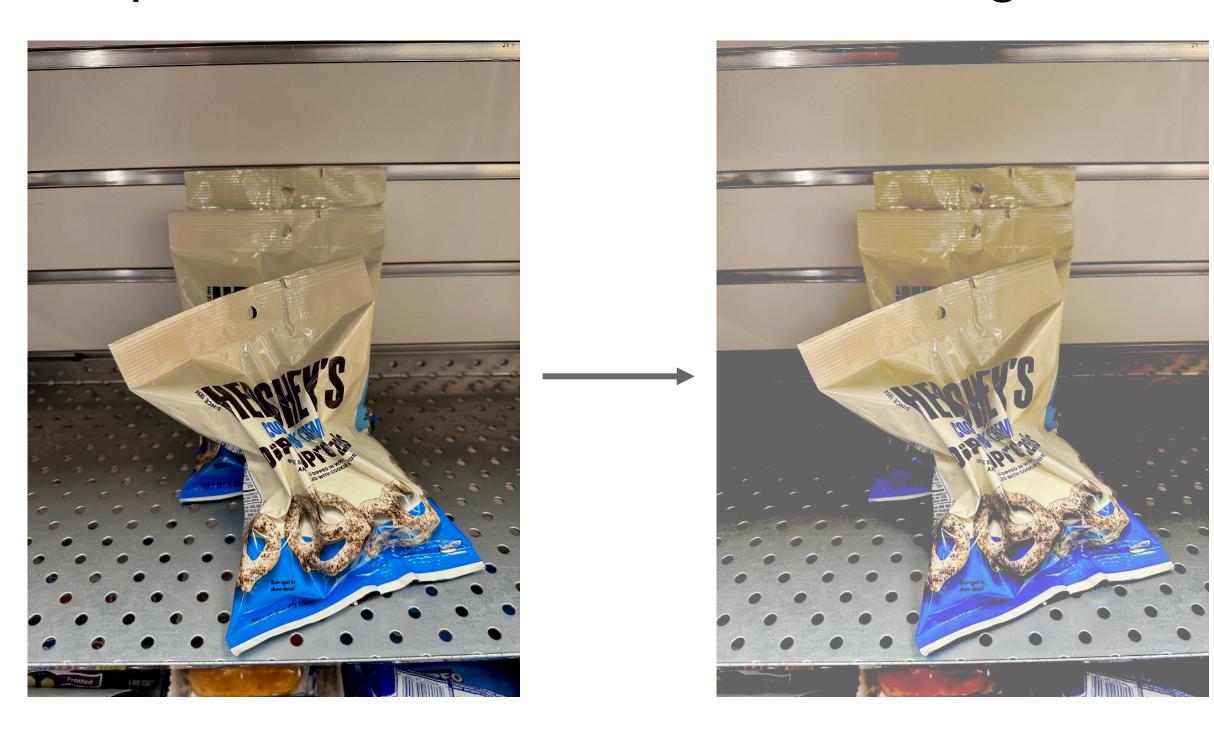

#### More complex:

- 1. Apply PCA to all [R, G, B] pixels in training set
- 2. Sample a "color offset" along principal component directions
- 3. Add offset to all pixels of a training image

(Used in AlexNet, ResNet, etc)

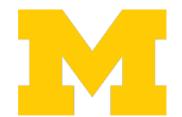

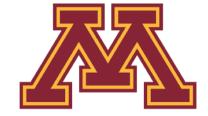

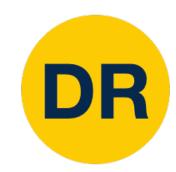

### Data Augmentation: RandAugment

```
transforms = [
'Identity', 'AutoContrast', 'Equalize',
'Rotate', 'Solarize', 'Color', 'Posterize',
'Contrast', 'Brightness', 'Sharpness',
'ShearX', 'ShearY', 'TranslateX', 'TranslateY']
def randaugment(N, M):
"""Generate a set of distortions.
  Args:
   N: Number of augmentation transformations to
        apply sequentially.
   M: Magnitude for all the transformations.
11 11 11
 sampled_ops = np.random.choice(transforms, N)
 return [(op, M) for op in sampled_ops]
```

## Apply random combinations of transforms:

- Geometric: Rotate, translate, shear
- Color: Sharpen, contrast, brightness, solarize, posterize, color

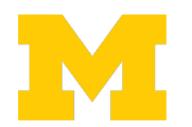

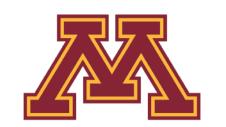

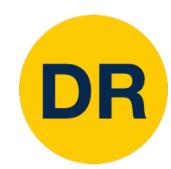

## Data Augmentation: RandAugment

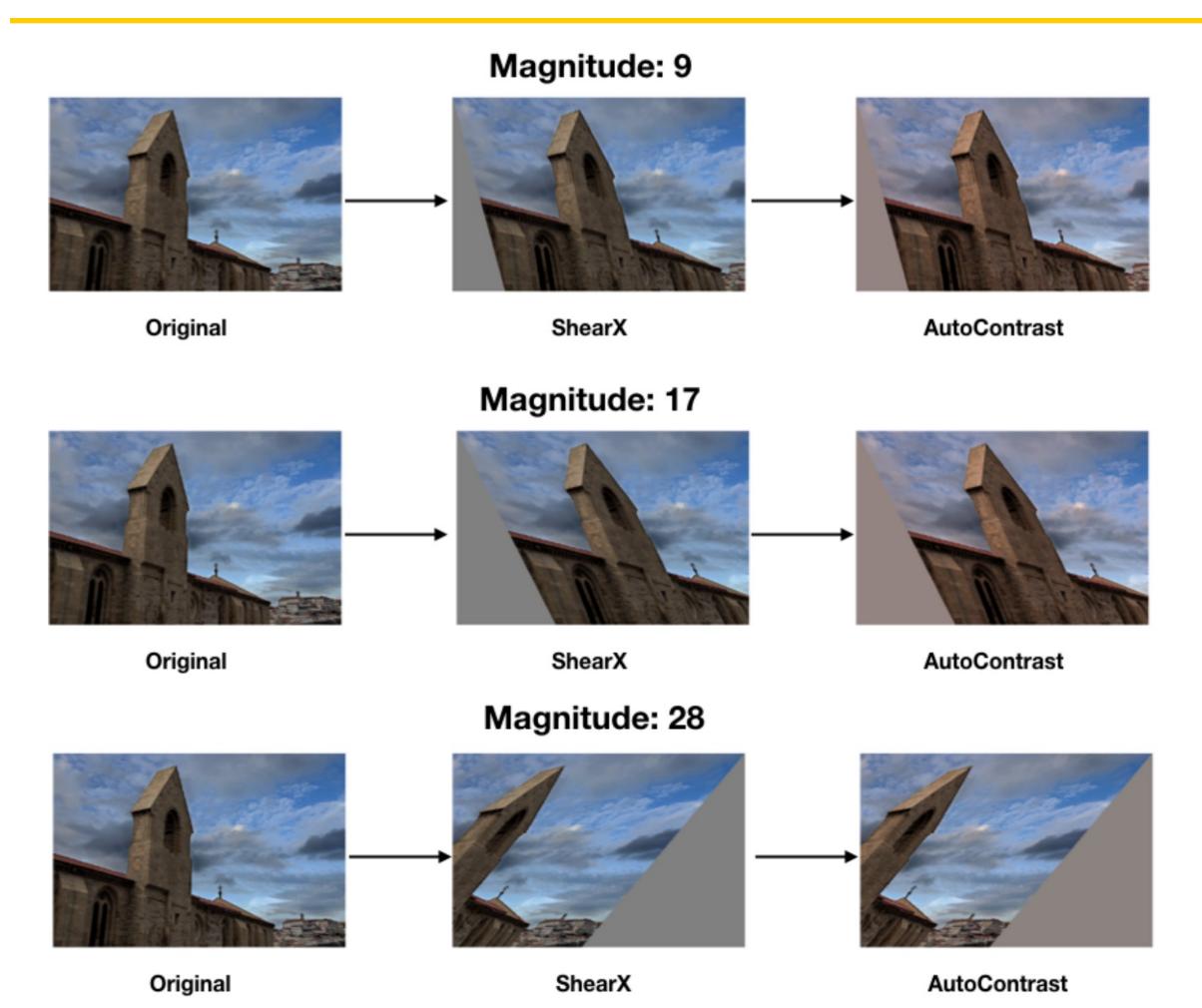

## Apply random combinations of transforms:

- **Geometric:** Rotate, translate, shear
- Color: Sharpen, contrast, brightness, solarize, posterize, color

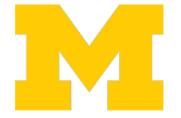

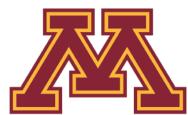

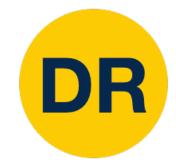

#### Data Augmentation: Get creative for your problem!

Data augmentation encodes invariances in your model

Think for your problem: what changes to the image should **not** change the network output?

Maybe different for different tasks!

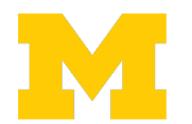

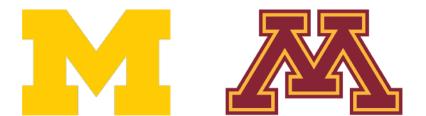

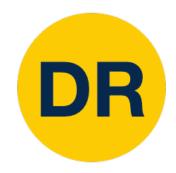

#### Regularization: A common pattern

Training: Add some randomness

Testing: Marginalize over randomness

#### **Examples:**

Dropout

**Batch Normalization** 

Data Augmentation

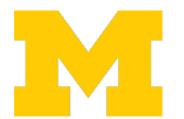

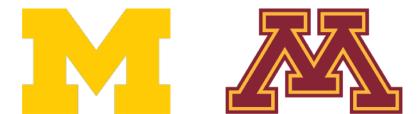

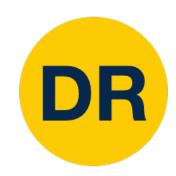

## Regularization: DropConnect

Training: Drop random connections between neurons (set weight=0)

Testing: Use all the connections

#### **Examples:**

Dropout
Batch Normalization
Data Augmentation
DropConnect

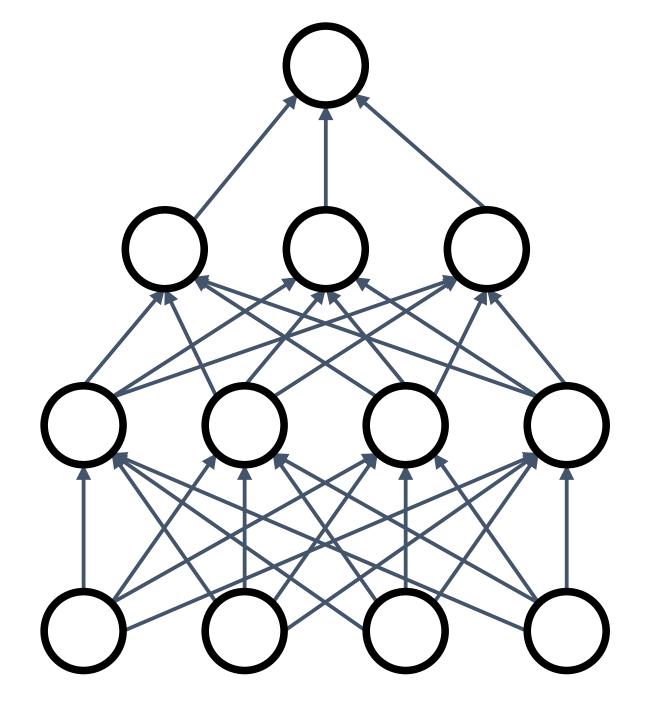

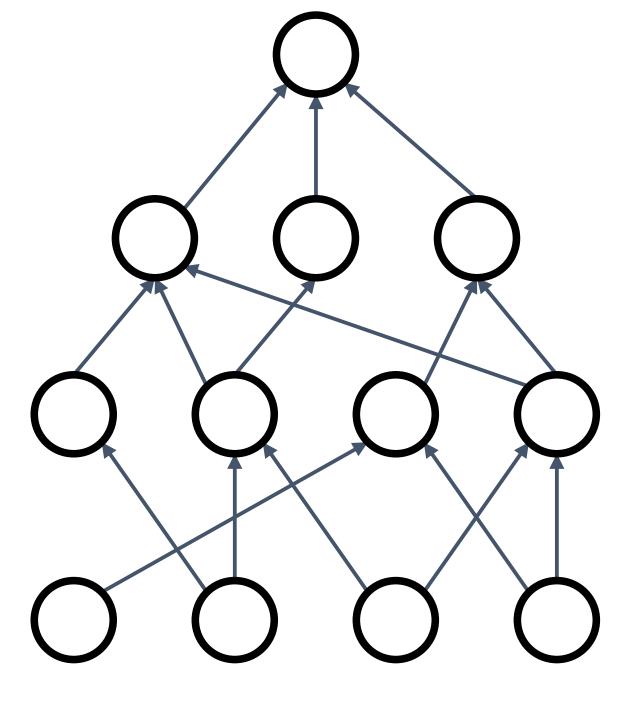

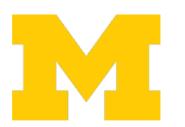

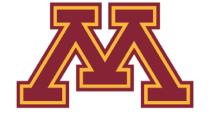

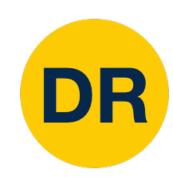

### Regularization: Fractional Pooling

Training: Use randomized pooling regions

Testing: Average predictions over different samples

#### **Examples:**

Dropout
Batch Normalization
Data Augmentation
DropConnect
Fractional Max Pooling

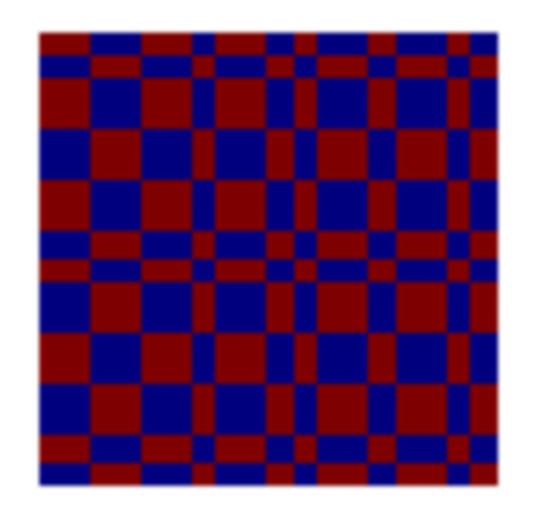

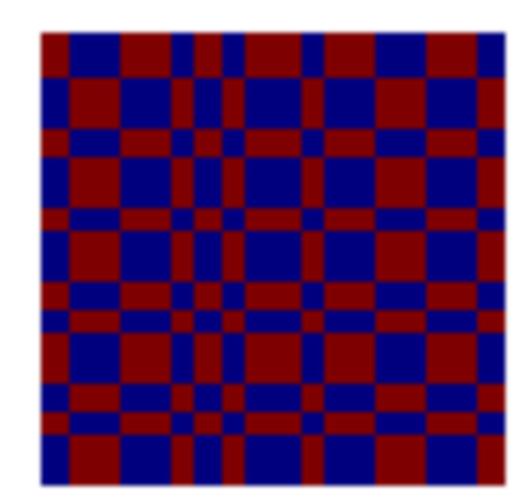

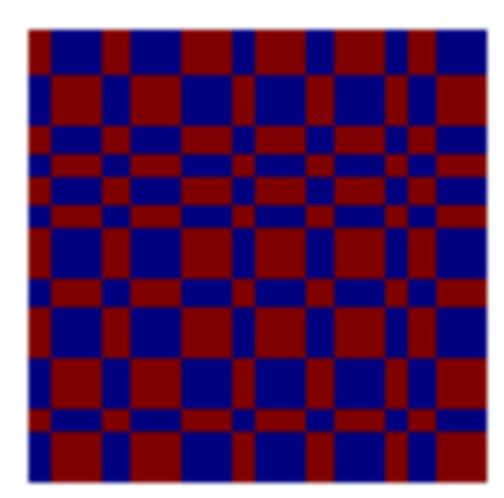

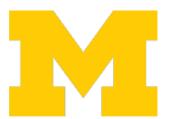

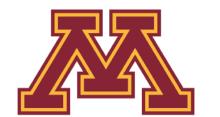

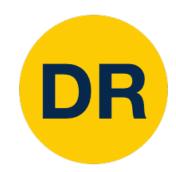

### Regularization: Stochastic Depth

Training: Skip some residual blocks in ResNet

Testing: Use the whole network

#### **Examples:**

Dropout
Batch Normalization
Data Augmentation
DropConnect
Fractional Max Pooling
Stochastic Depth

### Starting to become common in recent architectures:

- Pham et al, "Very Deep Self-Attention Networks for End-to-End Speech Recognition", INTERSPEECH 2019
- Tan and Le, "EfficientNetV2: Smaller Models and Faster Training", ICML 2021
- Fan et al, "Multiscale Vision Transformers", ICCV 2021
- Bello et al, "Revisiting ResNets: Improved Training and Scaling Strategies", NeurIPS 2021
- Steiner et al, "How to train your ViT? Data, Augmentation, and Regularization in Vision Transformers", arXiv 2021

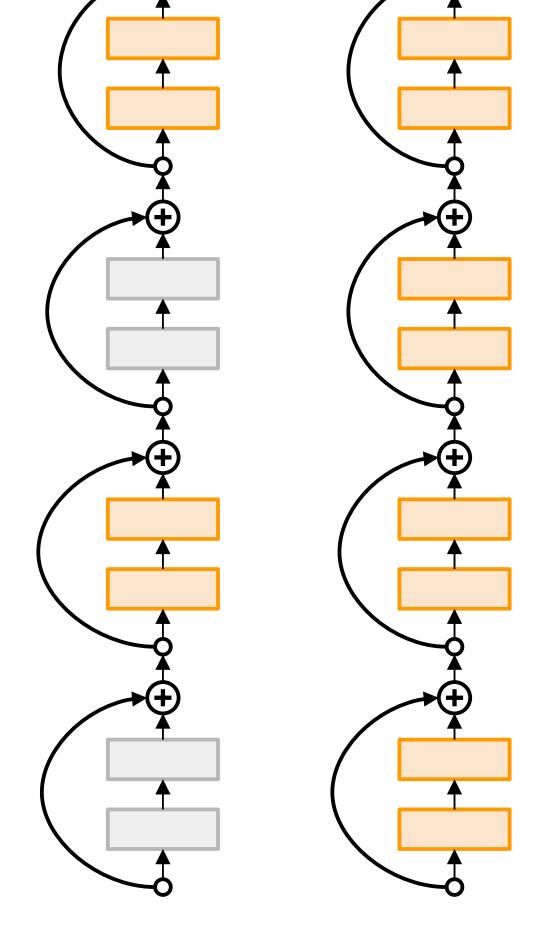

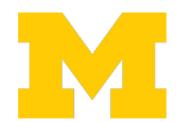

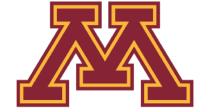

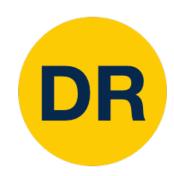

### Regularization: CutOut

Training: Set random image regions to 0

Testing: Use the whole image

#### **Examples:**

Dropout

**Batch Normalization** 

Data Augmentation

DropConnect

Fractional Max Pooling

Stochastic Depth

Cutout / Random Erasing

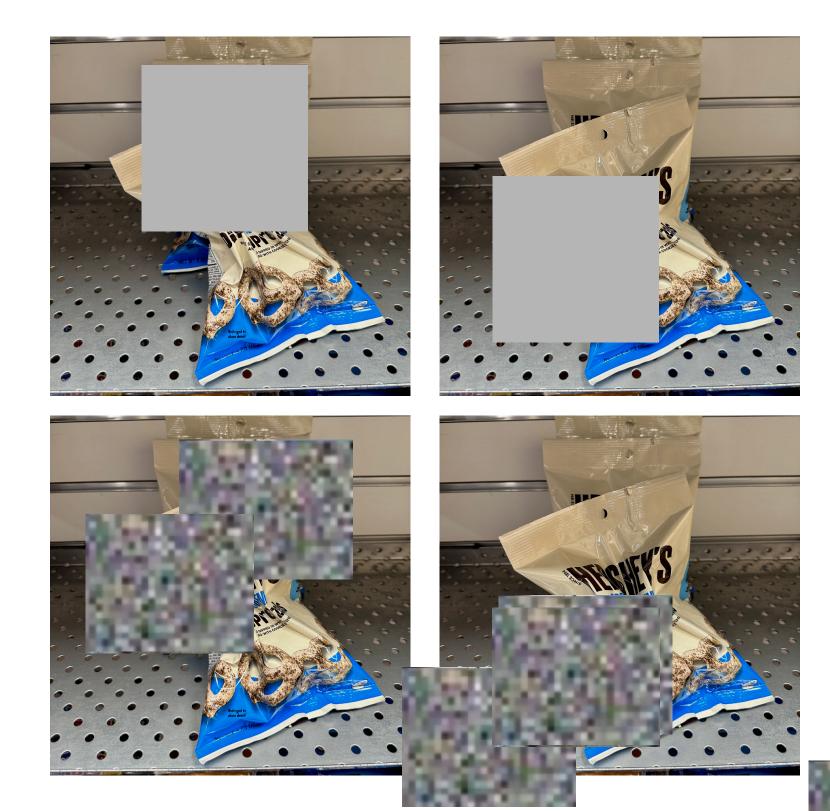

Replace random regions with mean value or random values

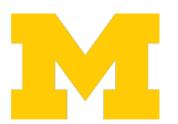

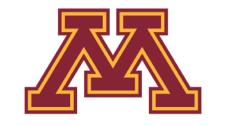

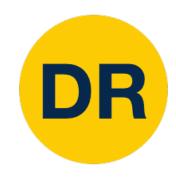

### Regularization: Mixup

Training: Train on random blends of images

Testing: Use original images

#### **Examples:**

Dropout
Batch Normalization
Data Augmentation
DropConnect
Fractional Max Pooling
Stochastic Depth
Cutout / Random Erasing
Mixup

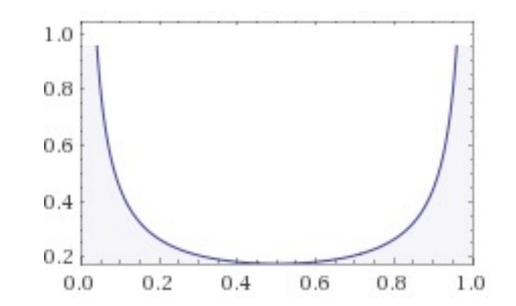

Sample blend probability from a beta distribution Beta(a, b) with a=b=0 so blend weights are close to 0/1

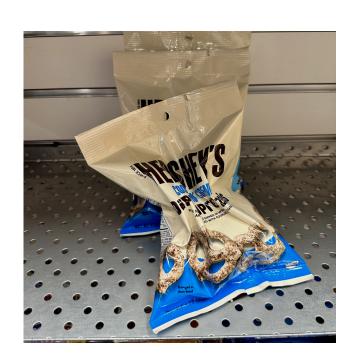

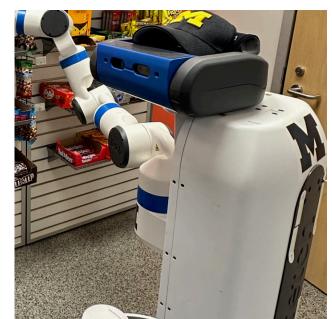

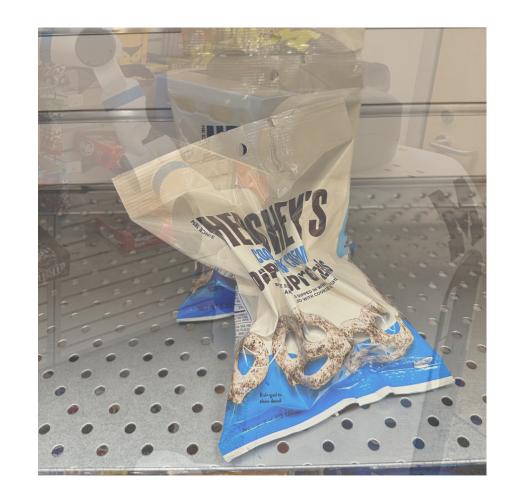

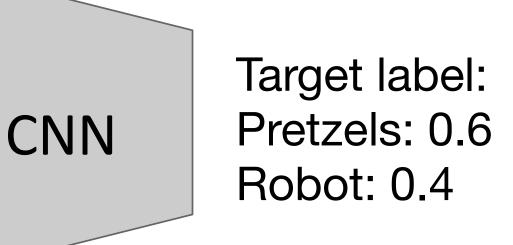

Randomly blend the pixels of pairs of training images, e.g. 60% pretzels, 40% robot

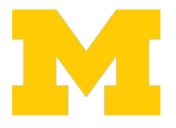

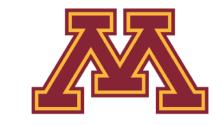

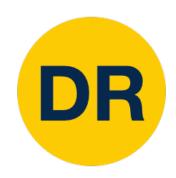

#### Regularization: CutMix

Training: Train on random blends of images

Testing: Use original images

#### **Examples:**

Dropout
Batch Normalization
Data Augmentation
DropConnect
Fractional Max Pooling
Stochastic Depth
Cutout / Random Erasing
Mixup / CutMix

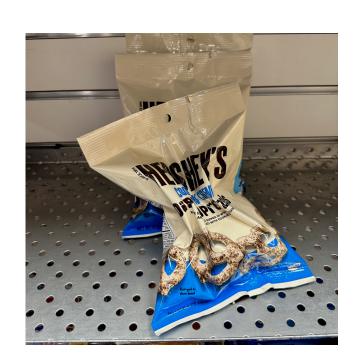

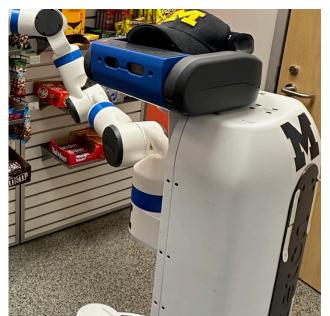

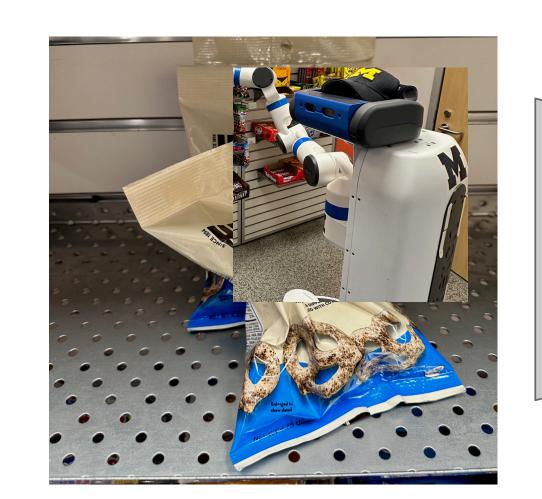

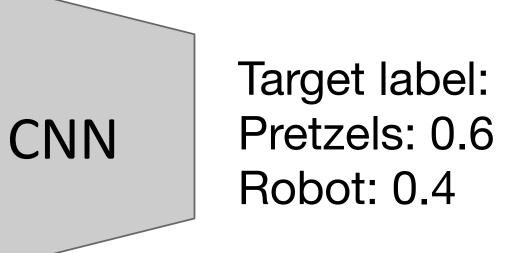

Replace random crops of one image with another, e.g. 60% of pixels from pretzels, 40% from robot

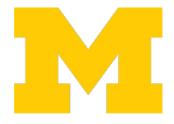

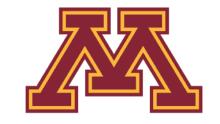

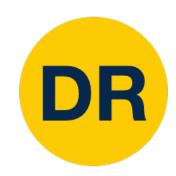

## Regularization: Label Smoothing

Training: Train on random blends of images

Testing: Use original images

#### **Examples:**

Dropout
Batch Normalization
Data Augmentation
DropConnect
Fractional Max Pooling
Stochastic Depth
Cutout / Random Erasing
Mixup / CutMix
Label Smoothing

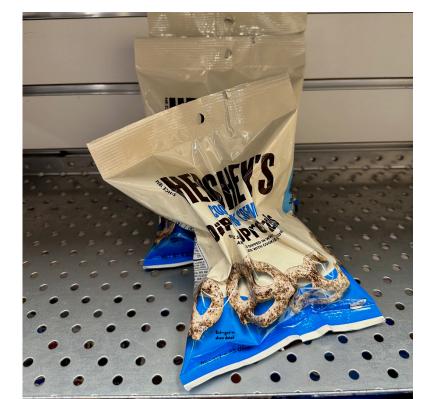

**Standard Training** 

Pretzels: 100%

Robot: 0%

Sugar: 0%

**Label Smoothing** 

Pretzels: 90%

Robot: 5%

Sugar: 5%

Set target distribution to be  $1 - \frac{K-1}{K}\epsilon$  on the correct category and  $\epsilon/K$ 

on all other categories, with K categories and  $\epsilon \in (0,1)$ .

Loss is cross-entropy between predicted and target distribution.

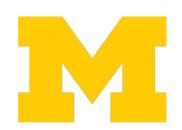

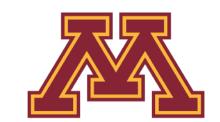

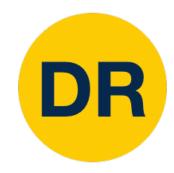

#### Regularization: Summary

**Training:** Train on random blends of images

Testing: Use original images

#### **Examples:**

Dropout

**Batch Normalization** 

Data Augmentation

DropConnect

Fractional Max Pooling

Stochastic Depth Cutout / Random Erasing Mixup / CutMix Label Smoothing

- Use DropOut for large fully-connected layers
- Data augmentation is always a good idea
- Use BatchNorm for CNNs (but not ViTs)
- Try Cutout, Mixup, CutMix, Stochastic Depth, Label Smoothing to squeeze out a bit of extra performance

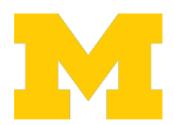

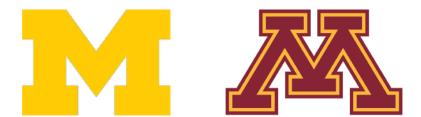

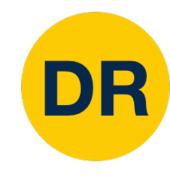

#### Recap

#### 1. One time setup:

 Activation functions, data preprocessing, weight initialization, regularization

#### 2. Training dynamics:

Today

 Learning rate schedules; large-batch training; hyperparameter optimization

#### 3. After training:

• Model ensembles, transfer learning

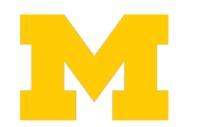

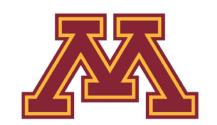

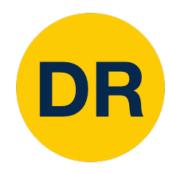

## Learning Rate Schedules

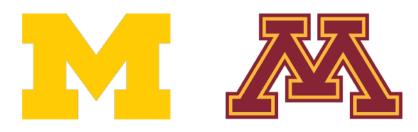

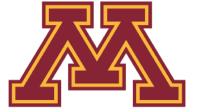

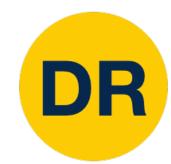

#### SGD, SGD+Momentum, Adagrad, RMSProp, Adam all have learning rate as hyper parameter

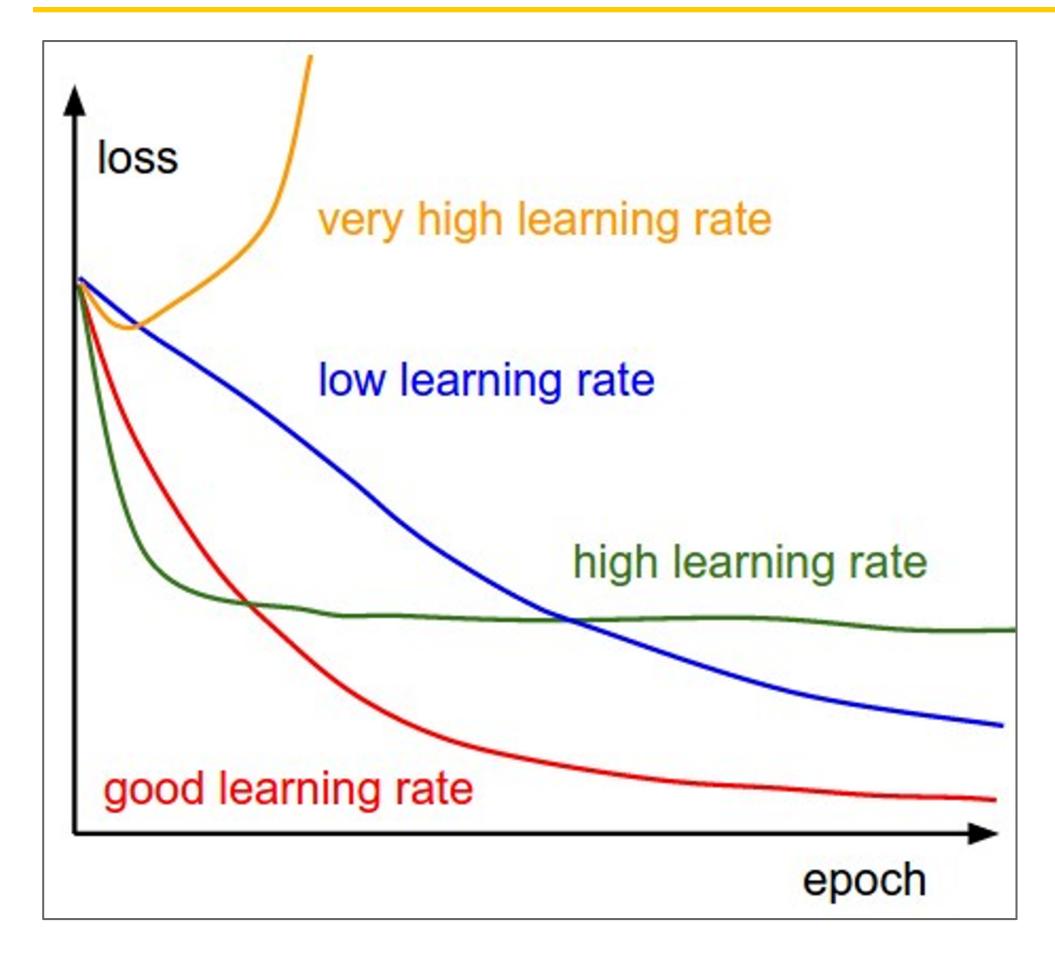

Q: Which one of these learning rates is best to use?

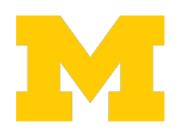

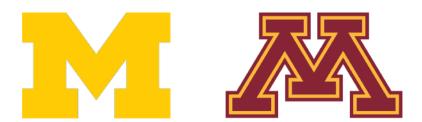

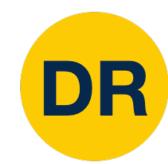

#### SGD, SGD+Momentum, Adagrad, RMSProp, Adam all have learning rate as hyper parameter

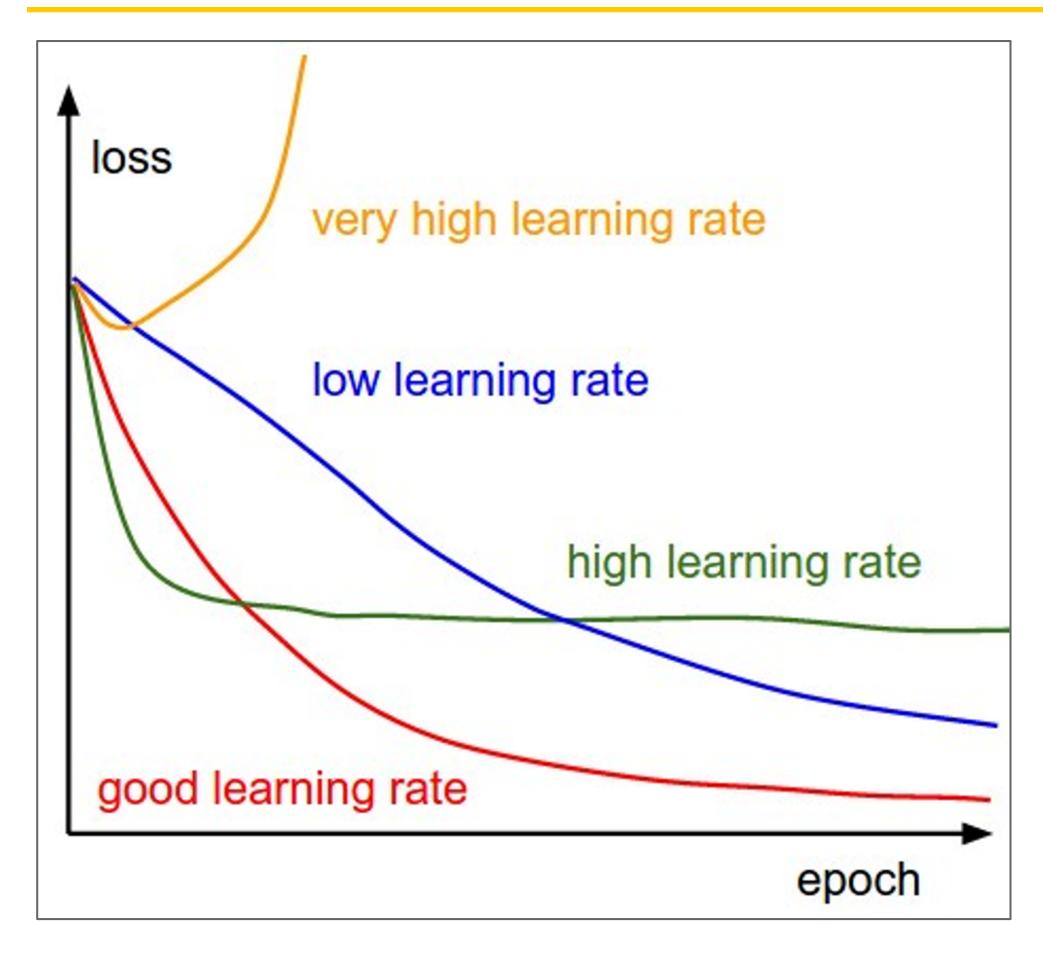

Q: Which one of these learning rates is best to use?

A: All of them! Start with large learning rate and decay over time.

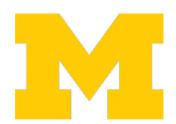

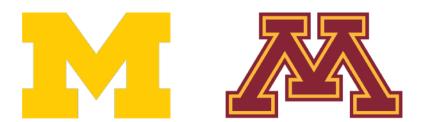

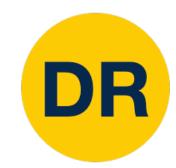

#### Learning Rate Decay: Step

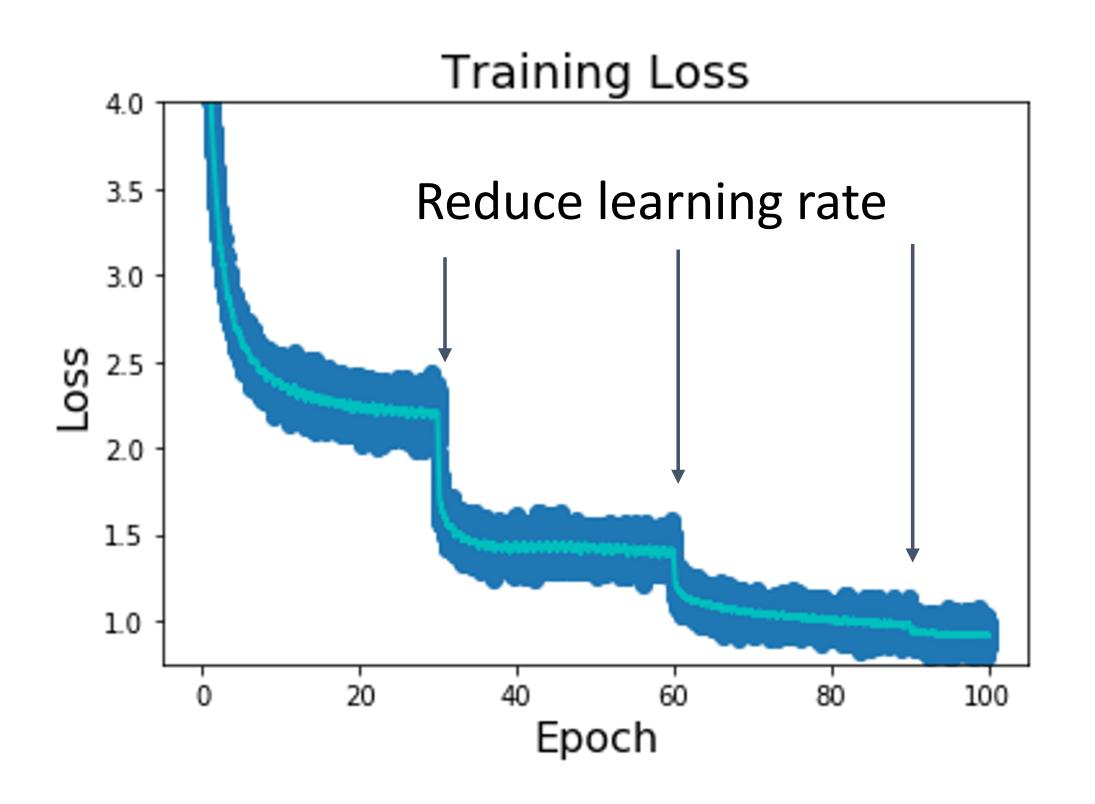

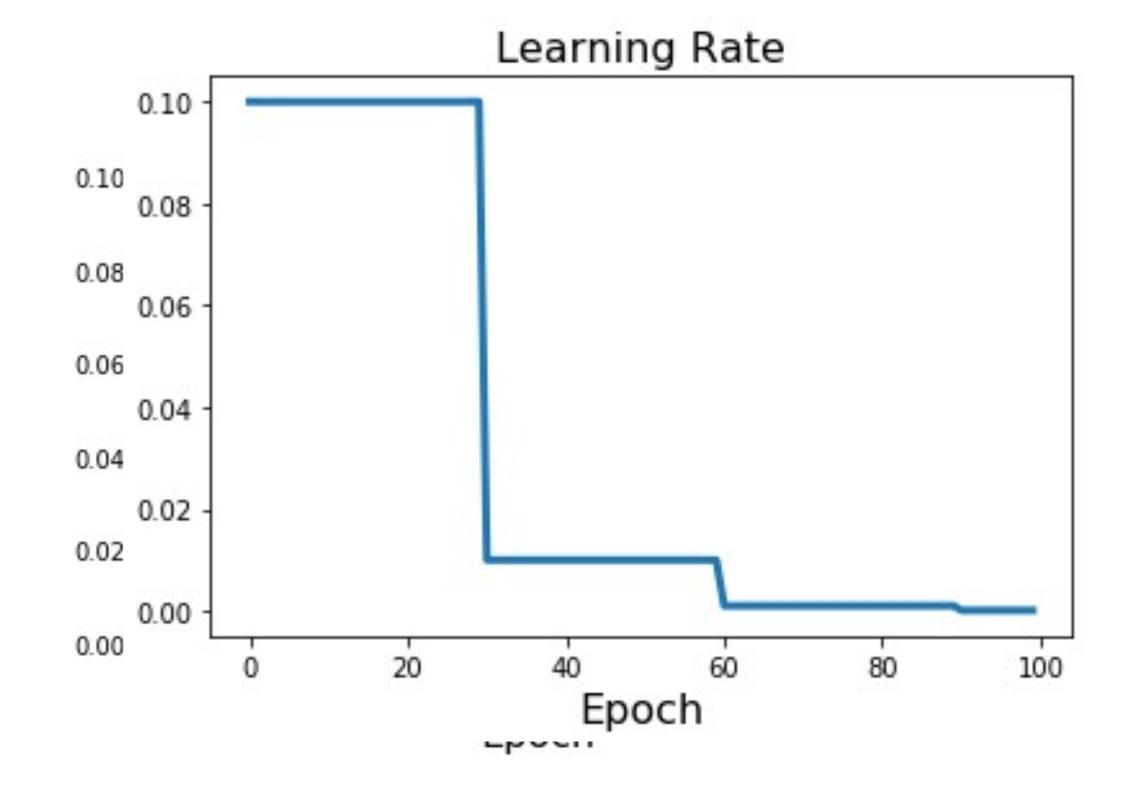

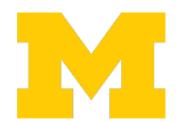

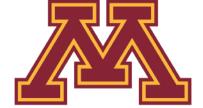

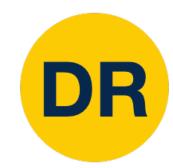

#### Learning Rate Decay: Cosine

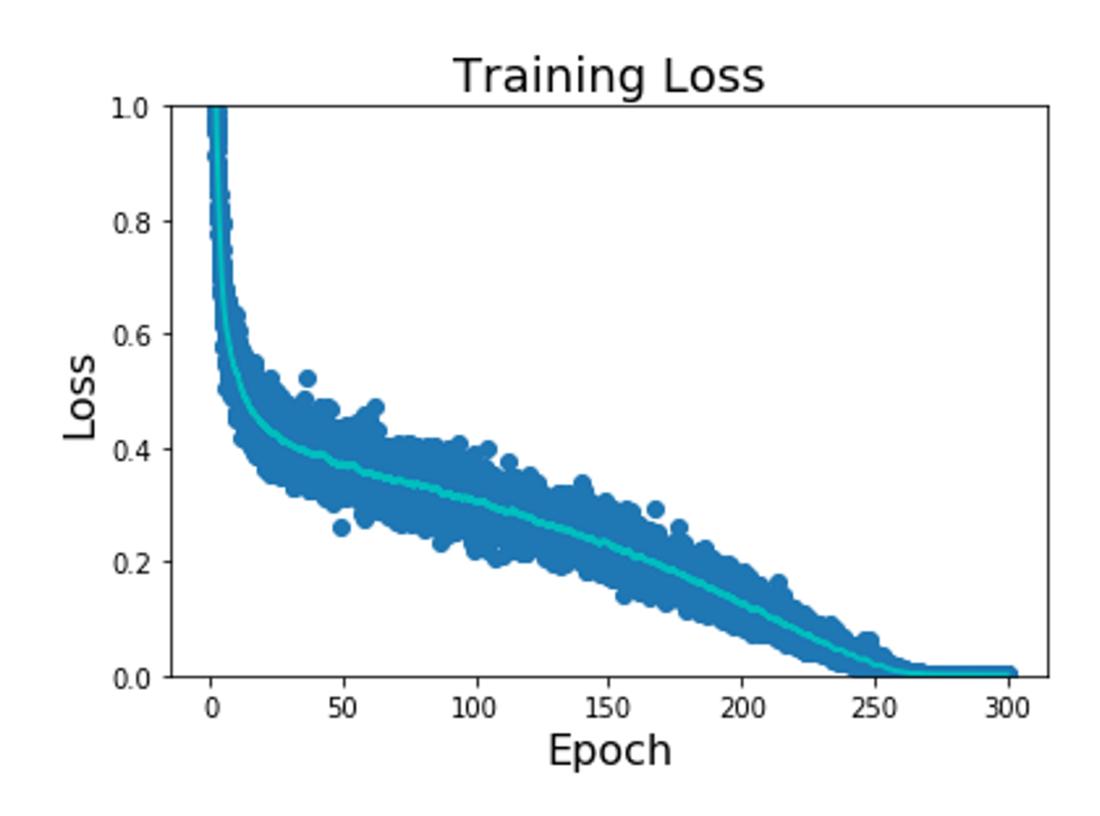

**Step:** Reduce learning rate at a few fixed points. E.g. for ResNets, multiply LR by 0.1 after epochs 30, 60, and 90.

Cosine: 
$$\alpha_t = \frac{1}{2}\alpha_0(1 + \cos(\frac{t\pi}{T}))$$

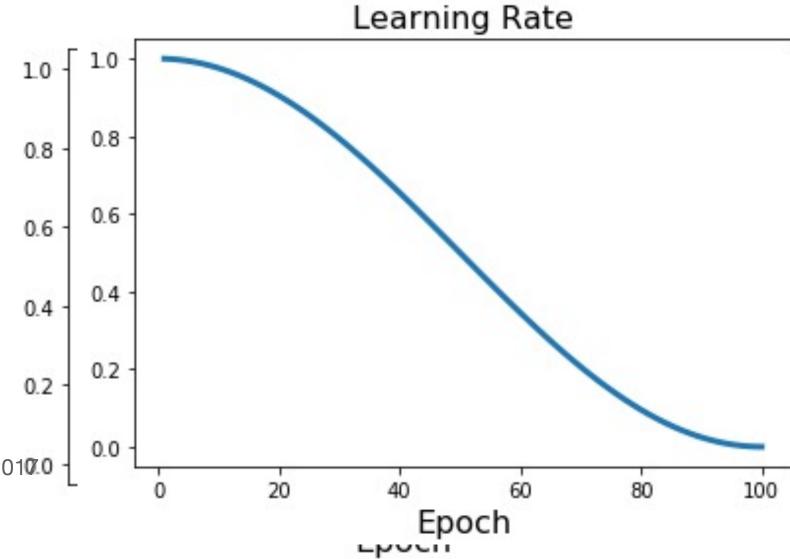

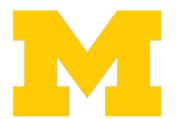

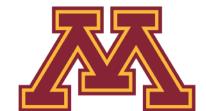

Loshchilov and Hutter, "SGDR: Stochastic Gradient Descent with Warm Restarts", ICLR 2010/0 Radford et al, "Improving Language Understanding by Generative Pre-Training", 2018
Feichtenhofer et al, "SlowFast Networks for Video Recognition", ICCV 2019
Radosavovic et al, "On Network Design Spaces for Visual Recognition", ICCV 2019
Child at al, "Generating Long Sequences with Sparse Transformers", arXiv 2019

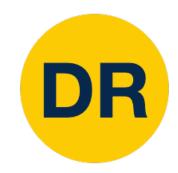

#### Learning Rate Decay: Linear

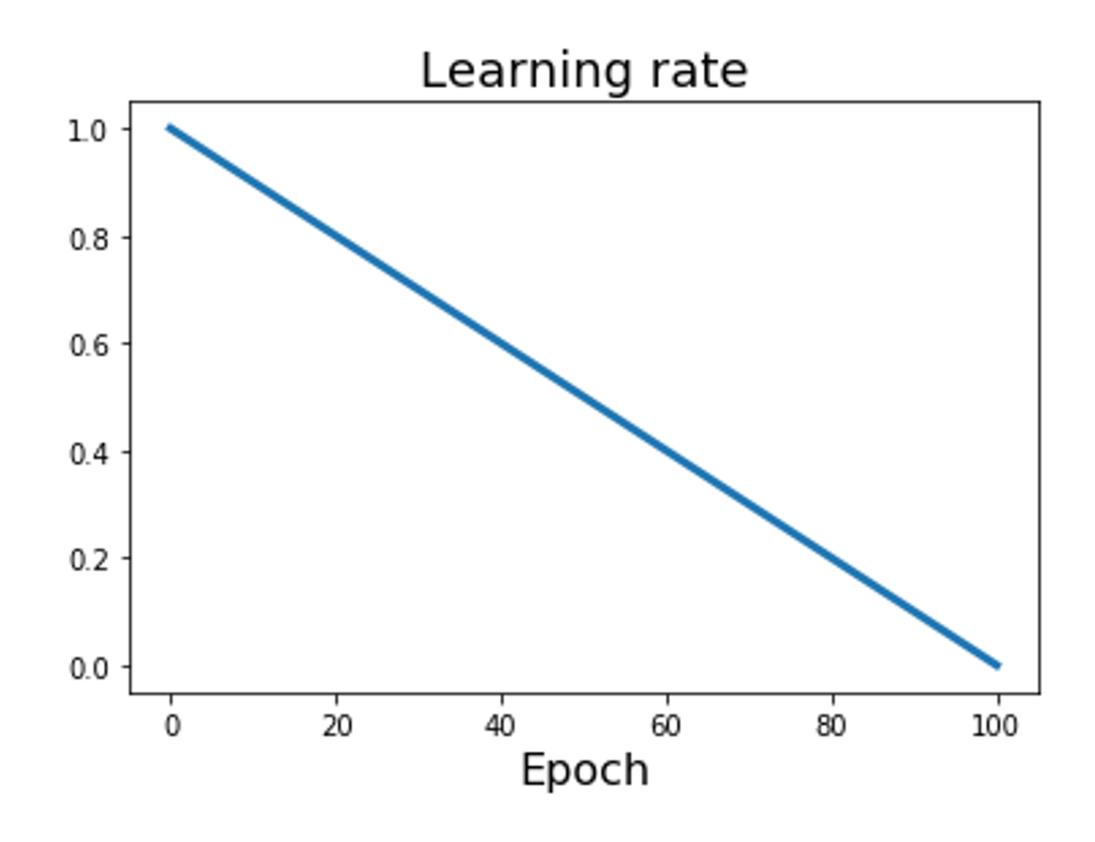

Cosine: 
$$\alpha_t = \frac{1}{2}\alpha_0(1 + \cos(\frac{t\pi}{T}))$$

Linear: 
$$\alpha_t = \alpha_0 (1 - \frac{t}{T})$$

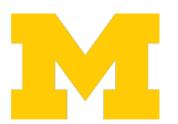

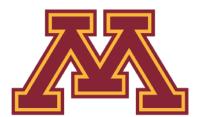

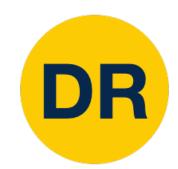

## Learning Rate Decay: Inverse Sqrt

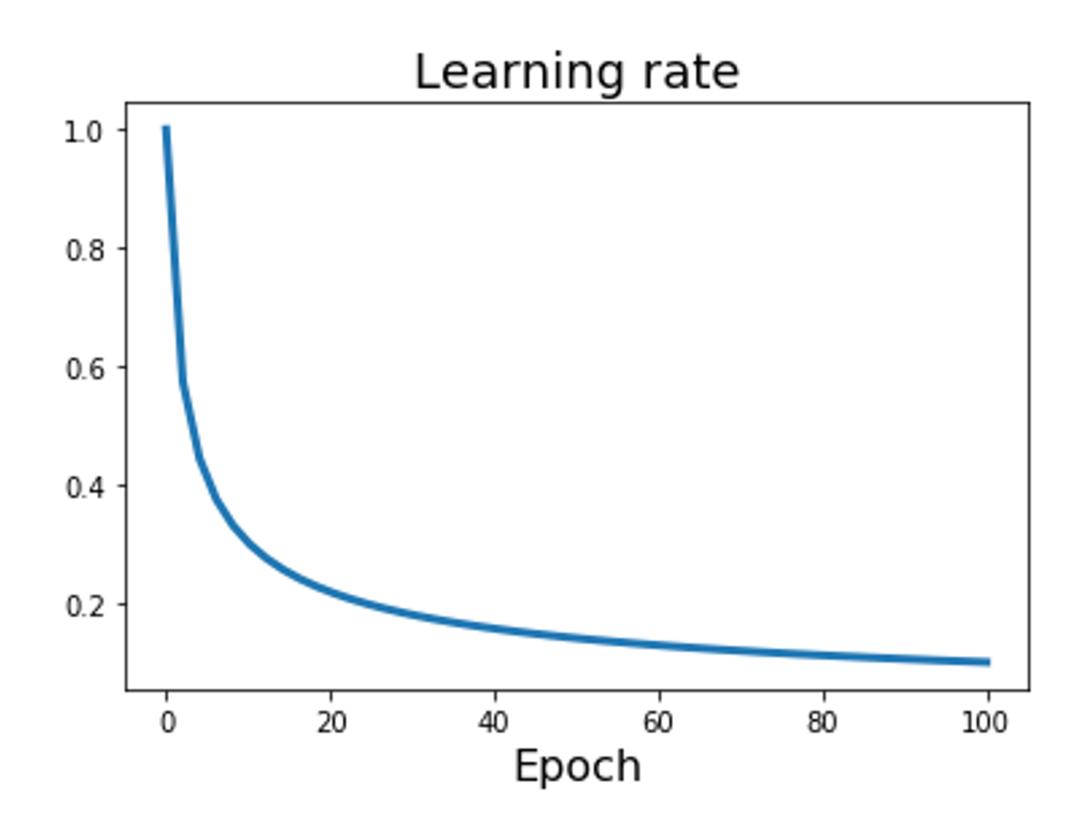

Cosine: 
$$\alpha_t = \frac{1}{2}\alpha_0(1 + \cos(\frac{t\pi}{T}))$$

Linear: 
$$\alpha_t = \alpha_0 (1 - \frac{t}{T})$$

Inverse sqrt: 
$$\alpha_t = \alpha_0/\sqrt{t}$$

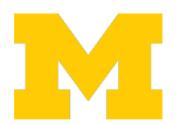

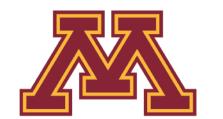

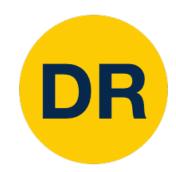

#### Learning Rate Decay: Constant!

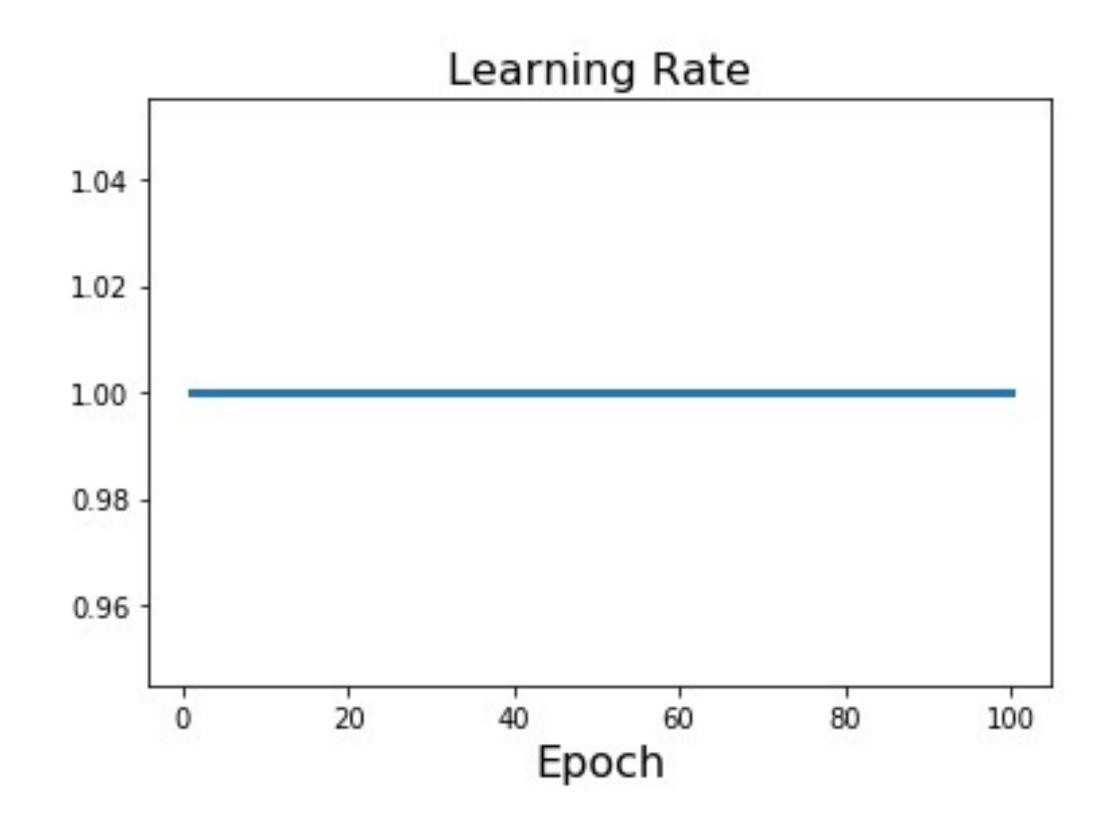

Cosine: 
$$\alpha_t = \frac{1}{2}\alpha_0(1 + \cos(\frac{t\pi}{T}))$$

Linear: 
$$\alpha_t = \alpha_0 (1 - \frac{t}{T})$$

Inverse sqrt: 
$$\alpha_t = \alpha_0/\sqrt{t}$$

Constant: 
$$\alpha_t = \alpha_0$$

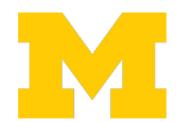

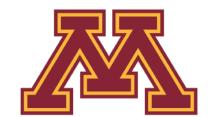

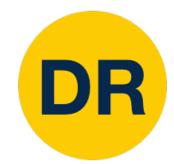

## How long to train? Early Stopping

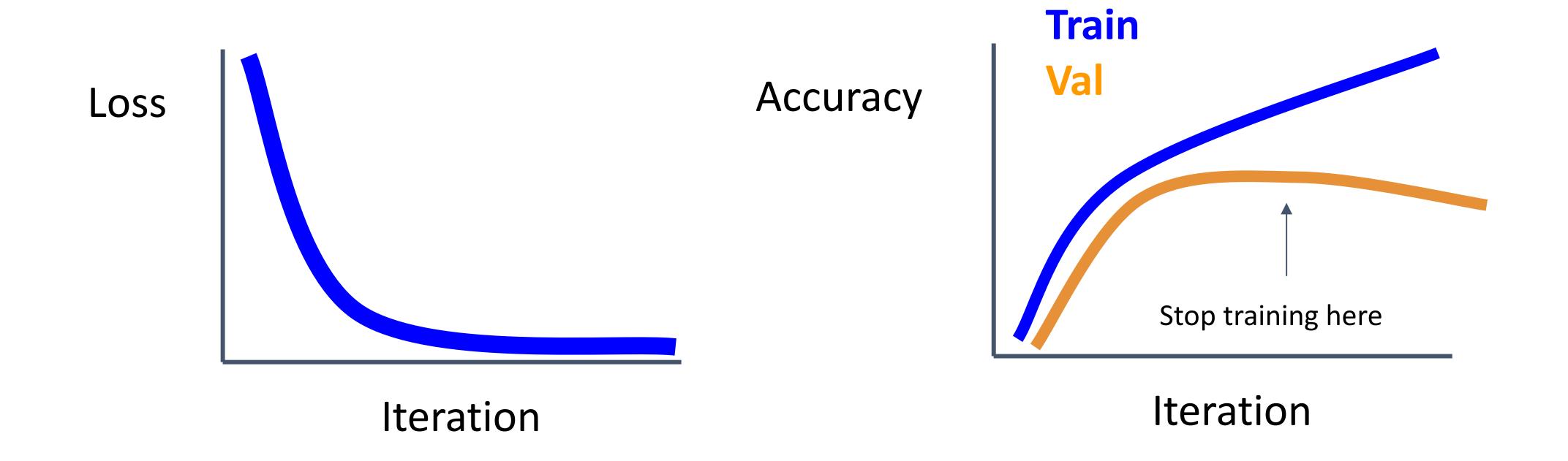

Stop training the model when accuracy on the validation set decreases Or train for a long time, but always keep track of the model snapshot that worked best on val. **Always a good idea to do this!** 

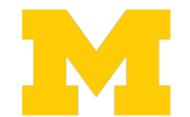

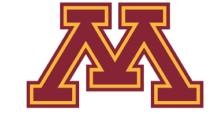

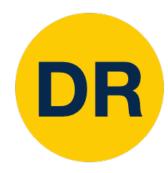

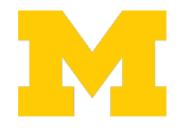

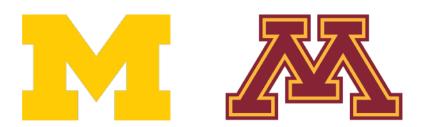

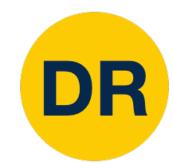

# Choosing Hyperparameters: Grid Search

Choose several values for each hyper parameter (Often space choices log-linearly)

#### **Example:**

Weight decay: [1x10-4, 1x10-3, 1x10-2, 1x10-1]

Learning rate: [1x10-4, 1x10-3, 1x10-2, 1x10-1]

Evaluate all possible choices on this hyperparameter grid

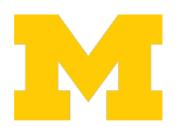

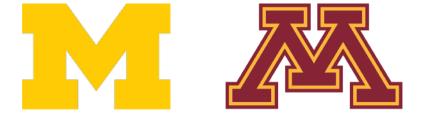

# Choosing Hyperparameters: Random Search

Choose several values for each hyper parameter (Often space choices log-linearly)

#### **Example:**

Weight decay: log-uniform on [1x10-4, 1x10-1]

Learning rate: log-uniform on [1x10-4, 1x10-1]

Run many different trials

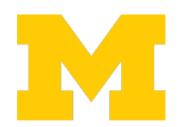

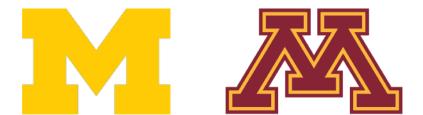

# DR

#### Hyperparameters: Random vs Grid Search

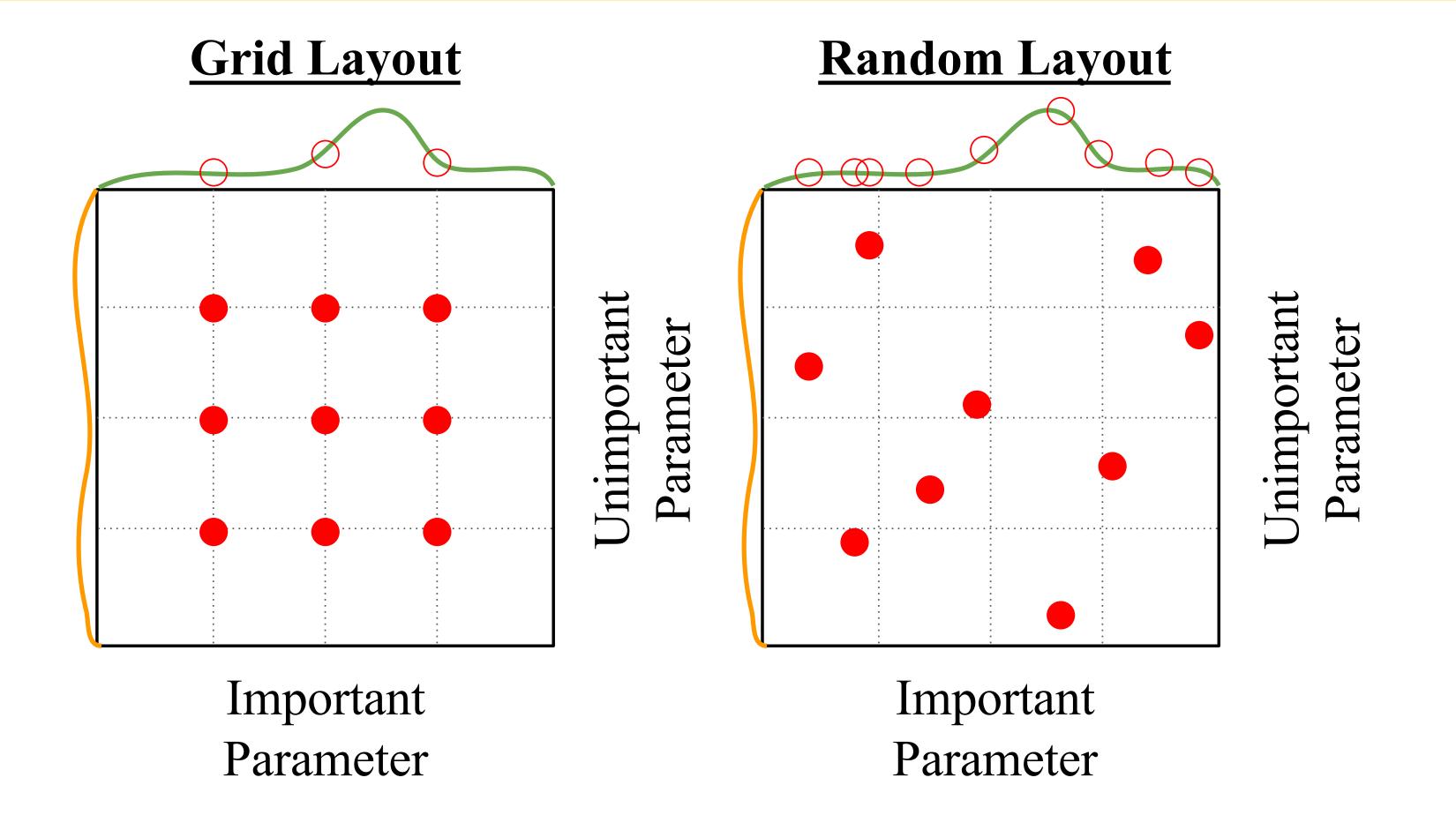

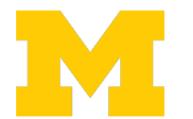

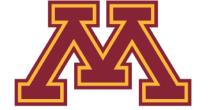

## Choosing Hyperparameters: Random Search

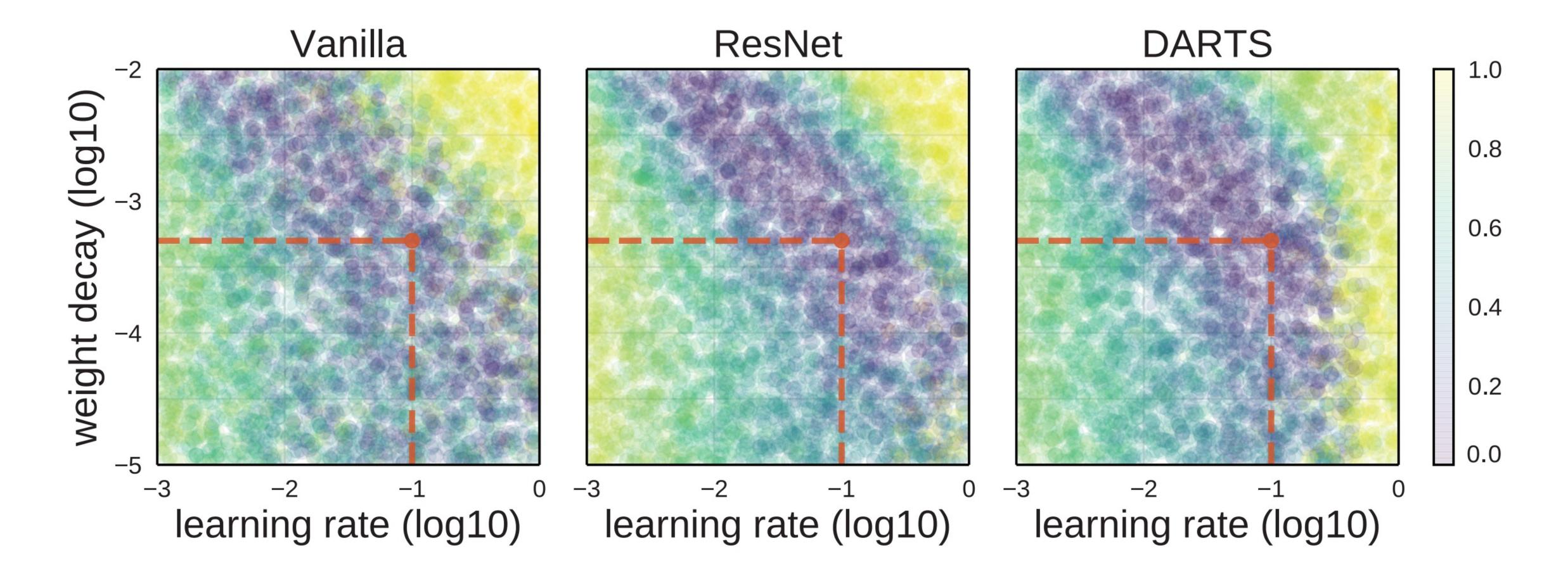

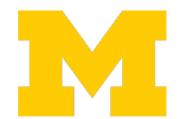

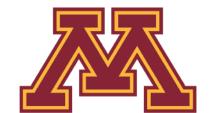

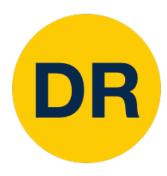

(without tons of GPUs)

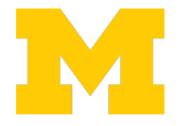

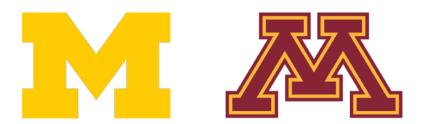

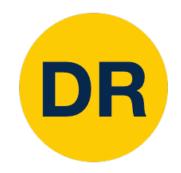

#### Step 1: Check initial loss

Turn off weight decay, sanity check loss at initialization e.g. log(C) for softmax with C classes

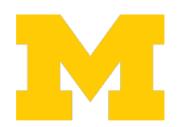

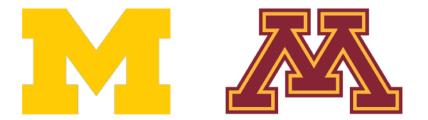

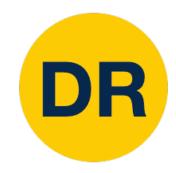

Step 1: Check initial loss

Step 2: Overfit a small sample

Try to train to 100% training accuracy on a small sample of training data (~5-10 mini batches); fiddle with architecture, learning rate, weight initialization. Turn off regularization.

Loss not going down? LR too low, bad initialization Loss explodes to Inf or NaN? LR too hight, bad initialization

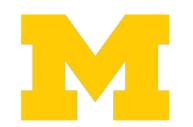

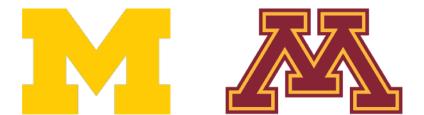

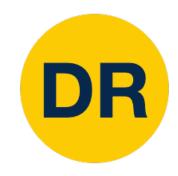

Step 1: Check initial loss

Step 2: Overfit a small sample

Step 3: Find LR that makes loss go down

Use the architecture from the previous step, use all training data, turn on small weight decay, find a learning rate that makes the loss drop significantly within ~100 iterations

Good learning rates to try: 1e-1, 1e-2, 1e-3, 1e-4

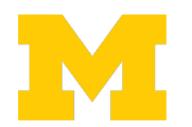

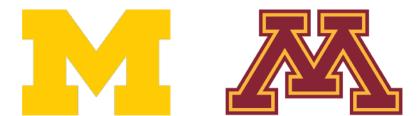

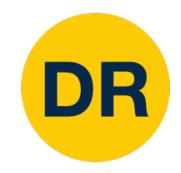

Step 1: Check initial loss

Step 2: Overfit a small sample

Step 3: Find LR that makes loss go down

Step 4: Coarse grid, train for ~1-5 epochs

Choose a few values of learning rate and weight decay around what worked from Step 3, train a few models for ~1-5 epochs

Good learning rates to try: 1e-4, 1e-5, 0

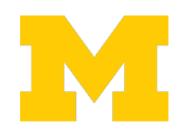

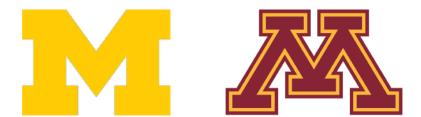

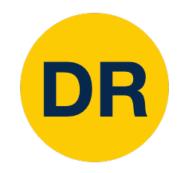

Step 1: Check initial loss

Step 2: Overfit a small sample

Step 3: Find LR that makes loss go down

Step 4: Coarse grid, train for ~1-5 epochs

Step 5: Refine grid, train longer

Pick best models from Step 4, train them for longer (~10-20 epochs) without learning rate decay

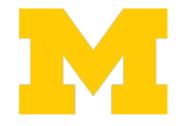

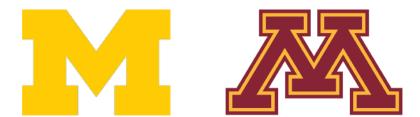

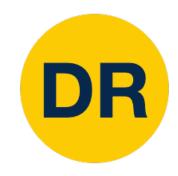

Step 1: Check initial loss

Step 2: Overfit a small sample

Step 3: Find LR that makes loss go down

Step 4: Coarse grid, train for ~1-5 epochs

Step 5: Refine grid, train longer

Step 6: Look at learning curves

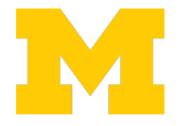

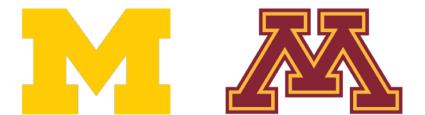

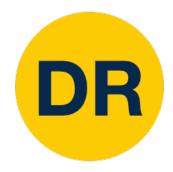

## Look at Learning Curves!

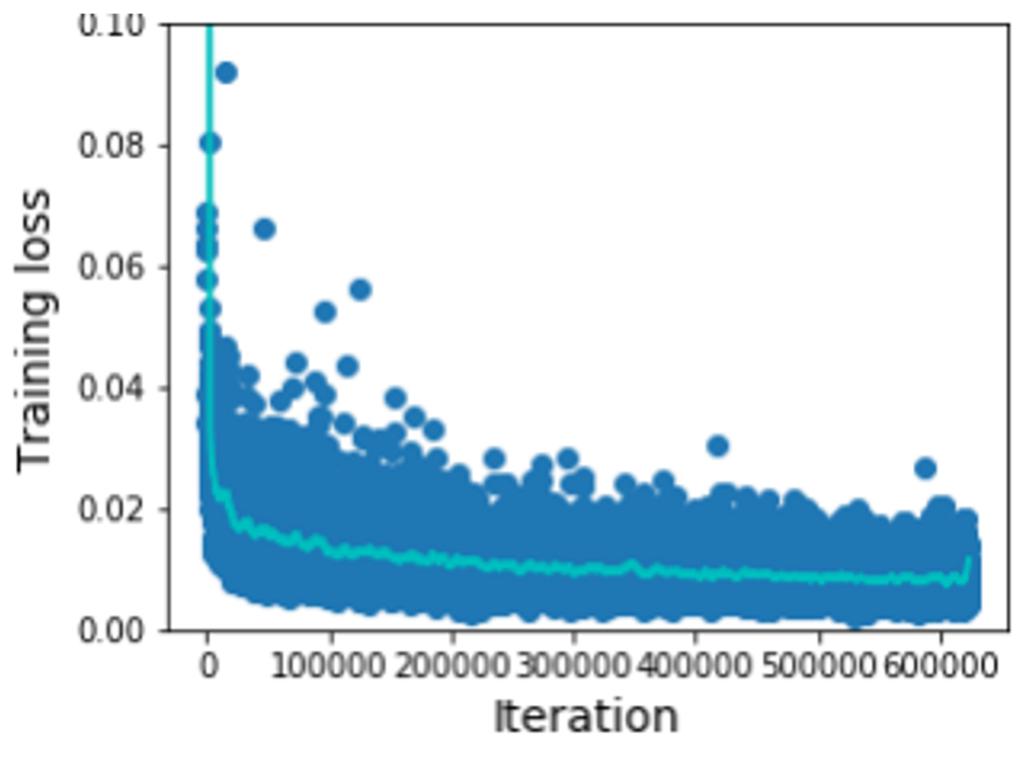

train

val

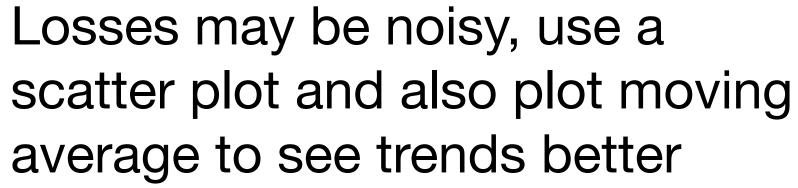

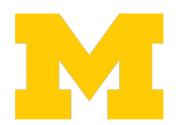

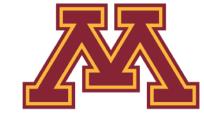

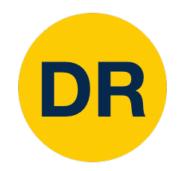

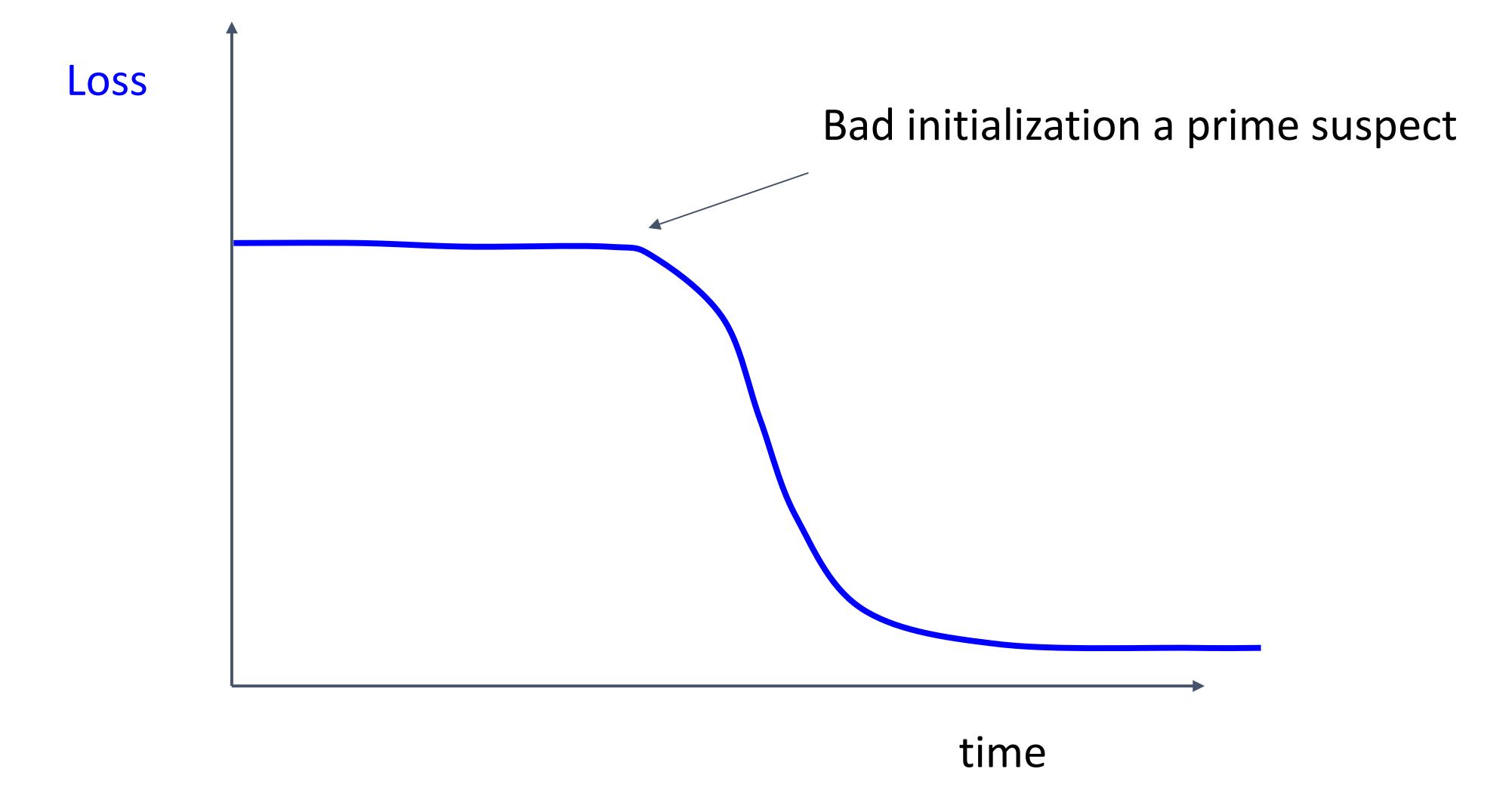

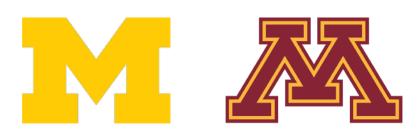

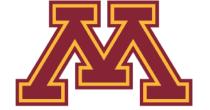

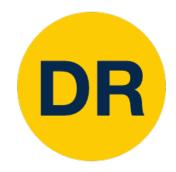

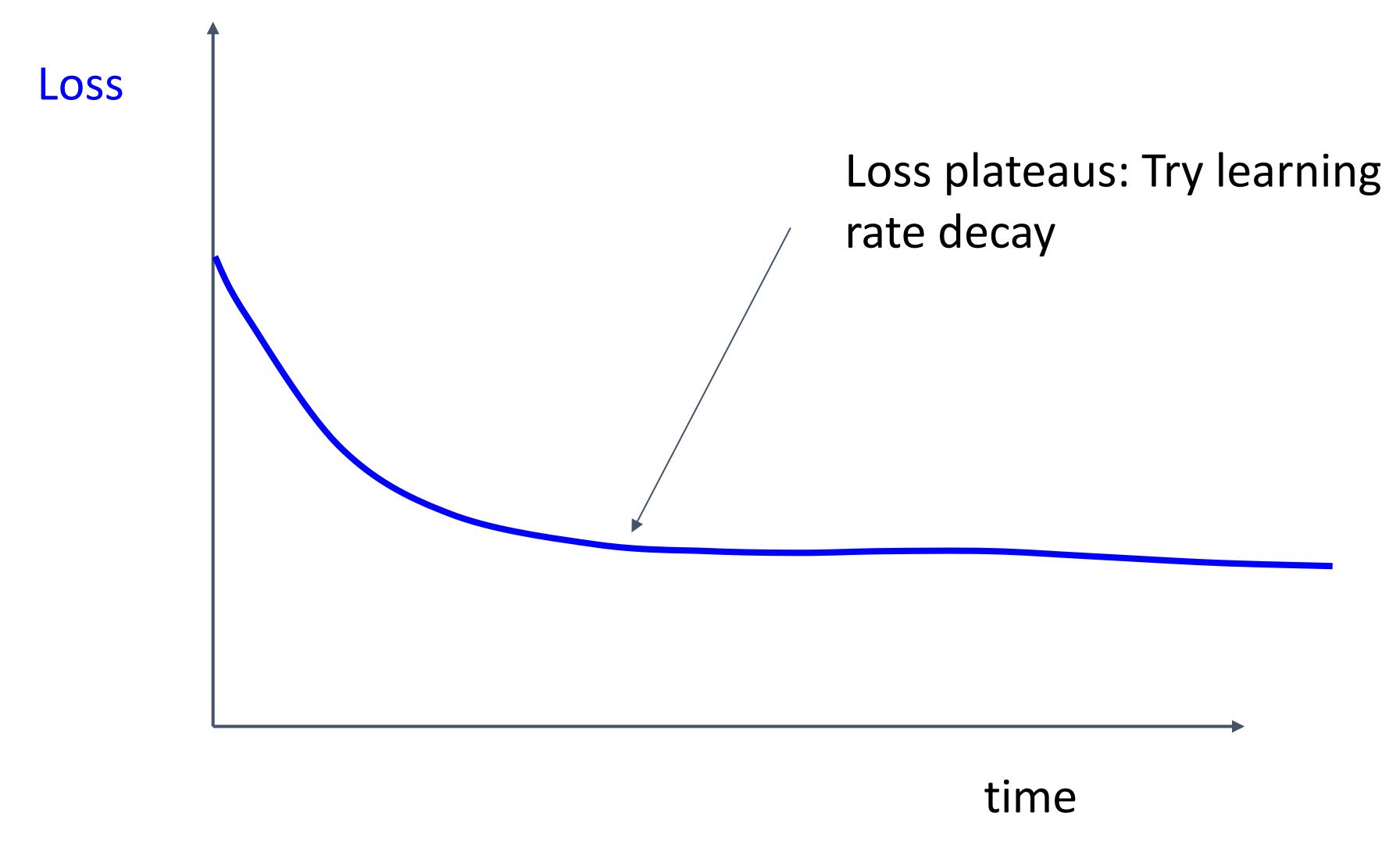

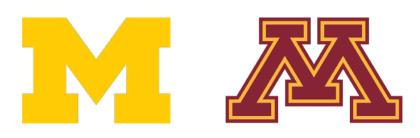

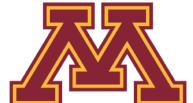

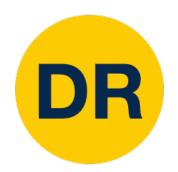

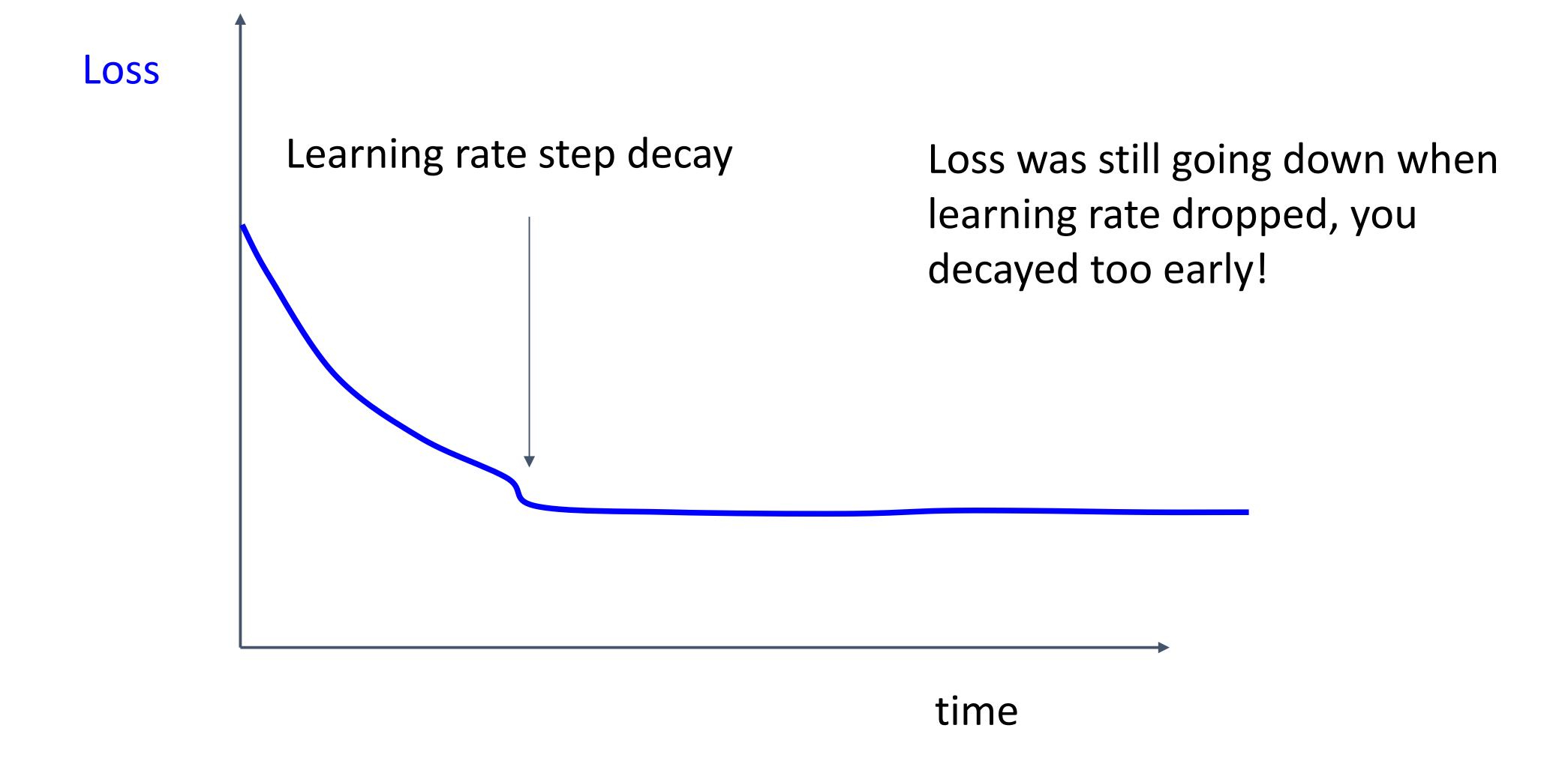

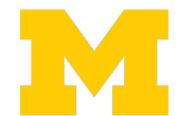

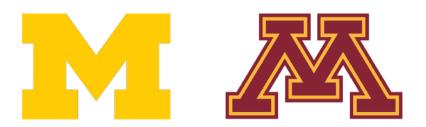

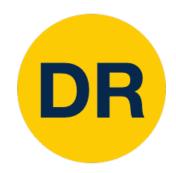

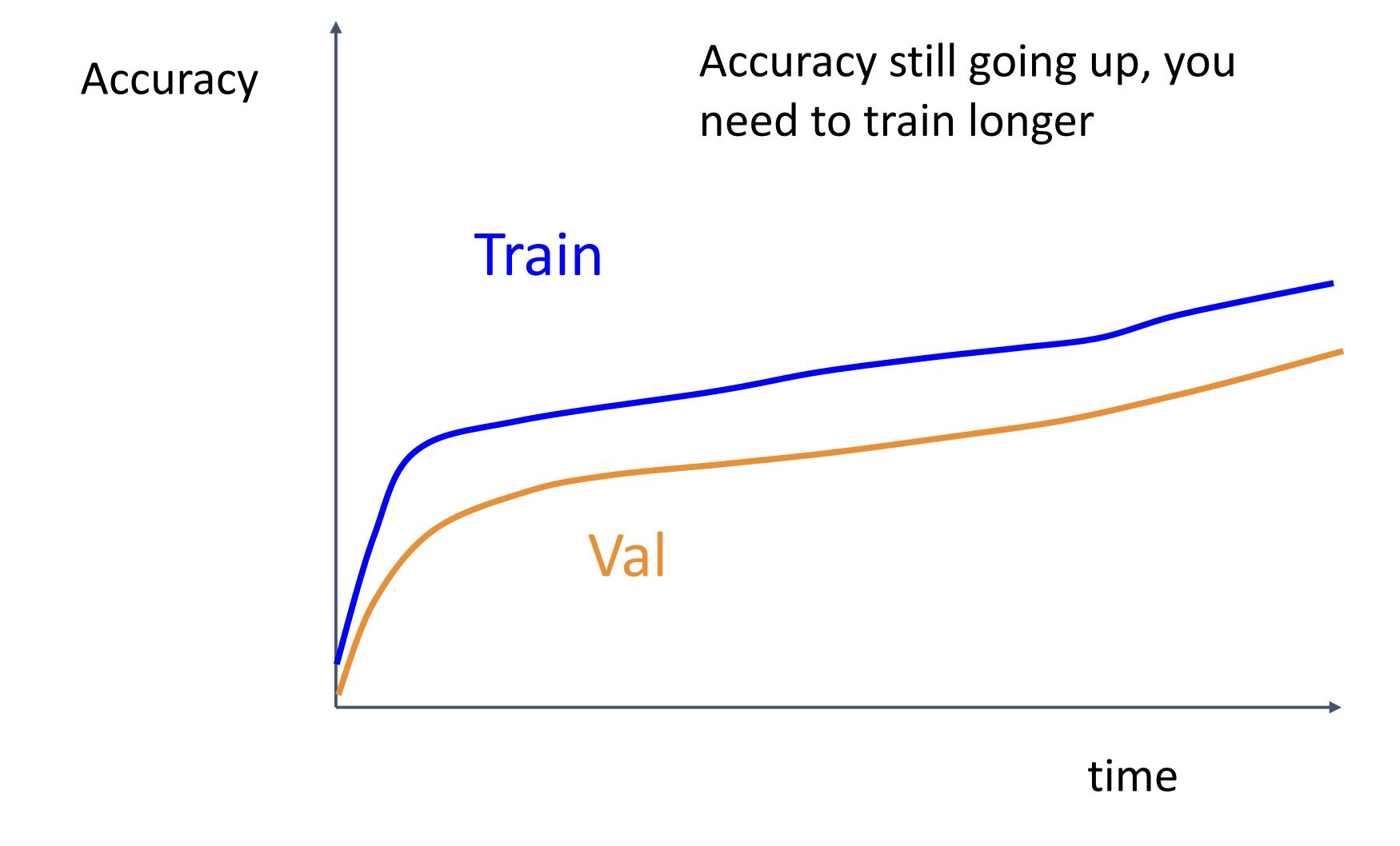

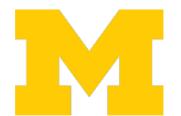

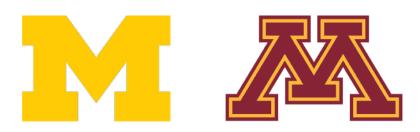

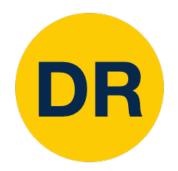

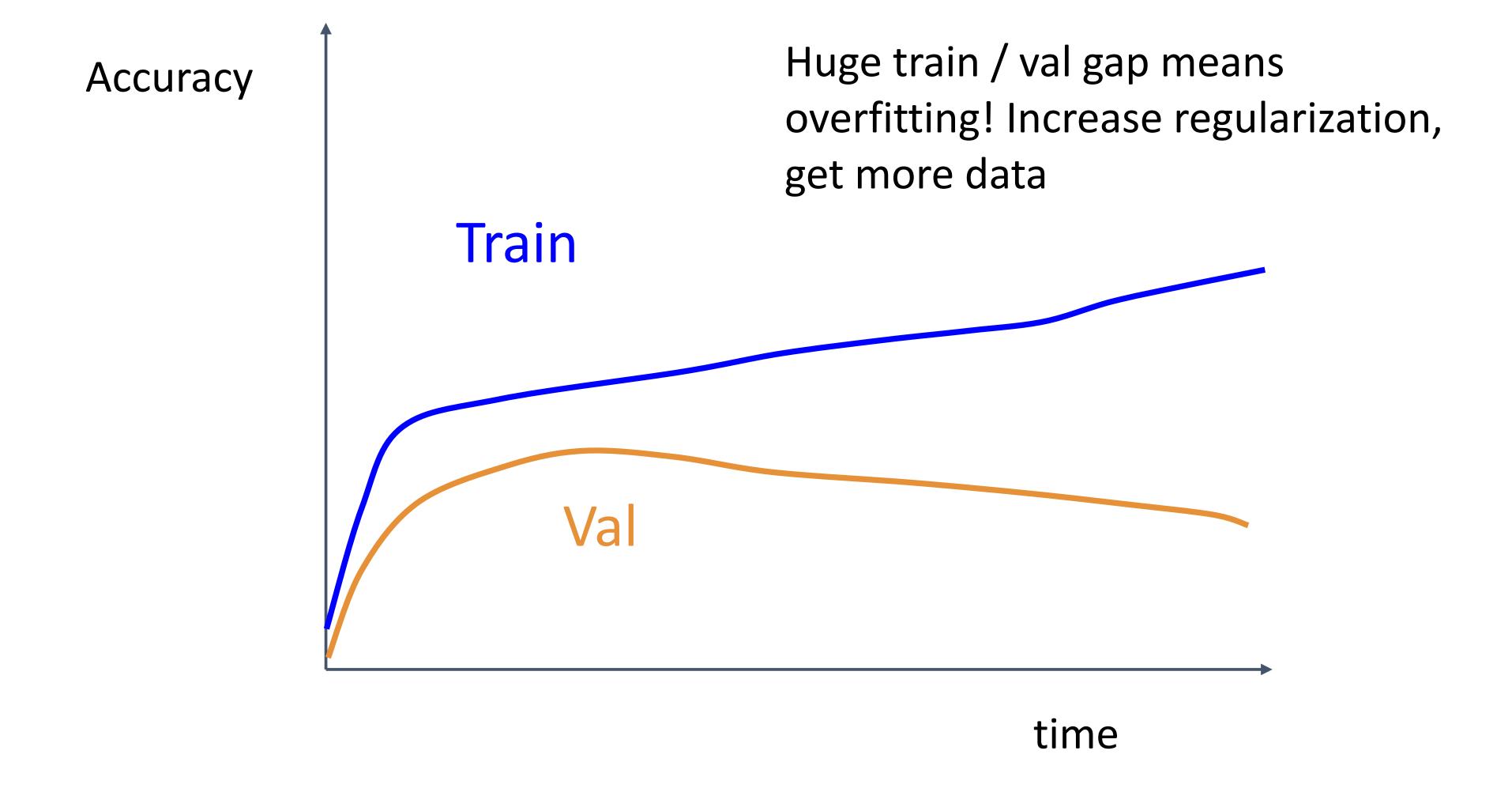

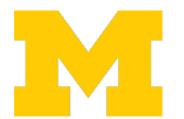

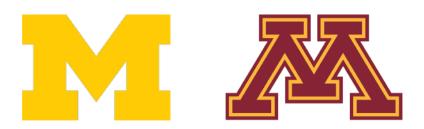

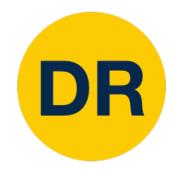

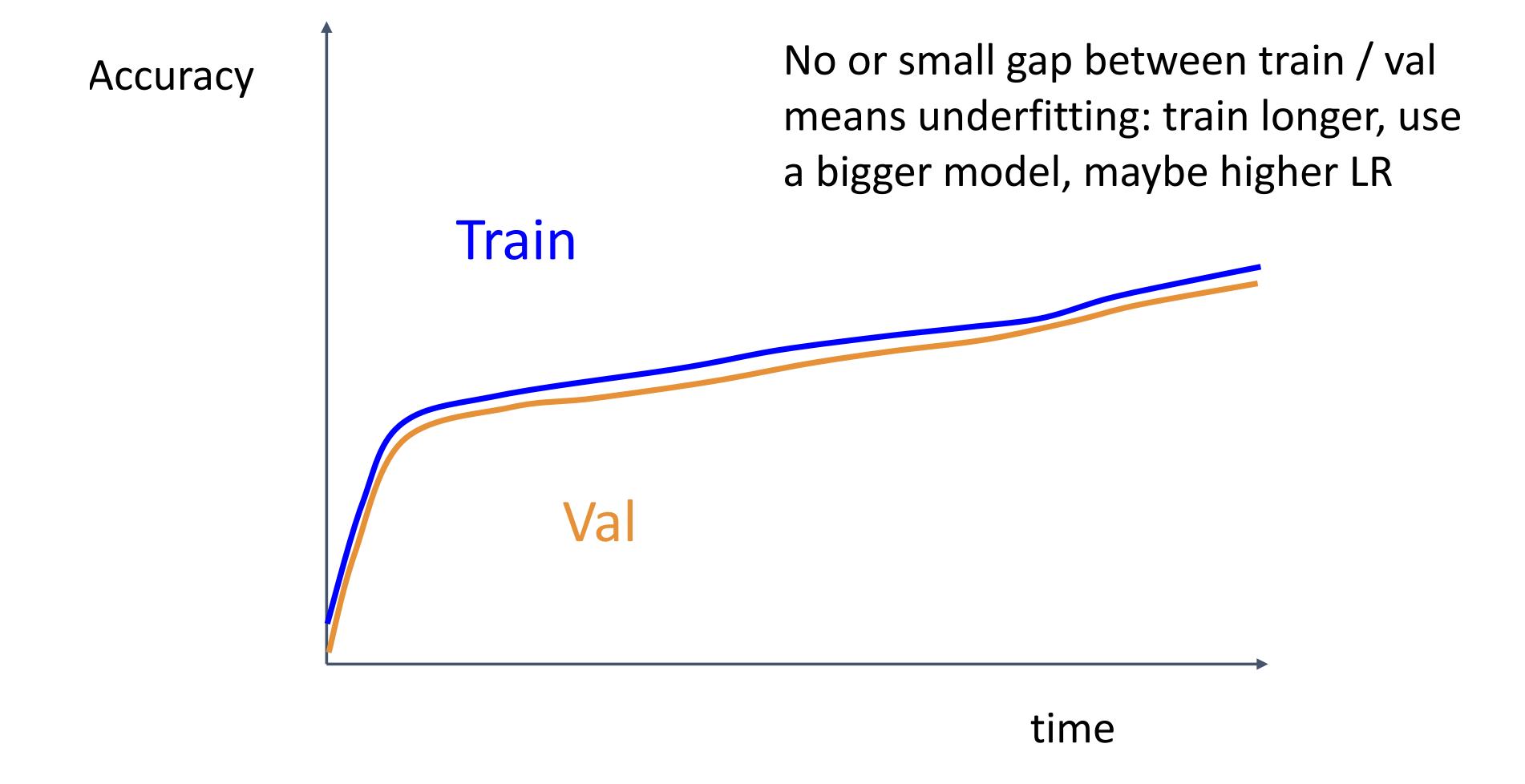

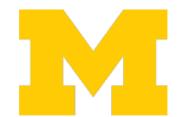

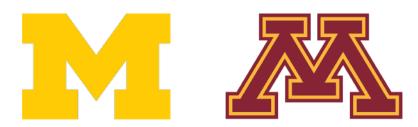

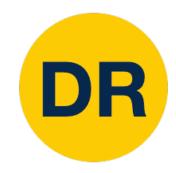

Step 1: Check initial loss

Step 2: Overfit a small sample

Step 3: Find LR that makes loss go down

Step 4: Coarse grid, train for ~1-5 epochs

Step 5: Refine grid, train longer

Step 6: Look at learning curves loss curves

Step 7: GOTO step 5

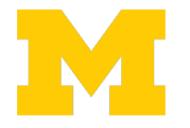

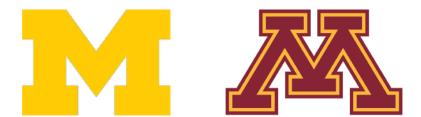

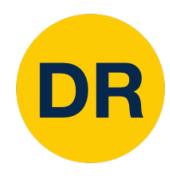

## Hyperparameters to play with:

- Network architecture
- Learning rate, its decay schedule, update type
- Regularization (L2/ Dropout strength)

Neural networks practitioner Music = loss function

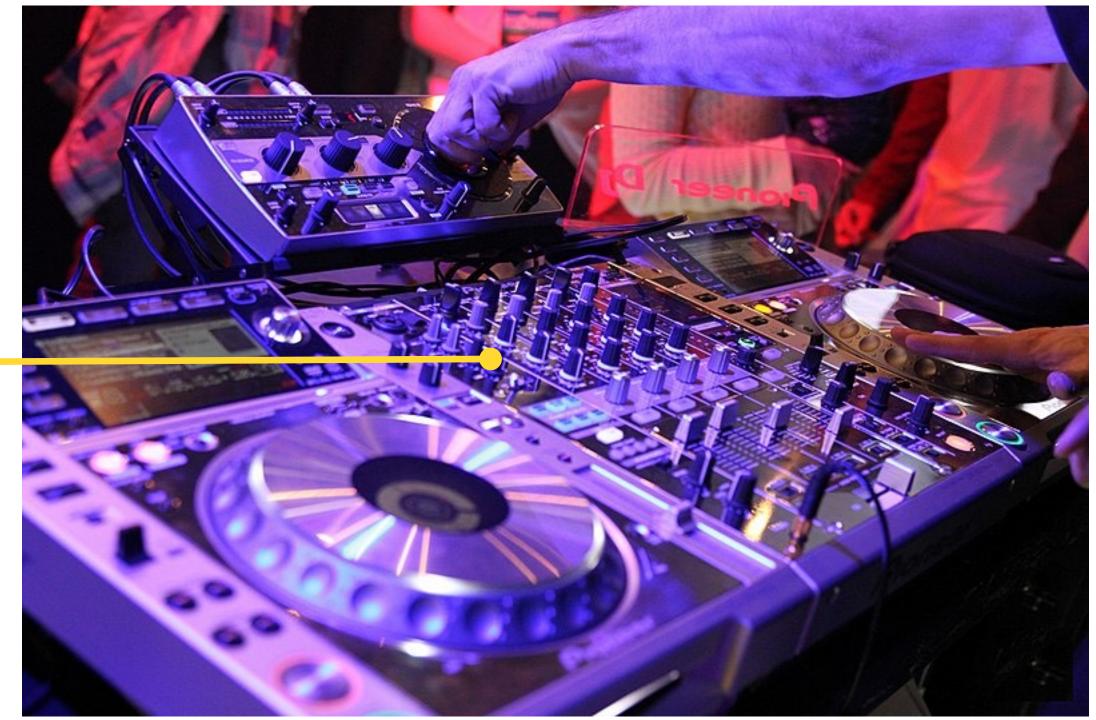

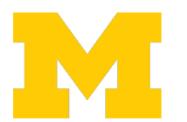

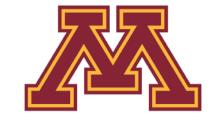

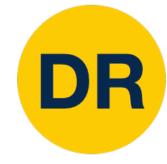

#### Cross-validation "command center"

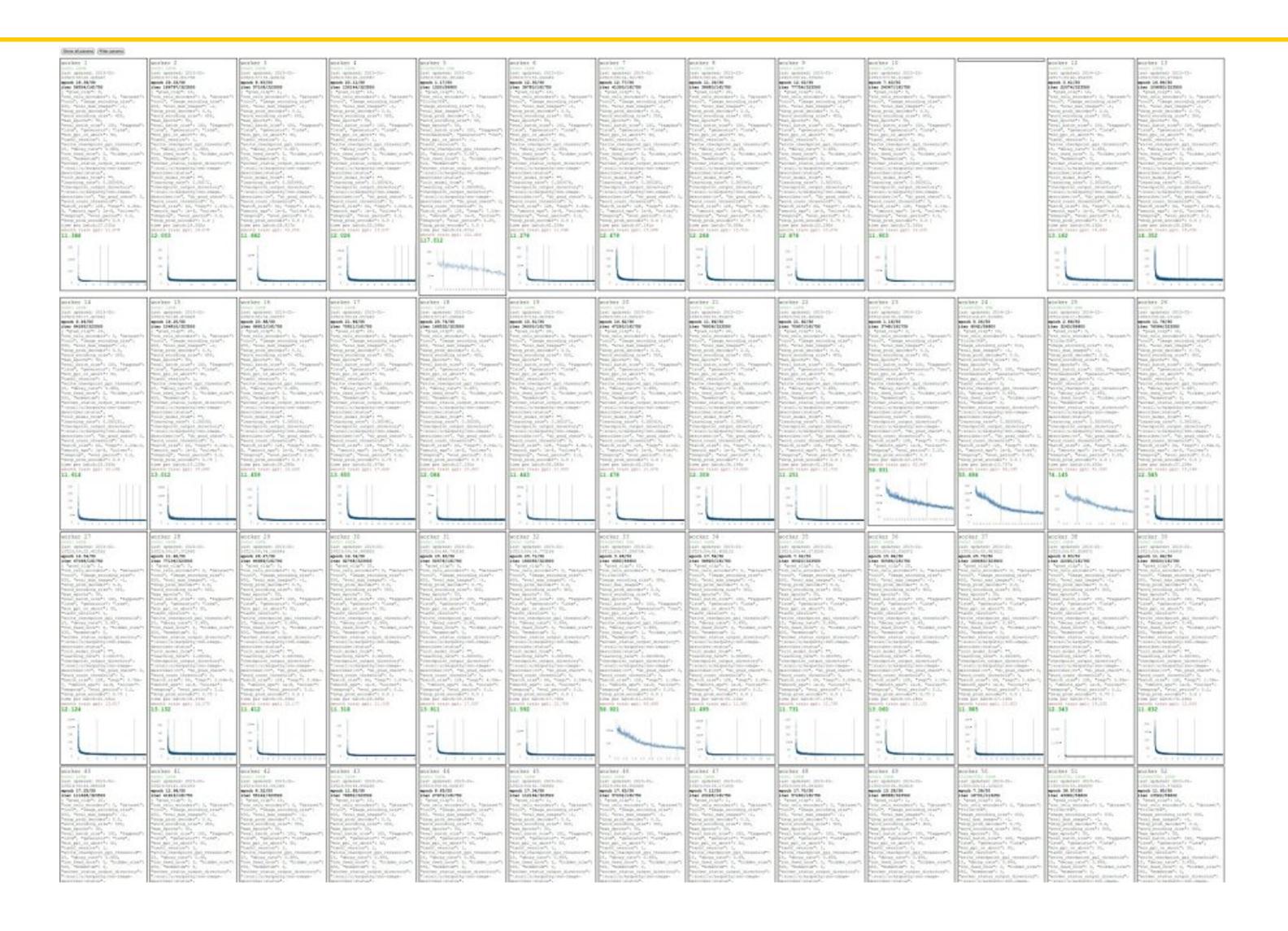

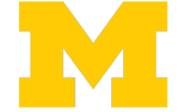

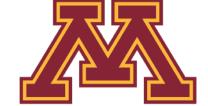

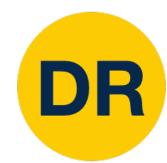

#### Track ratio of weight update / weight magnitude

```
# assume parameter vector W and its gradient vector dW
param scale = np.linalg.norm(W.ravel())
update = -learning rate*dW # simple SGD update
update_scale = np.linalg.norm(update.ravel())
W += update # the actual update
print update scale / param scale # want ~1e-3
```

Ratio between the updates and values: ~0.0002 / 0.02 = 0.01 (about okay) want this to be somewhere around 0.001 or so

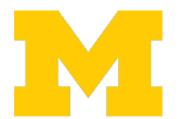

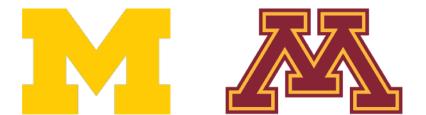

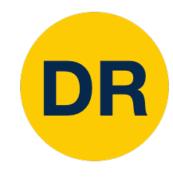

#### Overview

#### 1. One time setup:

 Activation functions, data preprocessing, weight initialization, regularization

#### 2. Training dynamics:

Learning rate schedules; hyperparameter optimization

#### 3. After training:

• Model ensembles, transfer learning, large-batch training

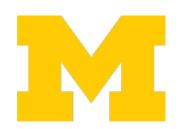

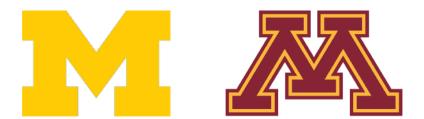

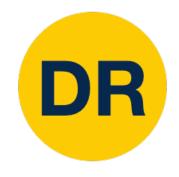

### Model Ensembles

- Train multiple independent models
- 2. At test time average their results:

(Take average of predicted probability distributions, then choose argmax)

Enjoy 2% extra performance

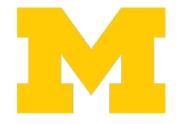

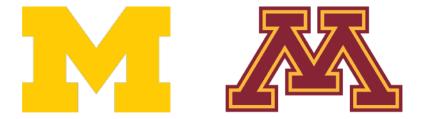

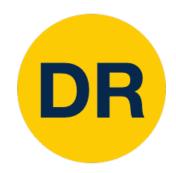

## Model Ensembles: Tips and Tricks

## Instead of training independent models, use multiple snapshots of a single model during training!

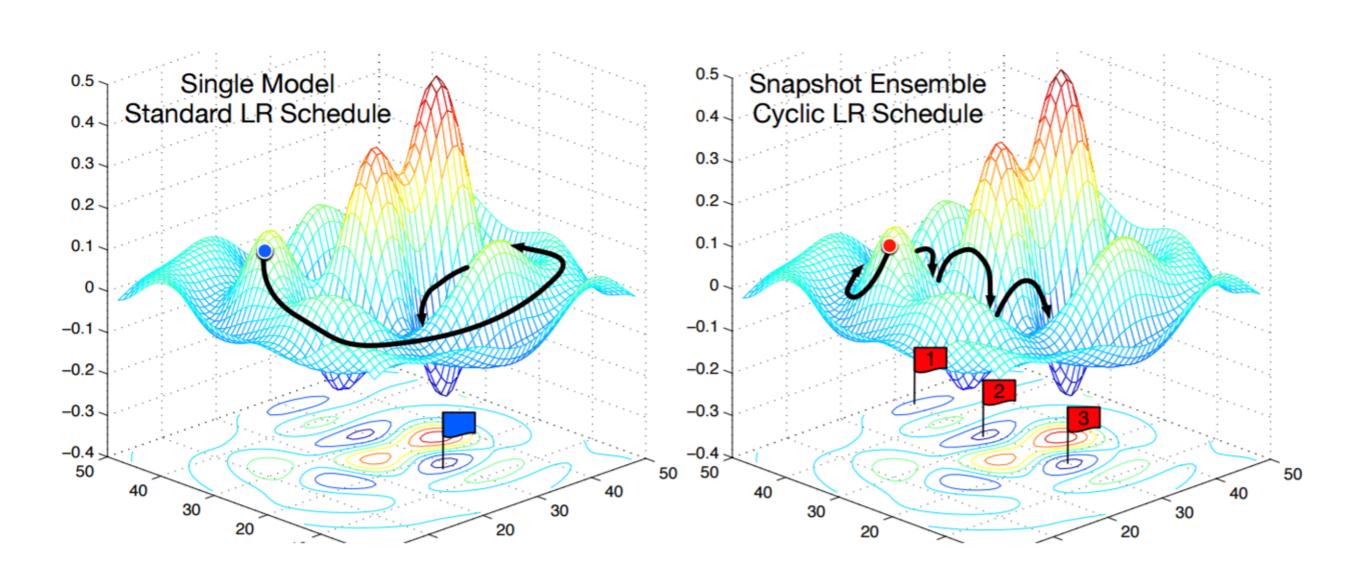

Loshchilov and Hutter, "SGDR: Stochastic gradient descent with restarts", arXiv 2016 Huang et al, "Snapshot ensembles: train 1, get M for free", ICLR 2017 Figures copyright Yixuan Li and Geoff Pleiss, 2017. Reproduced with permission.

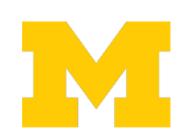

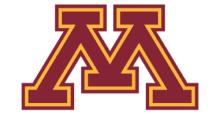

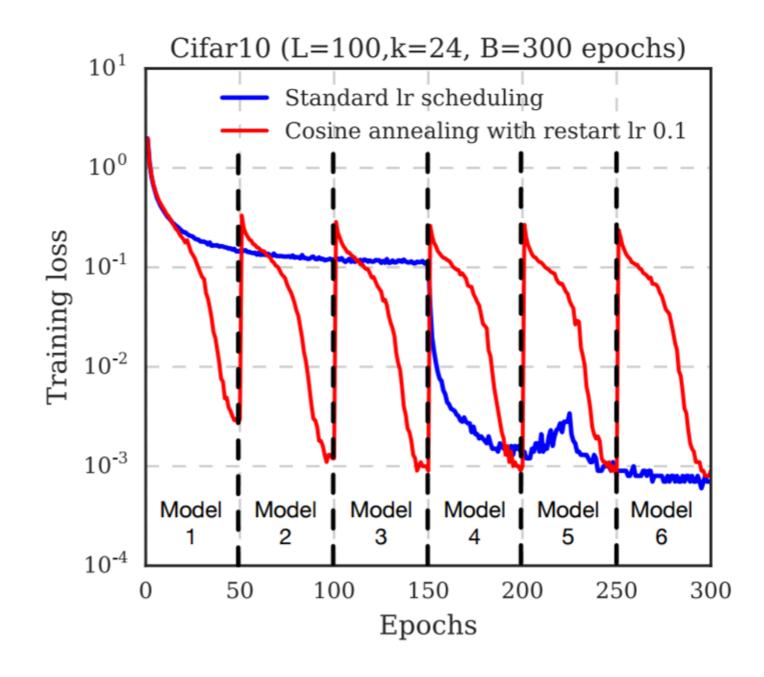

Cyclic learning rate schedules can make this work even better!

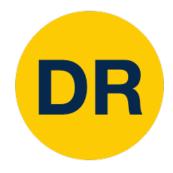

## Model Ensembles: Tips and Tricks

Instead of using actual parameter vector, keep a moving average of the parameter vector and use that at test time (Polyak averaging)

```
while True:
   data_batch = dataset.sample_data_batch()
   loss = network.forward(data_batch)
   dx = network.backward()
   x += - learning_rate * dx
   x_test = 0.995*x_test + 0.005*x # use for test set
```

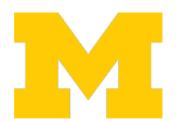

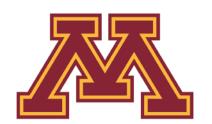

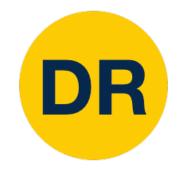

## Transfer Learning

"You need a lot of data if you want to train / use CNNs"

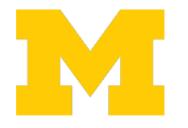

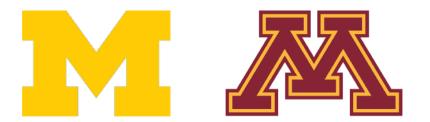

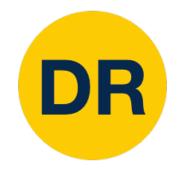

## Transfer Learning

"You need a lot of data if you want to train / use CNN;"

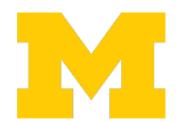

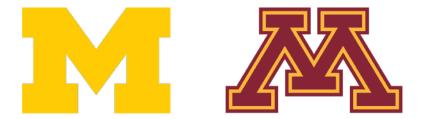

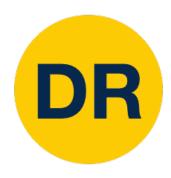

#### 1. Train on ImageNet

FC-1000 FC-4096 FC-4096 MaxPool **Conv-512 Conv-512** MaxPool **Conv-512 Conv-512** MaxPool **Conv-256 Conv-256** MaxPool **Conv-128 Conv-128** MaxPool Conv-64 Conv-64 **Image** 

2. Use CNN as a feature extractor

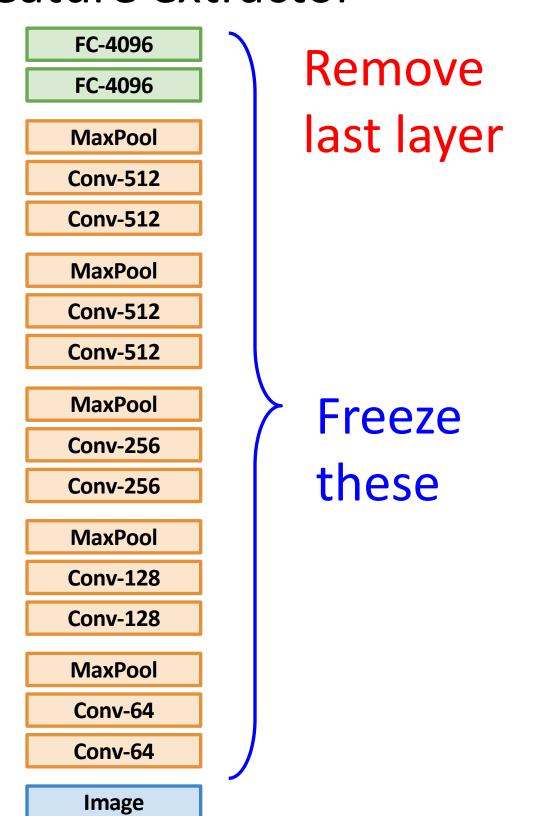

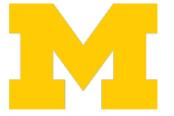

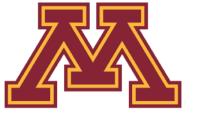

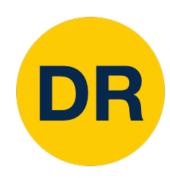

#### 1. Train on ImageNet

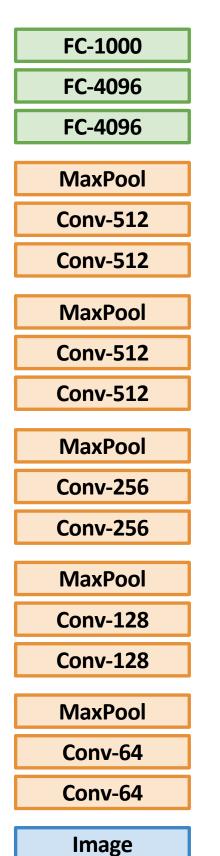

## 2. Use CNN as a feature extractor

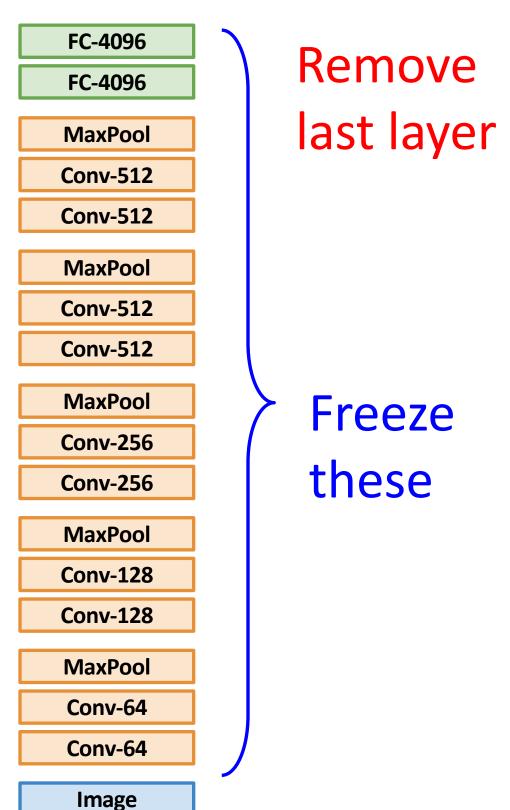

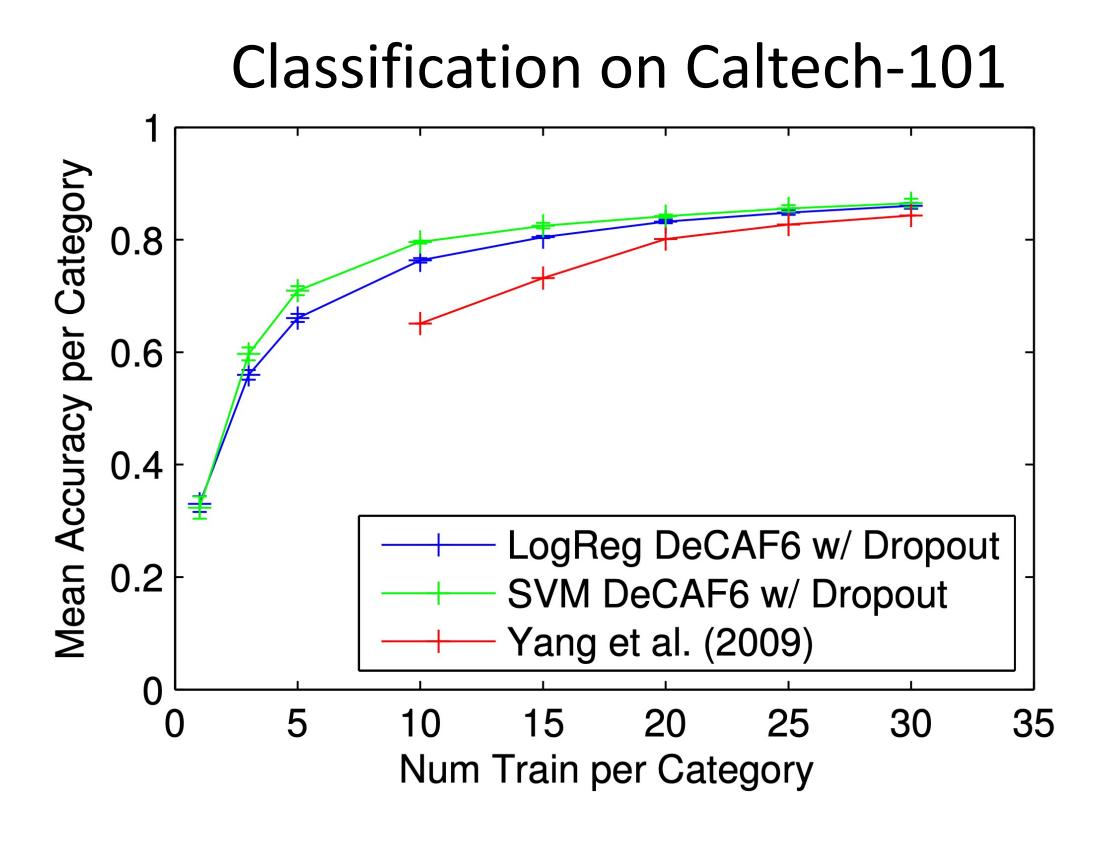

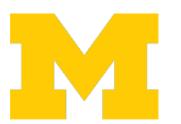

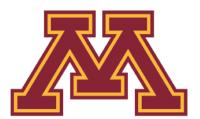

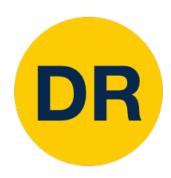

#### 1. Train on ImageNet

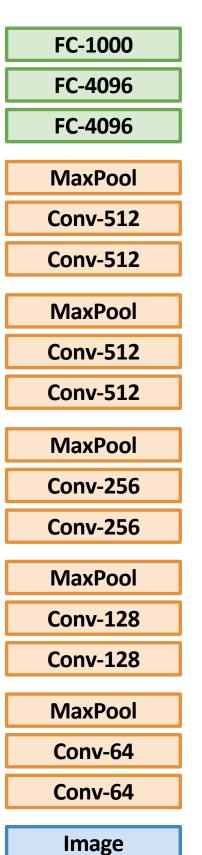

## 2. Use CNN as a feature extractor

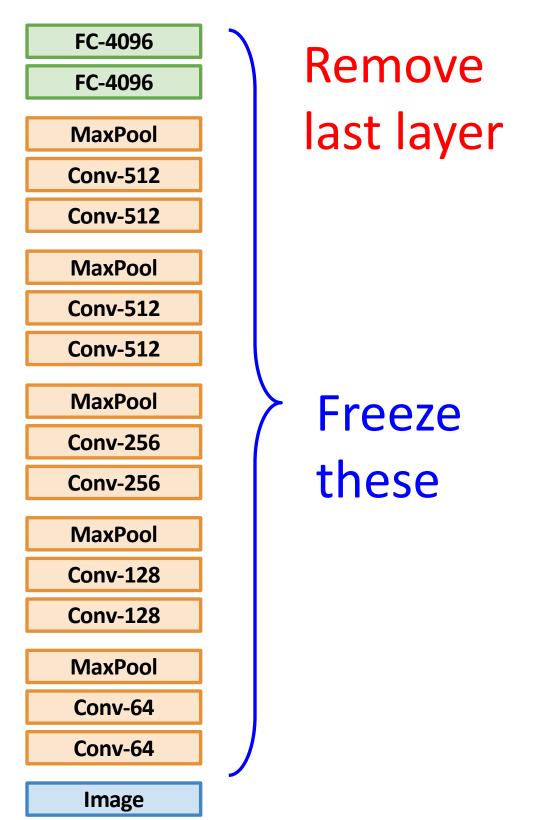

#### Bird Classification on Caltech-UCSD

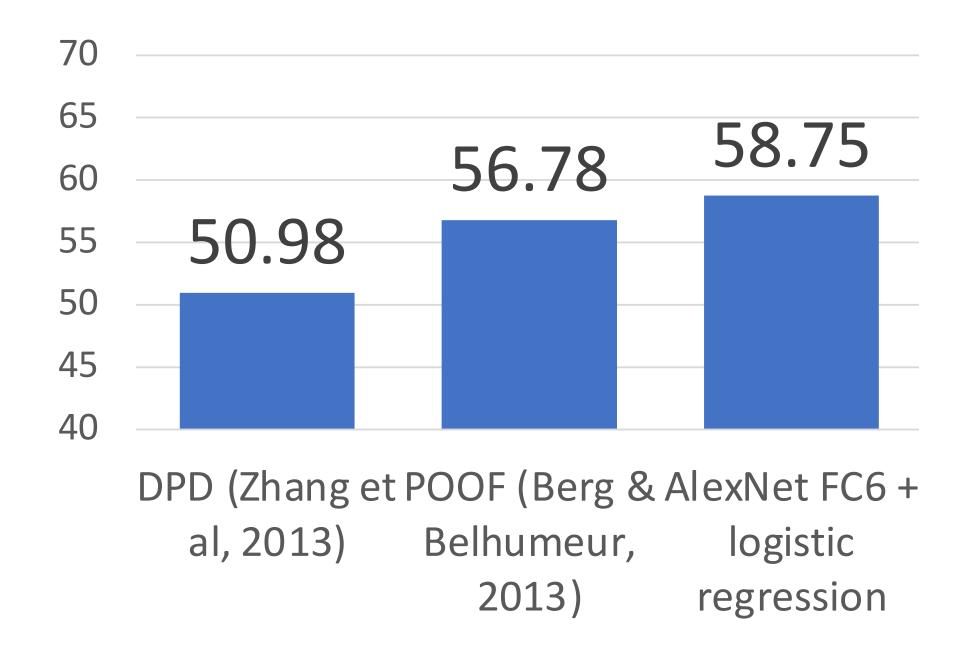

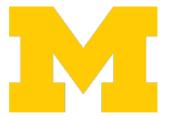

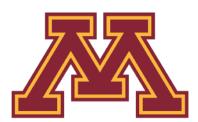

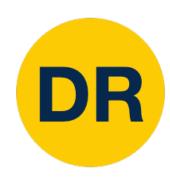

#### 1. Train on ImageNet

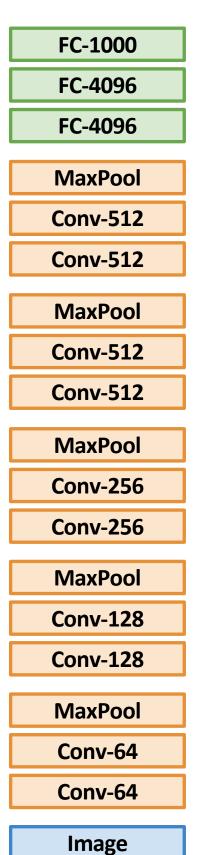

## 2. Use CNN as a feature extractor

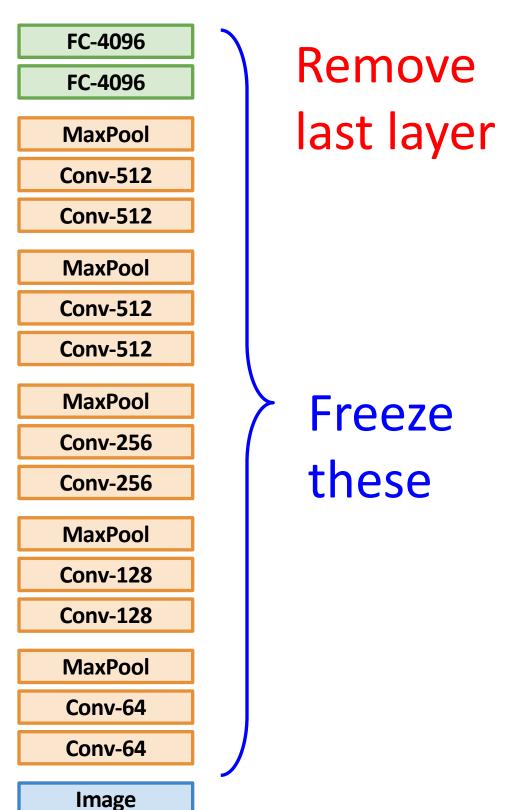

#### Bird Classification on Caltech-UCSD

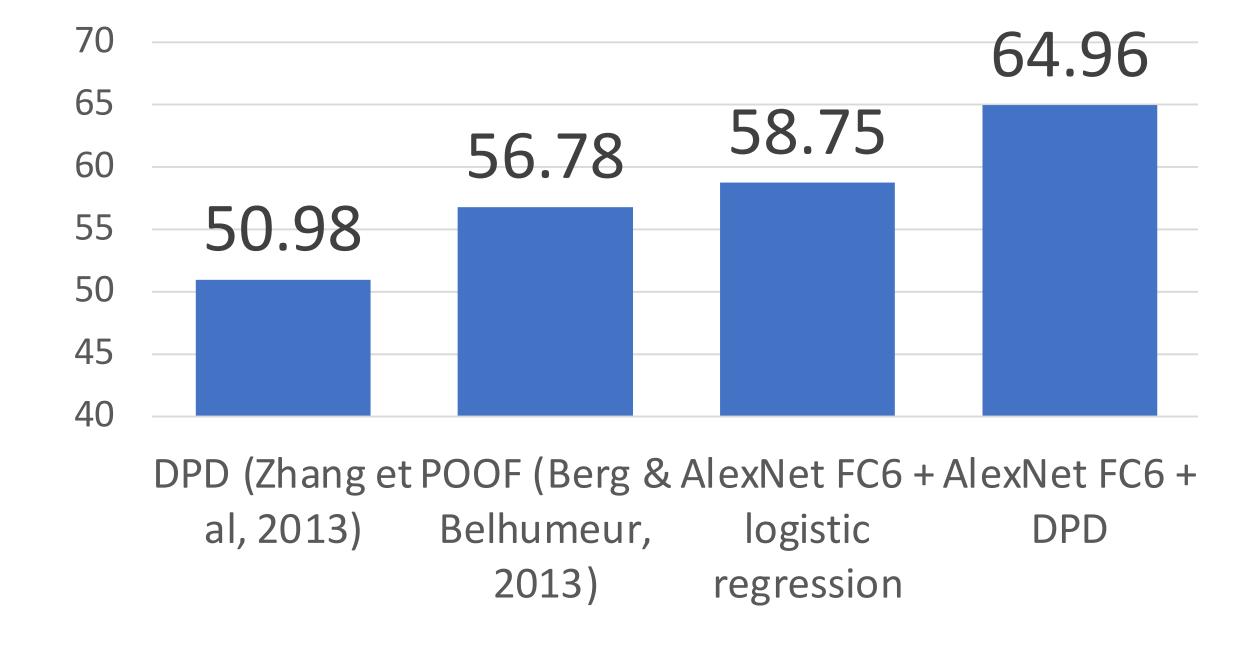

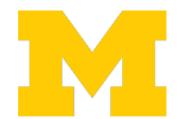

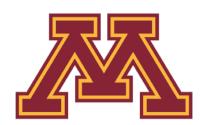

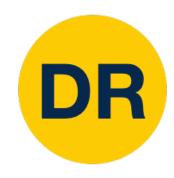

#### 1. Train on ImageNet

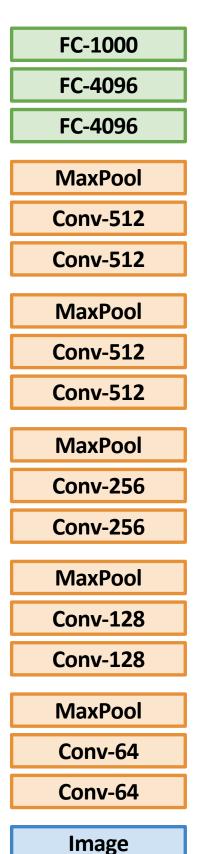

2. Use CNN as a feature extractor

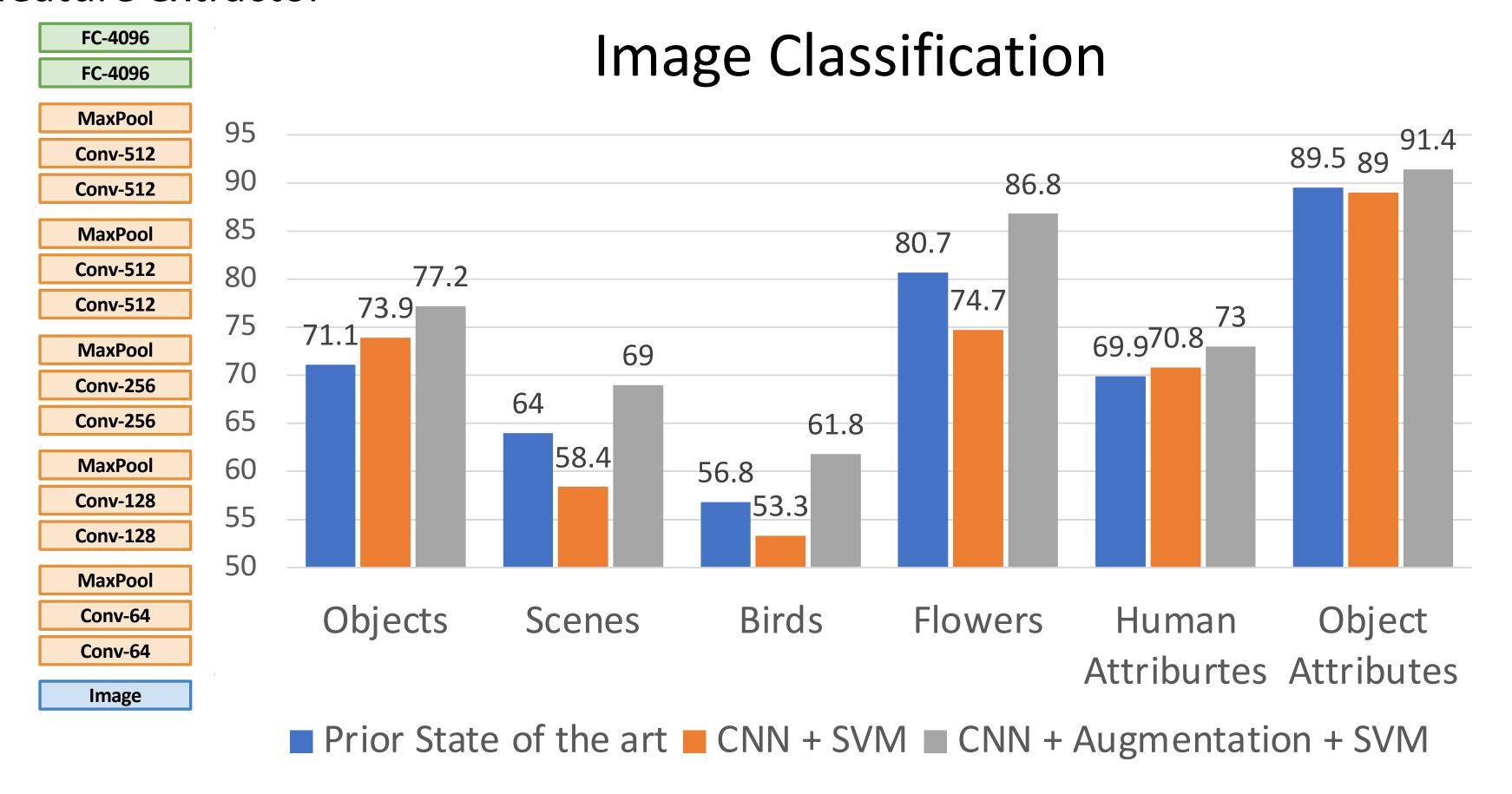

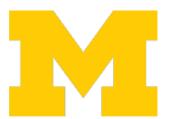

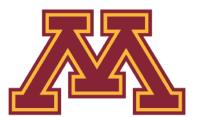

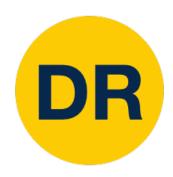

#### 1. Train on ImageNet

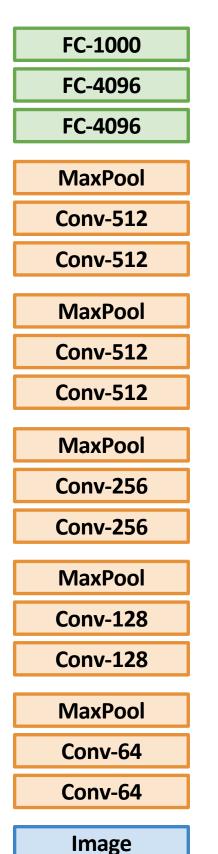

2. Use CNN as a feature extractor

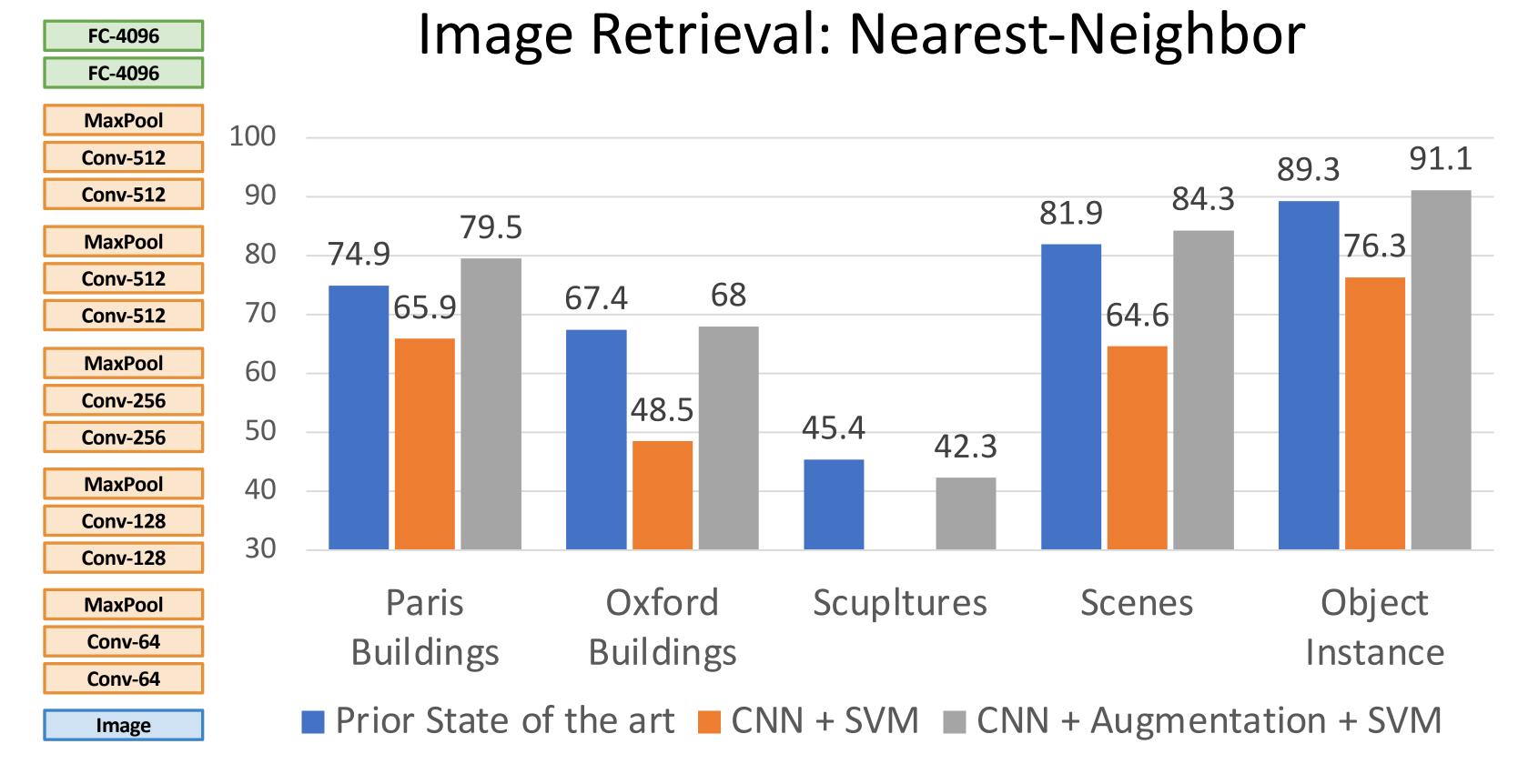

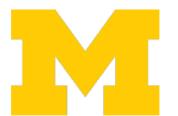

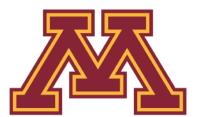

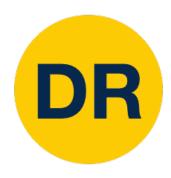

#### 1. Train on ImageNet

FC-1000 FC-4096 FC-4096 MaxPool **Conv-512 Conv-512** MaxPool **Conv-512 Conv-512** MaxPool **Conv-256 Conv-256** MaxPool **Conv-128 Conv-128** MaxPool Conv-64 Conv-64

2. Use CNN as a feature extractor

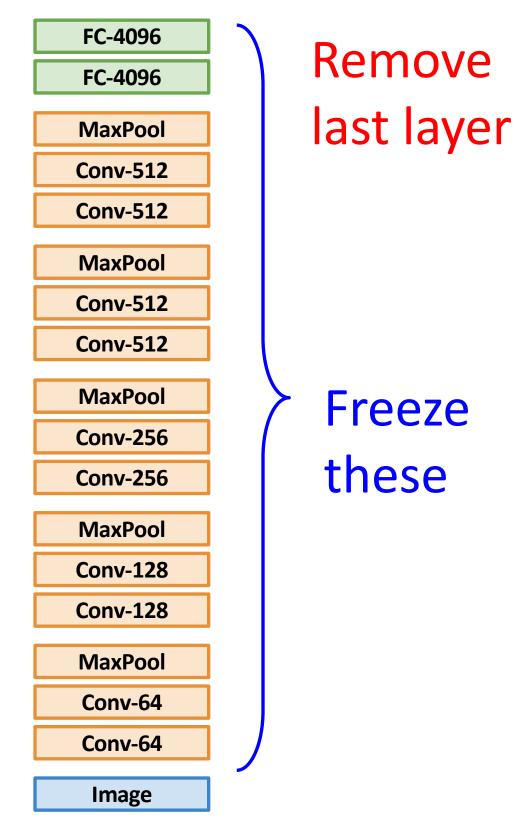

3. Bigger dataset:

#### Fine-Tuning

**Image** 

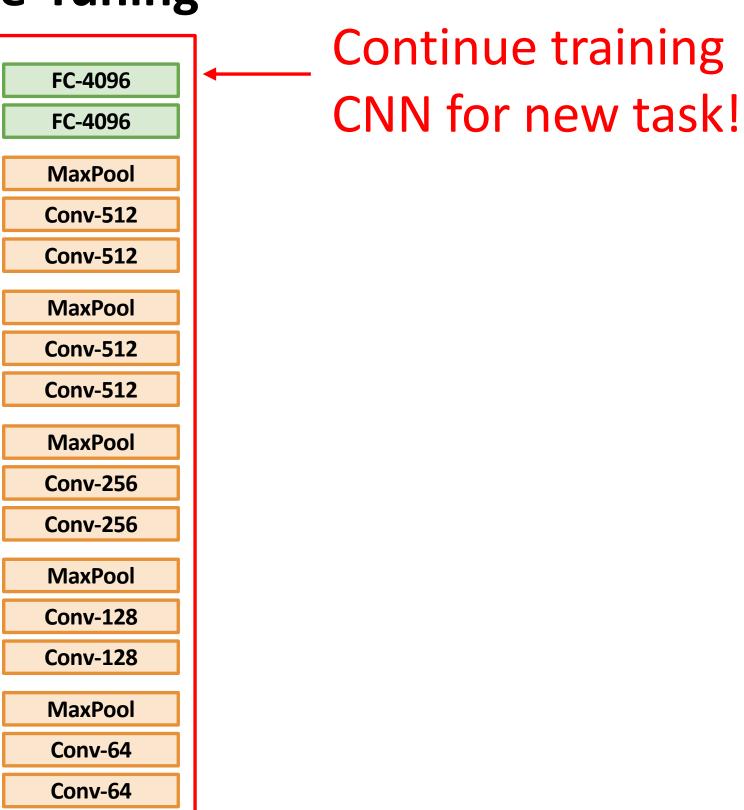

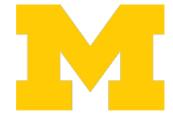

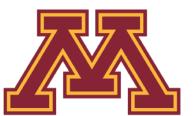

**Image** 

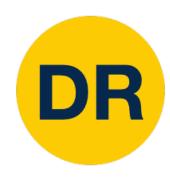

#### 1. Train on ImageNet

FC-1000 FC-4096 FC-4096 MaxPool **Conv-512 Conv-512** MaxPool **Conv-512 Conv-512** MaxPool **Conv-256 Conv-256** MaxPool **Conv-128 Conv-128** MaxPool Conv-64 Conv-64 **Image** 

## 2. Use CNN as a feature extractor

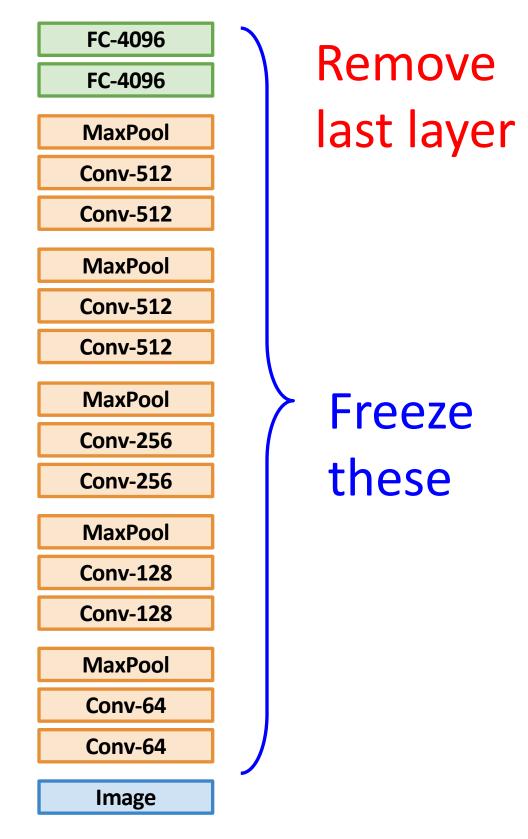

#### 3. Bigger dataset:

#### Fine-Tuning

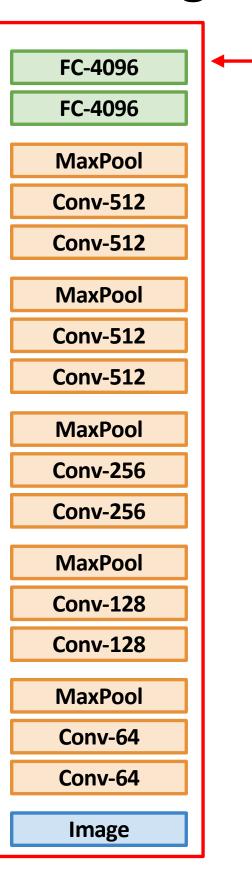

## Continue training CNN for new task!

#### Some tricks:

- Train with feature extraction first before fine-tuning
- Lower the learning rate: use ~1/10 of LR used in original training
- Sometimes freeze lower layers to save computation
- Train with BatchNorm in "test" mode

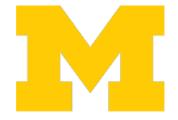

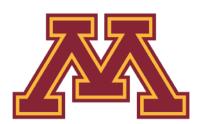

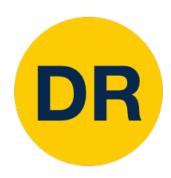

#### 1. Train on ImageNet

FC-1000 FC-4096 FC-4096 MaxPool **Conv-512 Conv-512** MaxPool **Conv-512 Conv-512** MaxPool **Conv-256 Conv-256** MaxPool **Conv-128 Conv-128** MaxPool Conv-64 Conv-64 **Image** 

2. Use CNN as a feature extractor

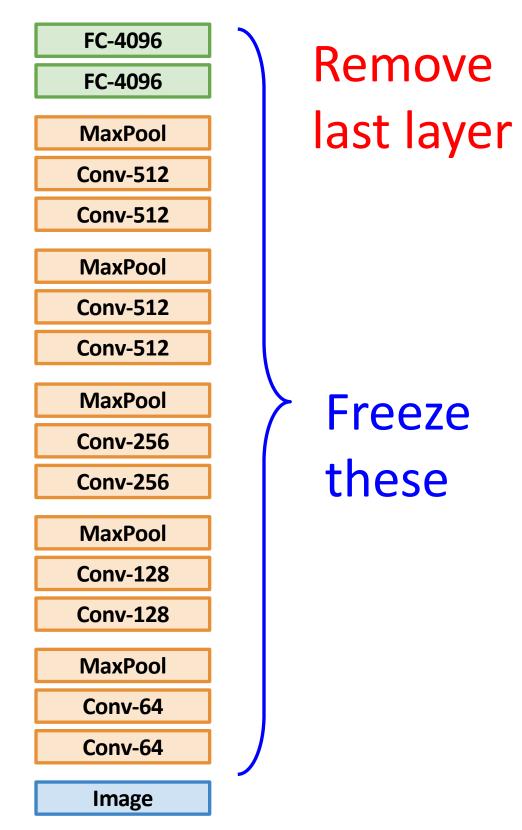

3. Bigger dataset:

#### Fine-Tuning

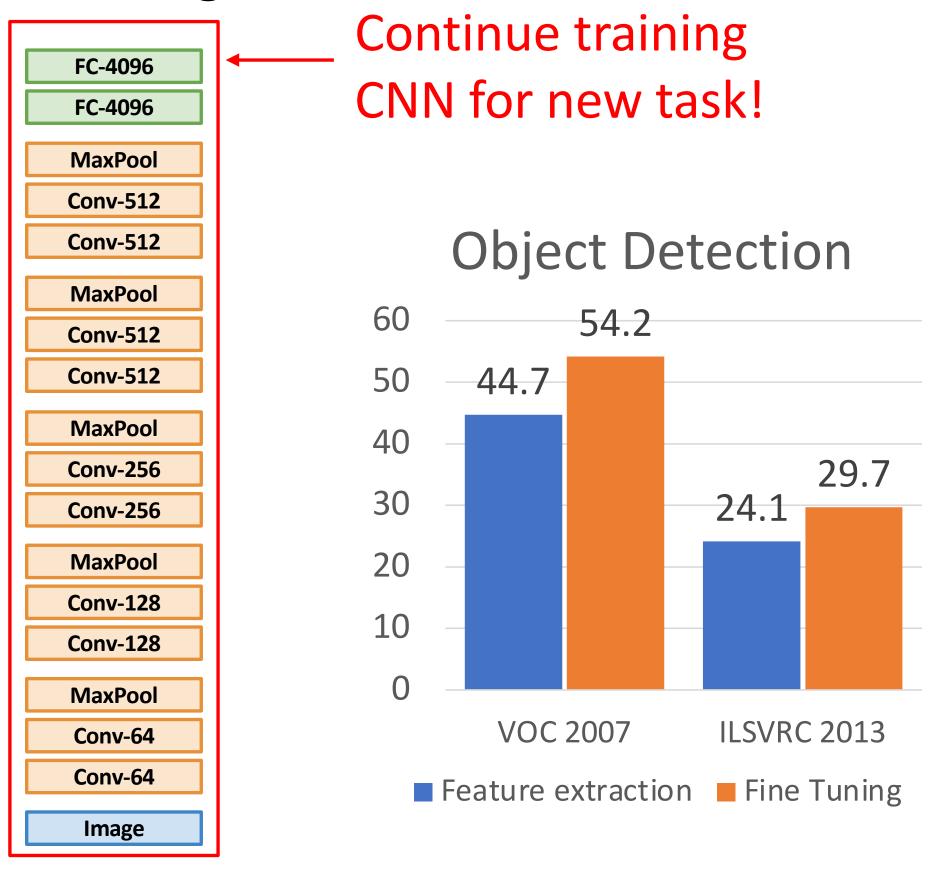

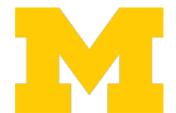

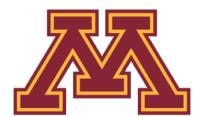

### Transfer Learning with CNNs: Architecture Matters!

#### ImageNet Classification Challenge

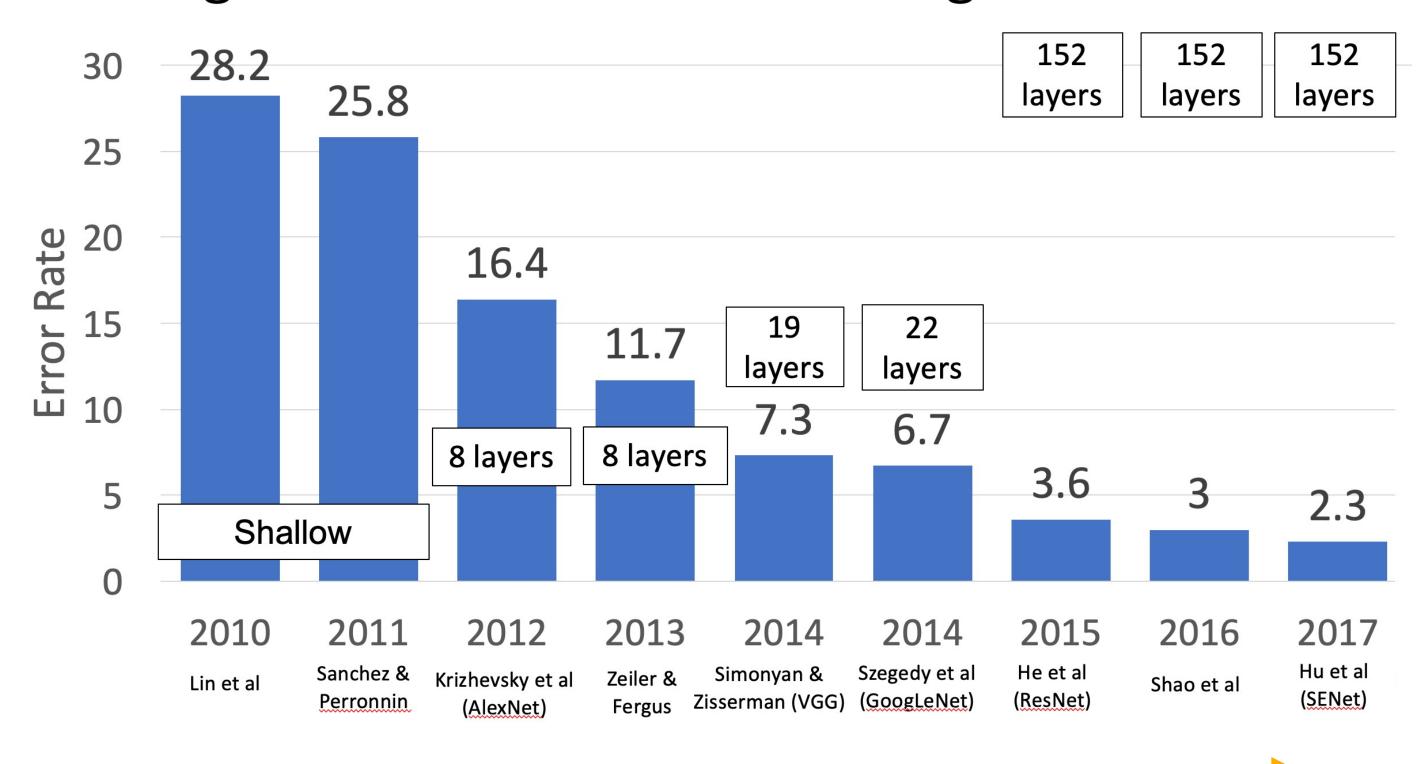

Improvements in CNN architectures lead to improvements in many downstream tasks thanks to transfer learning!

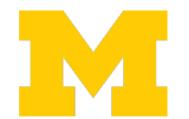

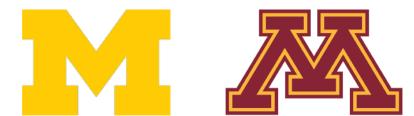

## Transfer Learning with CNNs: Architecture Matters!

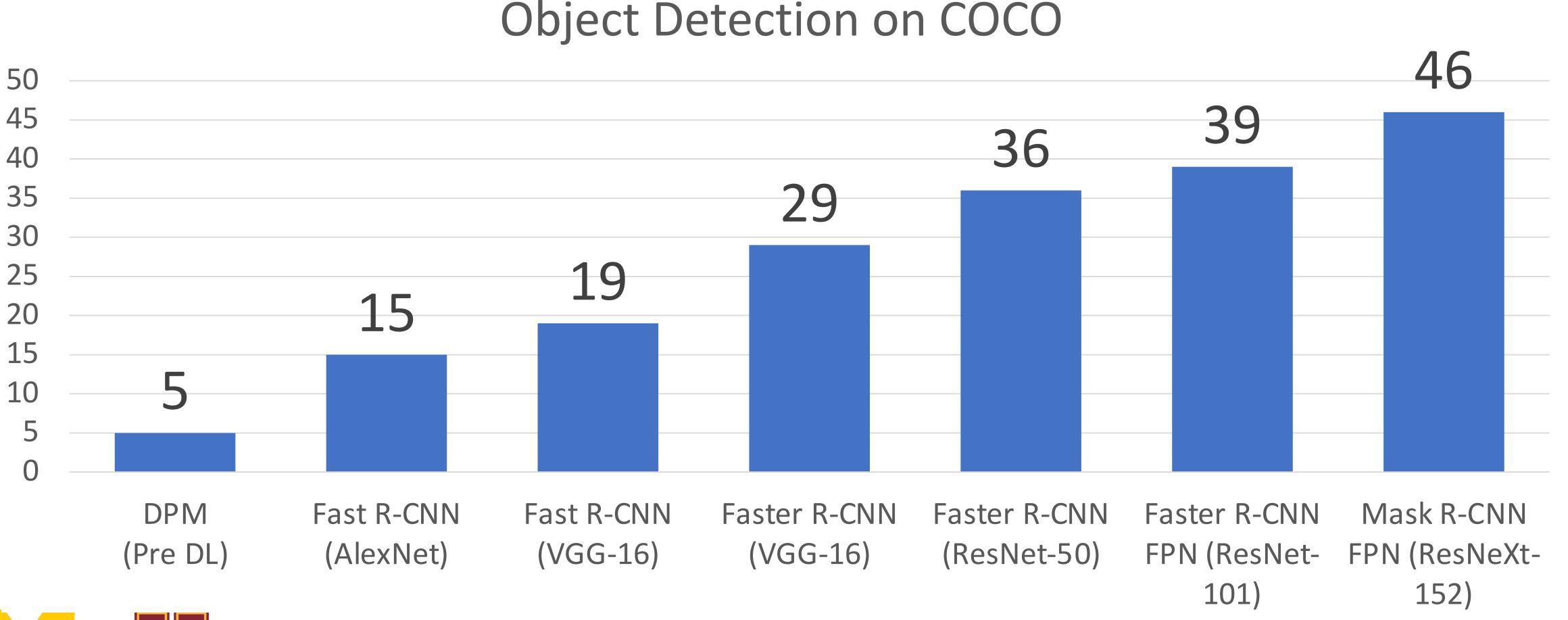

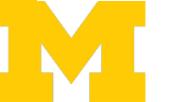

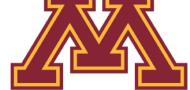

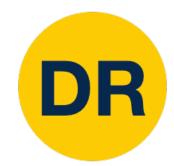

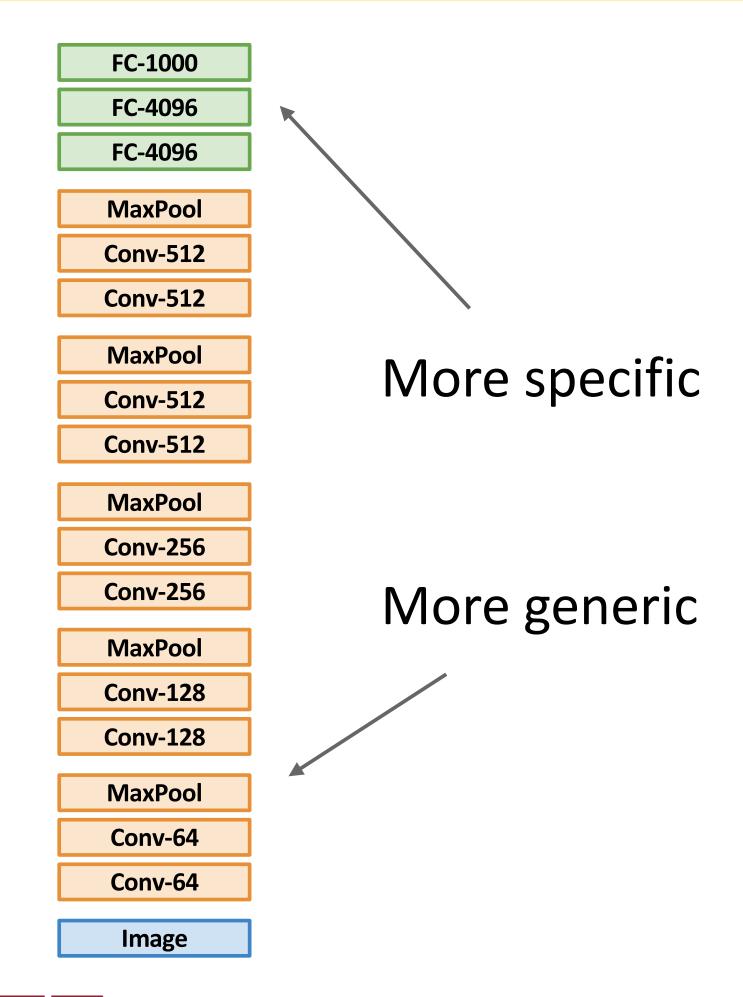

|                                        | Dataset similar to ImageNet | Dataset very different from ImageNet |
|----------------------------------------|-----------------------------|--------------------------------------|
| Very little data (10s to 100s)         | ?                           | ?                                    |
| Quite a lot of data<br>(100s to 1000s) | ?                           | ?                                    |

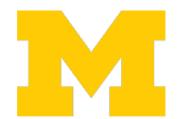

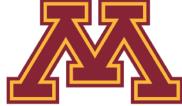

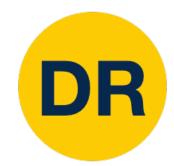

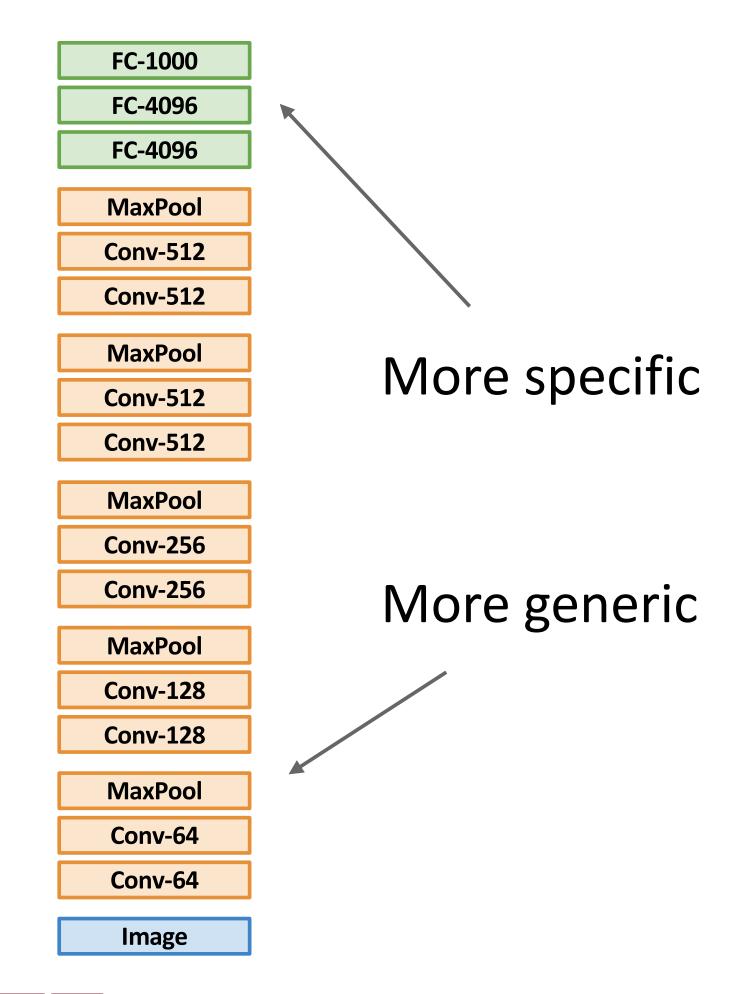

|                                        | Dataset similar to ImageNet        | Dataset very different from ImageNet |
|----------------------------------------|------------------------------------|--------------------------------------|
| Very little data (10s to 100s)         | Use Linear Classifier on top layer | ?                                    |
| Quite a lot of data<br>(100s to 1000s) | Finetune a few layers              | ?                                    |

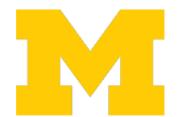

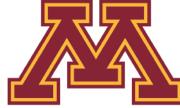

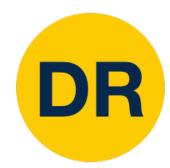

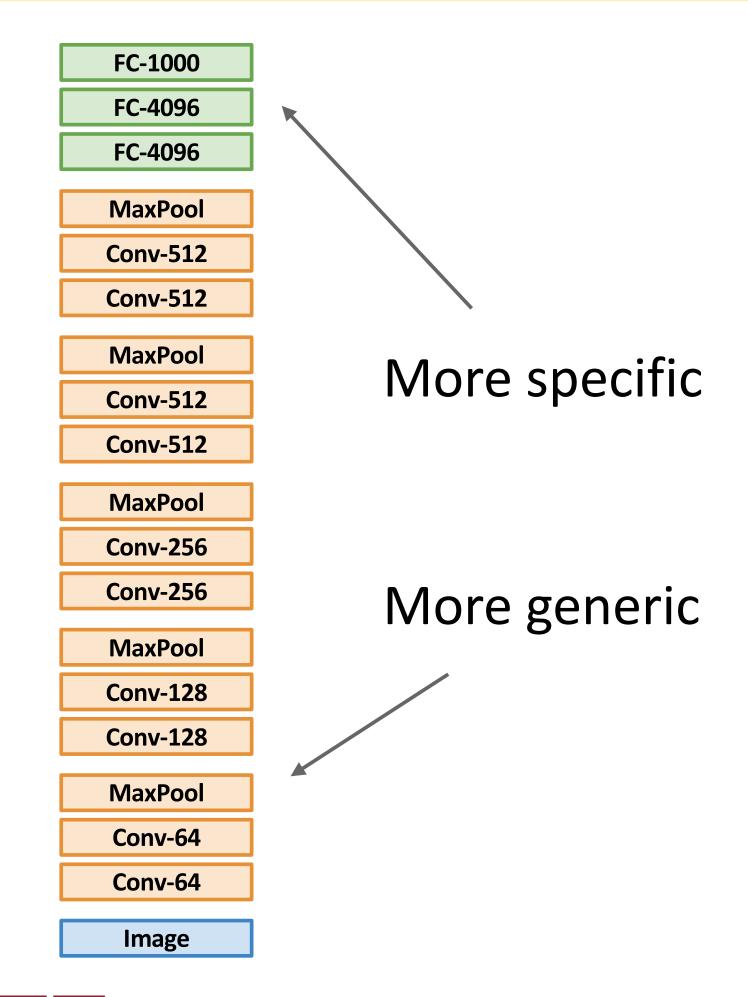

|                                        | Dataset similar to<br>ImageNet     | Dataset very different from ImageNet  |
|----------------------------------------|------------------------------------|---------------------------------------|
| Very little data (10s to 100s)         | Use Linear Classifier on top layer | ?                                     |
| Quite a lot of data<br>(100s to 1000s) | Finetune a few layers              | Finetune a larger<br>number of layers |

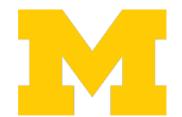

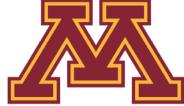

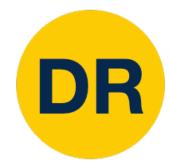

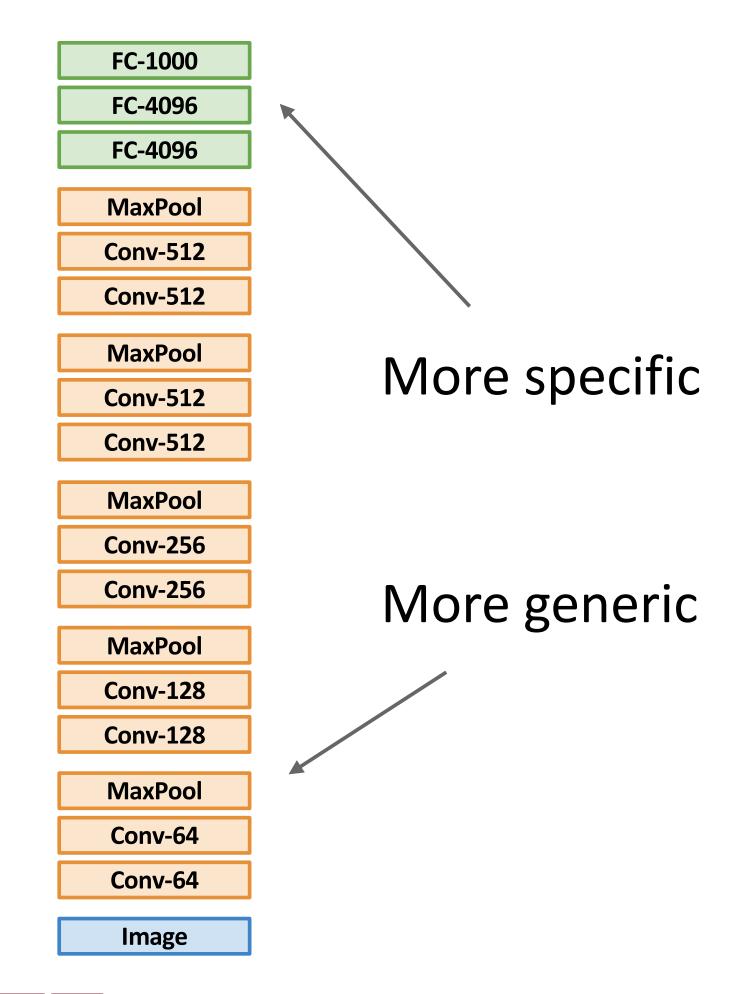

|                                        | Dataset similar to<br>ImageNet     | Dataset very different from ImageNet                          |
|----------------------------------------|------------------------------------|---------------------------------------------------------------|
| Very little data (10s to 100s)         | Use Linear Classifier on top layer | You're in trouble Try linear classifier from different stages |
| Quite a lot of data<br>(100s to 1000s) | Finetune a few layers              | Finetune a larger<br>number of layers                         |

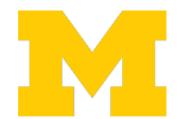

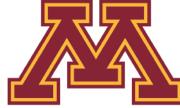

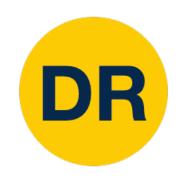

# Transfer Learning is pervasive! Its the norm, not the exception

Object Detection **CNN** pretrained Log loss + smooth L1 loss (Fast R-CNN) on ImageNet Proposal Linear + Bounding box classifier "hat" "straw" **END** softmax regressors  $y_t$ Rol pooling  $W_{oh}$  $W_{hh}$ External proposal algorithm e.g. selective search  $W_{hi}$  $CNN_{\theta_c}$  $W_{hx}$ ConvNet (applied to entire image)  $x_t$ START "straw"

Girshick, "Fast R-CNN", ICCV 2015 Figure copyright Ross Girshick, 2015. Reproduced with permission.

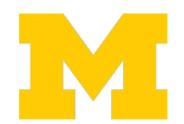

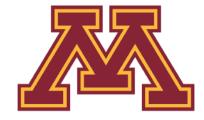

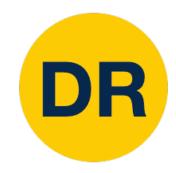

# Transfer Learning is pervasive! Its the norm, not the exception

Object Detection **CNN** pretrained Log loss + smooth L1 loss (Fast R-CNN) on ImageNet Proposal Linear + Bounding box classifier "hat" "straw" **END** softmax regressors  $y_t$ Rol pooling  $W_{oh}$  $W_{hh}$ External proposal algorithm e.g. selective search  $CNN_{\theta_c}$  $W_{hx}$ ConvNet (applied to entire image)  $x_t$ START "straw"

Girshick, "Fast R-CNN", ICCV 2015 Figure copyright Ross Girshick, 2015. Reproduced with permission.

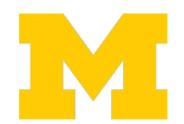

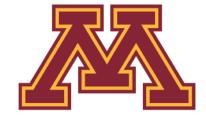

Word vectors pretrained with word2vec

Karpathy and Fei-Fei, "Deep Visual-Semantic Alignments for Generating Image Descriptions", CVPR 2015

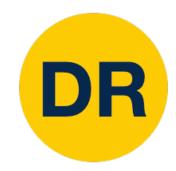

# Transfer Learning is pervasive! Its the norm, not the exception

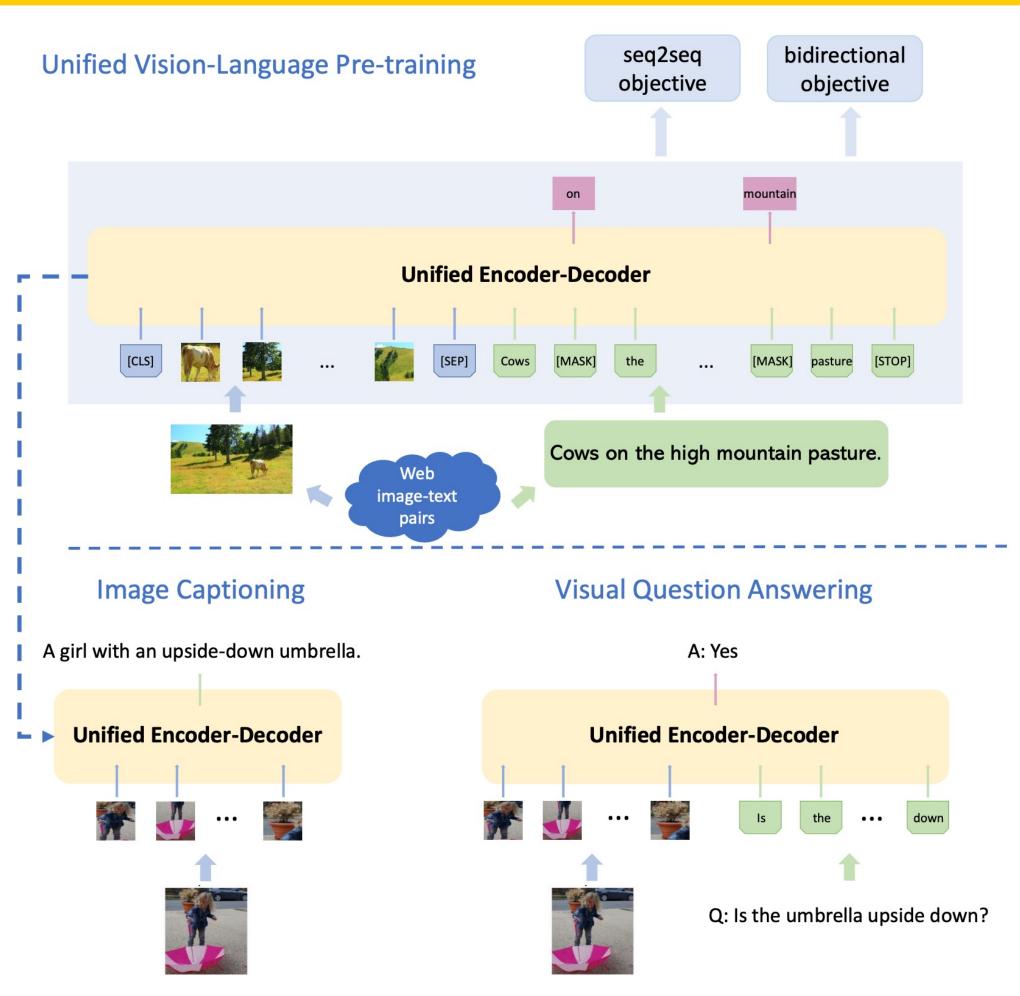

- 1. Train CNN on ImageNet
- 2. Fine-Tune (1) for object detection on Visual Genome
- 3. Train BERT language model on lots of text
- 4. Combine (2) and (3), train for joint image / language modeling
- 5. Fine-tune (5) for image captioning, visual question answering, etc.

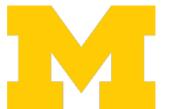

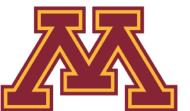

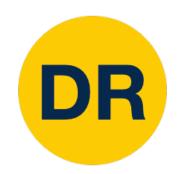

# Transfer Learning is pervasive! Some very recent results have questioned it

#### COCO object detection

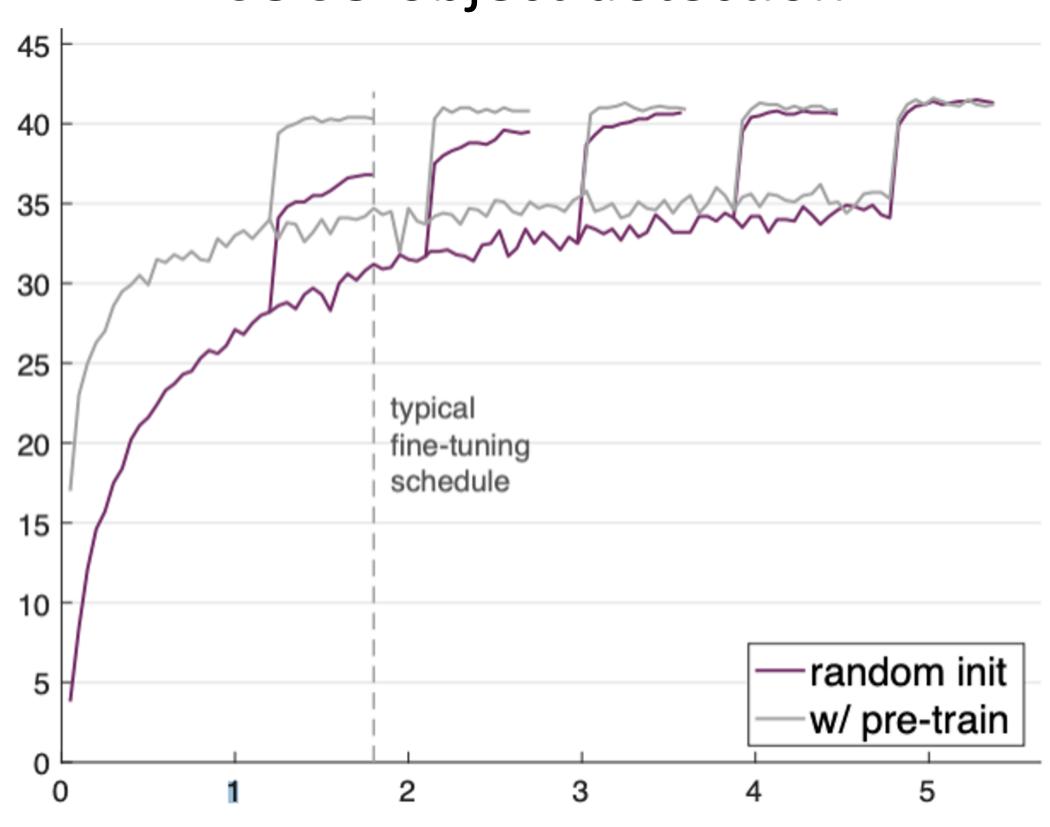

Training from scratch can work as well as pertaining on ImageNet!

... if you train for 3x as long

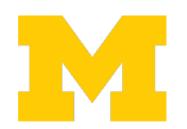

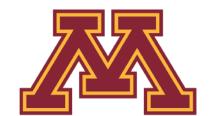

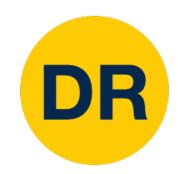

# Transfer Learning is pervasive! Some very recent results have questioned it

#### COCO object detection

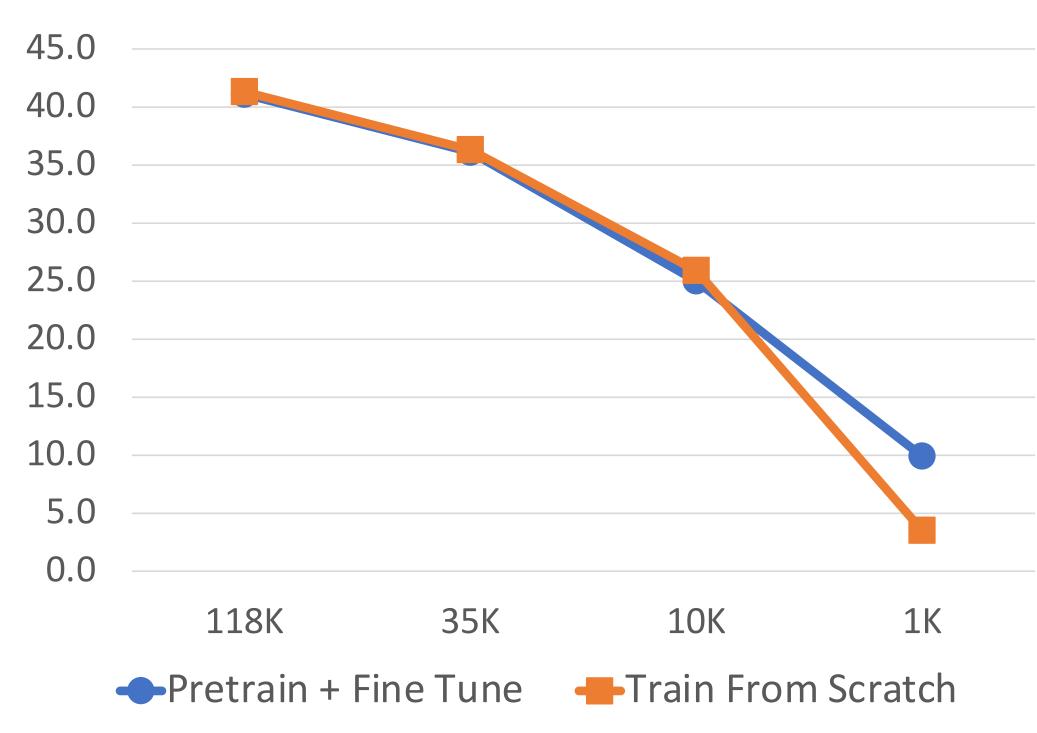

Pretraining + Finetuning beats training from scratch when dataset size is very small

Collecting more data is more effective than pretraining

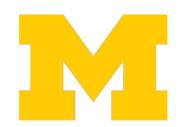

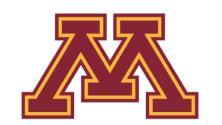

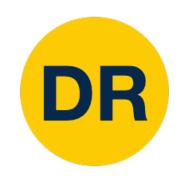

# Transfer Learning is pervasive! Some very recent results have questioned it

#### COCO object detection

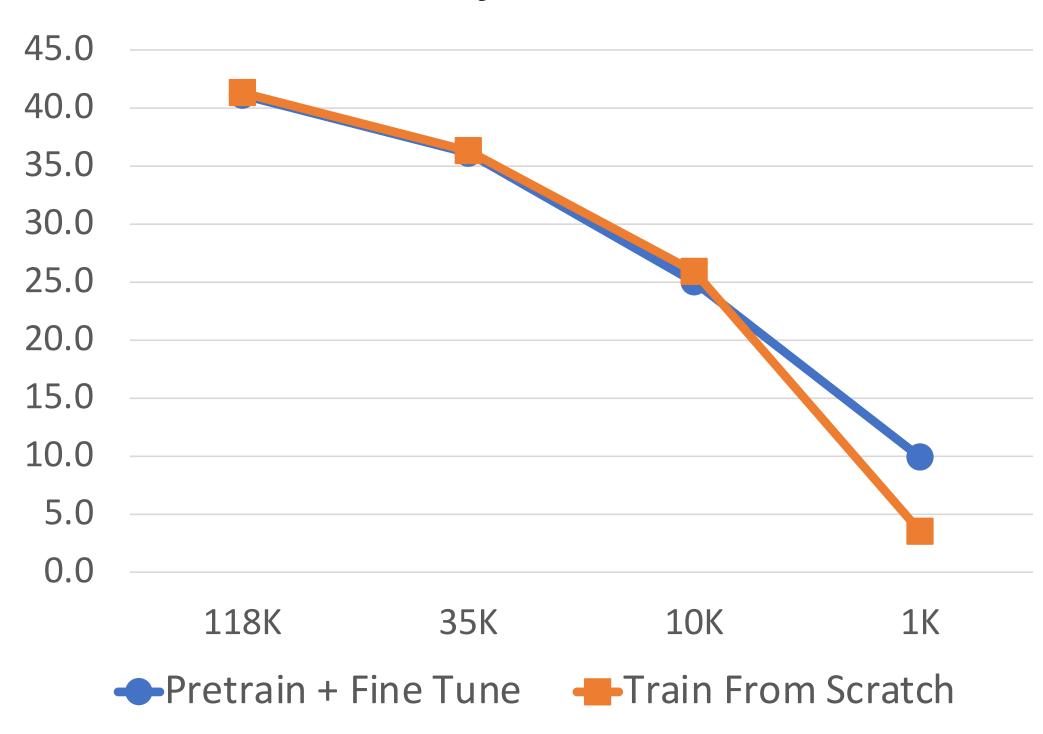

My current view on transfer learning:

- Pretrain + finetune makes your training faster, so practically very useful
- Training from scratch works well once you have enough data
- Lots of work left to be done

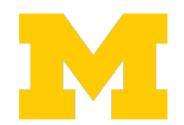

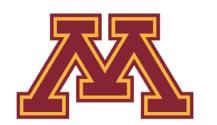

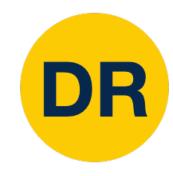

## Summary

### 1. One time setup:

**Last time** 

 Activation functions, data preprocessing, weight initialization, regularization

### 2. Training dynamics:

**Today** 

• Learning rate schedules; hyperparameter optimization

### 3. After training:

• Model ensembles, transfer learning

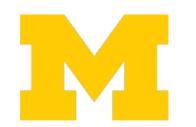

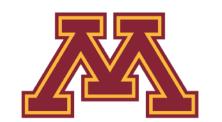

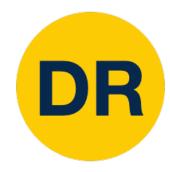

## Next Time: Deep Learning Software

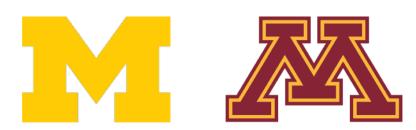

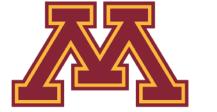

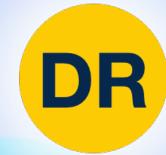

## DeepRob

Lecture 10 **Training Neural Networks II University of Michigan and University of Minnesota** 

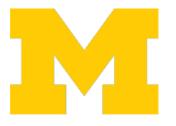

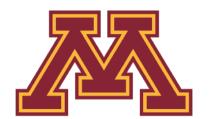